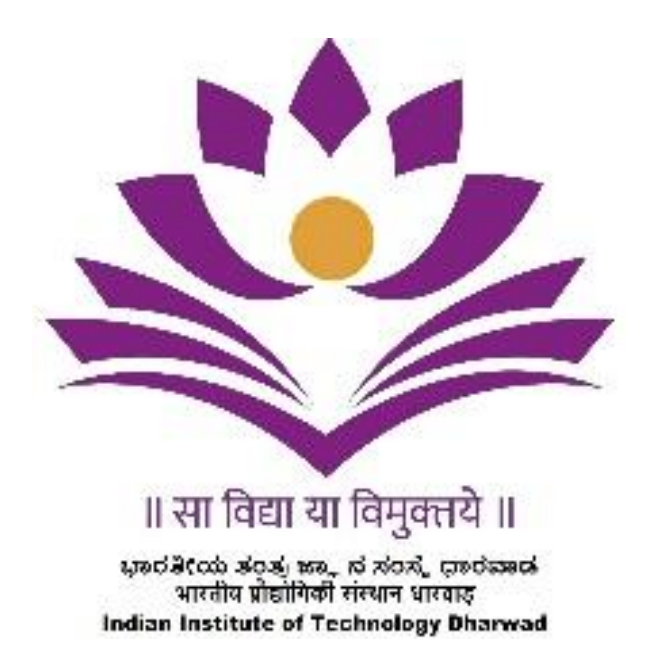

**Near High Court, PB Road, Dharwad-580011**

**Tender For Providing**

**Comprehensive Institute Management System (CIMS) at IIT Dharwad**

 **Enquiry No.: IITDH/CS/2022-23/CIMS/04**

# **INDEX**

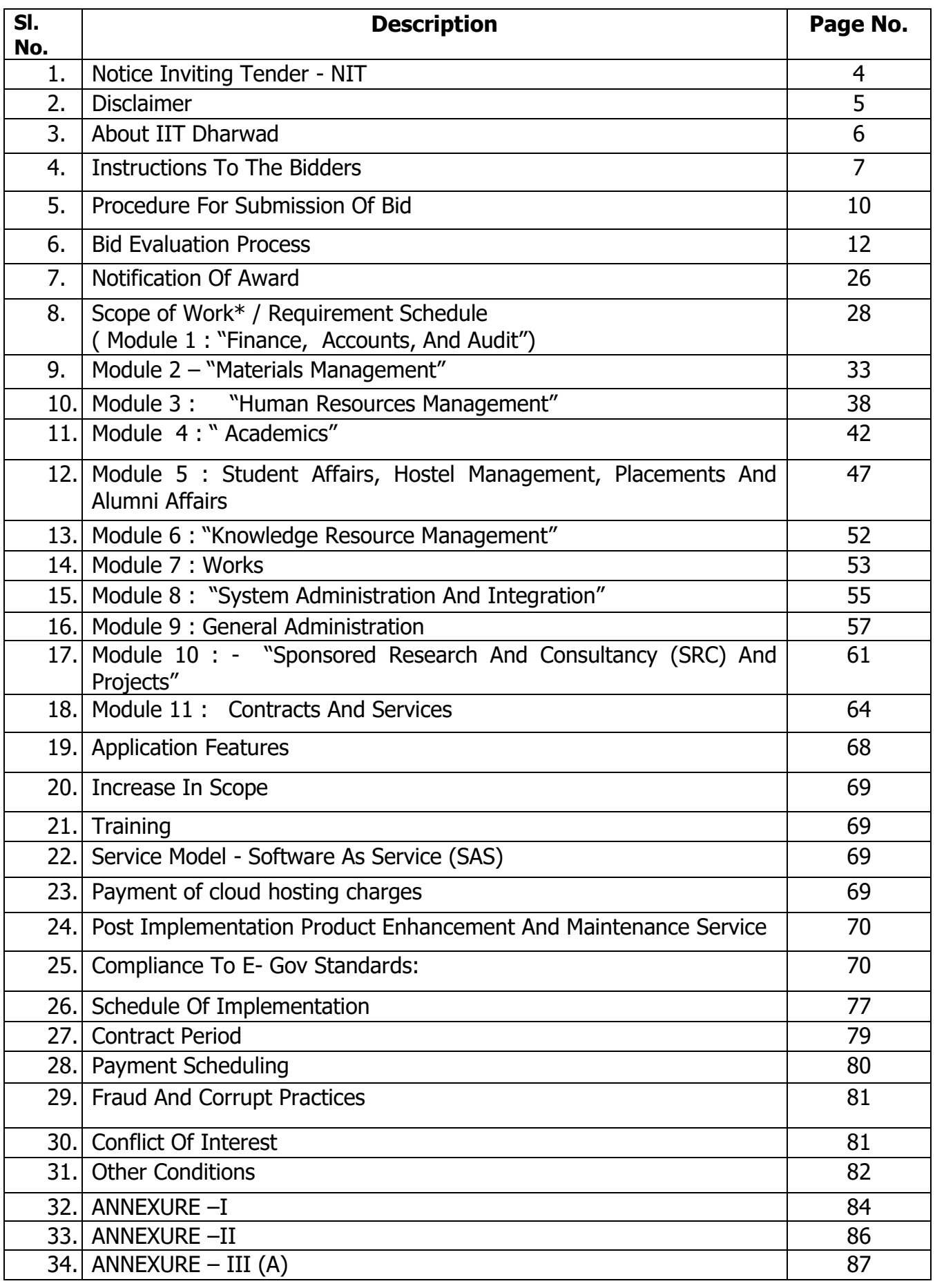

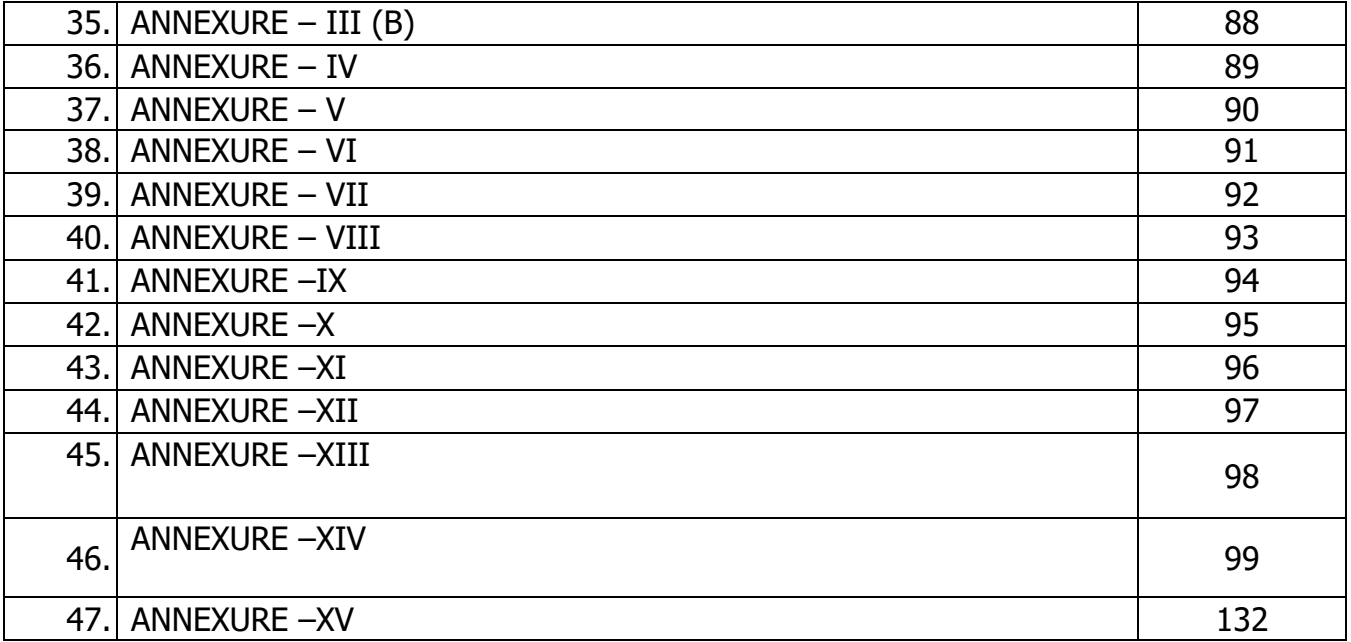

# **NOTICE INVITING TENDER - NIT**

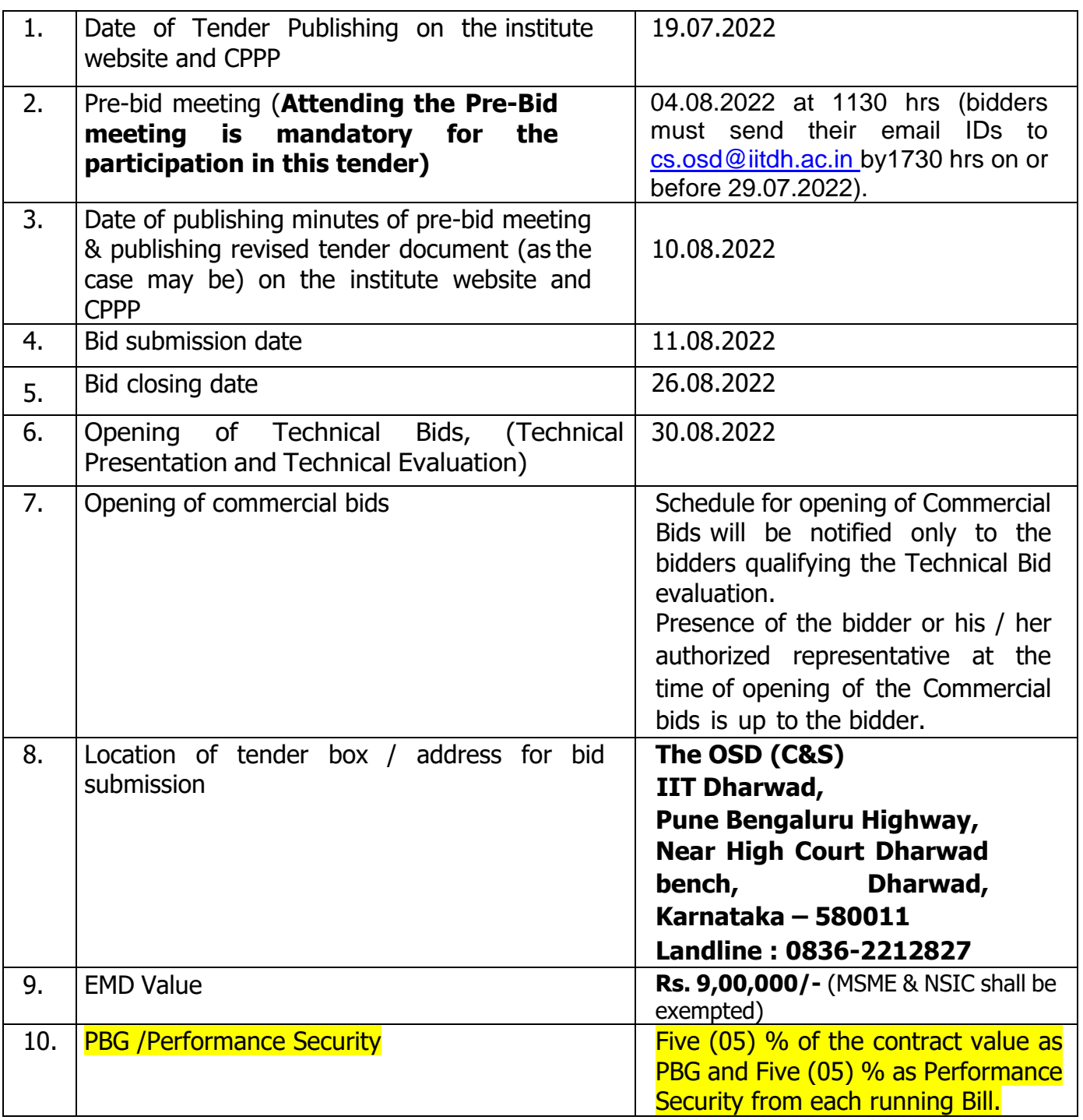

**Tender document can also be downloaded from the website of the Institute at[:http://iitdh.ac.in/announcements\\_tenders.php](http://iitdh.ac.in/announcements_tenders.php)**

The right to suspend the tender process or part of the process, to accept or reject any or all the tenders at any stage of the process and/or to modify the process or any part thereofat any time without assigning any reason thereto vests with IIT Dharwad without any obligation or liability whatsoever.

#### **REQUEST FOR BID**

#### **For**

#### **Comprehensive Institute Management System(CIMS) at IIT Dharwad**

#### **Disclaimer**

The information contained in this document or subsequently provided to Bidder(s) whether verbally or in documentary form by the Institute, shall be subject to the terms and conditions set out in the Terms of Reference Document and all other terms and conditions subject to which such information is provided. The purpose of this document is to provide the Bidder(s) with information to assist in formulation of their bids. This document does not purport to contain all the information each Bidder may require. This document may not be appropriate for all persons, as it is not possible for the Institute to consider the investment objectives, financial situation and particular needs of each Bidder who uses this document. Each Bidder should conduct its own homework and analysis and should check the accuracy, reliability and completeness of the information in this document and wherever necessary obtain independent advice from appropriate sources.The Institute makes no representation or warranty and shall incur no liability under any law, statute, rules or regulations as to the accuracy, reliability or completeness of this document. The Institute may in its discretion, but without being under any obligation to do so, update, amend or supplement the information in this document.

### **1. About IIT Dharwad**

Indian Institute of Technology Dharwad (IIT Dharwad) is an autonomous premier Science and Technology Institute established by the Ministry of Education, Government of India in 2016 under the mentorship of IIT Bombay. Academic activities at IIT Dharwad commenced in July 2016 with the B.Tech courses being offered in three core branches, namely, Computer Science, Electrical Engineering, and Mechanical Engineering.

Presently, the Institute has 09 academic departments (likely to grow in the coming years) and many administrative units. The total student strength in the Institute is currently 750 with UG courses. The strength shall grow to  $\sim$ 1000 including UG, MS and Ph. D by 2023. Additionally, there will be  $\sim$ 150 Academic and Other Staff Members.

The Institute plans to achieve operational efficiency, transparency and accountability by enabling its activities(workflows) using appropriate information technology and process documentation. Hence, the Institute plans to implement a **Comprehensive Institute Management System (CIMS)** to its various Academic and Administrative processes. The Instituteinvites tender documents from eligible IT service organizations, registered in India, for implementation of IIT Dharwad e- governance project.

The Institute plans to achieve a **Comprehensive Institute Management System (CIMS)** to its academic and administrative processes through the E-Governance project. It is intended that the official transactions are carried out in a paperless, quick and effective manner and at the same time it brings greater transparency, accountability and effective delivery of service. It is envisaged that all its units communicate through a single system for all kinds of activities.

# **2. INSTRUCTIONS TO THE BIDDERS**

# 2.1 **General**

- a) While every effort has been made to provide comprehensive and accurate background information and requirements and specifications, Bidders must form their own conclusions about the solution needed to meet the requirements. Bidders may consult their own legal advisers in relation to this tender document.
- b) All information supplied by Bidders may be treated as contractually binding on the Bidders, on successful award of the assignment by the Institute on the basis of this tender document.
- c) No commitment of any kind, contractual or otherwise shall exist unless and until a formal written contract has been executed by or on behalf of the Institute. Any notification of preferred Bidder status by the Institute shall not give rise to any enforceable rights by the Bidder. The Institute may cancel this public procurement at any time prior to a formal written contract being executed by or on behalf of the Institute.
- d) This tender document supersedes and replaces any previous public documentation and communications, and Bidders should place no reliance on such communications.
- e) Institute reserves the right to relax / amend / withdraw any of the terms and conditions contained in the tender document without assigning any reason thereof. Any enquiry after bid submission end date will not be entertained. Institute reserves the right to modify/change/delete/add any terms and conditions prior to issue of purchase order.

# **2.2 Completeness of Response**

- 2.2.1 Bidders are advised to study all instructions, forms, terms, requirements and other information in the tender document carefully. Submission of the bid shall be deemed to have been done after careful study and examination of the tender document with full understanding of its implications.
- 2.2.2 Failure to comply with the requirements of this paragraph may render the bid non-compliant and the bid may be rejected. Bidders must:
	- **(a)** Include all documentation specified in this tender document;
	- **(b)** Follow the format of this tender document and respond to each element in the order as set out inthis tender document
	- **(c)** Comply with all requirements as set out within this tender document.

**3.** This procurement will be governed by Integrity Pact, which will be monitored by following Independent External Monitors (IEMs):

### **4 Code of integrity**

No official of a procuring entity or a bidder shall act in contravention of the codes which includes

- 4.1 Prohibition of
	- 4.1.1 Making offer, solicitation or acceptance of bribe, reward or gift or any material benefit, either directly orindirectly, in exchange for an unfair advantage in the procurement process or to otherwise influence the procurement process.
	- 4.1.2 Any omission, or misrepresentation that may mislead or attempt to mislead so that financial or other benefit may be obtained or an obligation avoided.
	- 4.1.3 Any collusion, bid rigging or anticompetitive behavior that may impair the transparency, fairness and the progress of the procurement process.
	- 4.1.4 Improper use of information provided by the procuring entity to the bidder with an intent to gain unfair advantage in the procurement process or for personal gain.
	- 4.1.5 Any financial or business transactions between the bidder and any official of the procuring entity relatedto tender document or execution process of contract; which can affect the decision of the procuring entity directly or indirectly.
	- 4.1.6 Any coercion or any threat to impair or harm, directly or indirectly, any party or its property to influencethe procurement process.
	- 4.1.7 Obstruction of any investigation or auditing of a procurement process.
	- 4.1.8 Making false declaration or providing false information for participation in a tender document process or to secure a contract;
- 4.2 Disclosure of conflict of interest
- 4.3 Disclosure by the bidder of any previous transgressions made in respect of the provisions of sub-clause (i) above with any entity in any country during the last three years or of being debarred by any other procuringentity.
- 4.4 Sharing of data: Bidders are prohibited from using/sharing institute's logo, data, statistics, etc., without the written permission of IIT Dharwad.

In case of any reported violations, the institute, after giving a reasonable opportunity of being heard, comes to the conclusion that a bidder or prospective bidder, as the case may be, has contravened the code of integrity, may take appropriate measures, as deemed

# **5 Pre-Bid Queries and Clarification**

The queries and clarifications pertaining to this tender document must be sent to the email id [osd.cs@iitdh.ac.in b](mailto:osd.cs@iitdh.ac.in)y the stipulated due date and time in the following format clearly mentioning the tender document No. and Date:

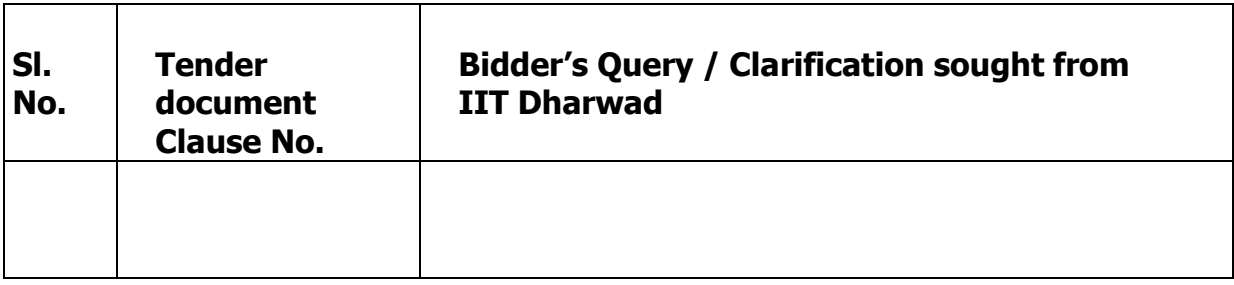

Institute shall not be responsible for ensuring that the Bidders' queries have been received by them. Any requests for clarifications post the indicated date and time may not be entertained by the Institute. Institute will endeavor to provide timely response to all queries. However, Institute makes no representation or warranty as to thecompleteness or accuracy of any response made in good faith, nor does Institute undertake to answer all the queries that have been posed by the Bidders.

At any time prior to the last date for receipt of bids, Institute may, for any reason, whether at its own initiative or in response to a clarification requested by a prospective Bidder, modify the tender document by a corrigendum. The Corrigendum (if any) & clarifications to the queries from all Bidders will be posted on the CPP portal and Institute's website.

Any such corrigendum shall be deemed to be incorporated into this tender document. In order to provide prospective Bidders reasonable time for taking the corrigendum into account, Institute may, at its discretion, extend the last date for the receipt of bids.

# **6 PROCEDURE FOR SUBMISSION OF BID**

- 6.1 The Bidder is expected to read and examine all the terms and conditions, of the tender document with full understanding of its implications. Failure to furnish all information required or submission of a bid not substantially responsive in all respect will be at the Bidder's risk and may result in outright rejection of the bid.
- 6.2 **Acquaintance of the Nature of Work.** It shall be the responsibility of the bidder to acquaint himself about the correct nature of the work and requirement of the Institute, according to which the service is expected.
- 6.3 **Format for submission of bid.** The bids shall be submitted in following manner:
	- **(a) The bid must be submitted in two parts comprising Part-I: Technical Bid & Part-II: Financial Bid (i.e. price bid)**
	- **(b)** Technical Bid along-with supporting documents and EMD, if applicable, in favor of **"The Registrar, IIT Dharwad**" shall be submitted inseparate sealed envelopes and then encased inside one sealed envelope super scribed `Technical Bid for **Comprehensive Institute Management System(CIMS) at IIT Dharwad** ' All the pages of this tender document, along with necessary Appendices (as applicable) duly signed and stamped, will form the technical bid.
	- **(c)** The Price Bid as per the format annexed with this tender document, should be duly filled, stamped and signed by the authorized signatory of the agency/ firm / company and sealed in a separate envelope super scribing `Price Bid for **Comprehensive Institute Management System(CIMS) at IIT Dharwad**'
	- **(d)** The Technical bid and the Price bid shall be sealed in one envelope super scribing Tender for Implementation of **Comprehensive Institute Management System(CIMS)** at IIT Dharwad. The bids shall be dropped in the tender box placed at the entrance of the Administrative block, IIT Dharwad or can be submitted by registered post (at own risk for delays) to the following address:-

# **To,**

**OSD (C & S), IIT Dharwad, WALMI Campus, PB Road, Belur Industrial area, Near High Court of Karnataka, Dharwad bench, Dharwad-580011** within the given date and time (Please refer the NIT) The technical bids shall be opened as per schedule placed at Notice Inviting Tender (NIT). The bidders who are shortlisted after qualifying technical bid evaluation will be intimated the date of opening of Price Bids subsequently through proper means. IIT Dharwad reserves the right to reject any or all the tenders/bids without assigning any reason thereof.

**(e)** The tender for Implementation of **Comprehensive Institute Management System (CIMS)** at IIT Dharwad shall initially be awarded for a period of five years (including Development and Successful implementation of all modules followed by AMC) from the date of award of contract.

- **(f)** For any query/clarification please contact OSD (C&S) IIT Dharwad during working hours on phone No. 0836-2212-827 and/or at **[osd.cs@iitdh.ac.in](mailto:%20osd.cs@iitdh.ac.in.)**. Bidders can seek clarifications only till the date of pre-bid meeting. No query / input from bidders will be addressed from the point of view of modification in IIT Dharwad requirement after the pre-bid meeting is over.
- **(g)** Bidders are invited to participate in a epre-bid meeting scheduled as per the NIT which will be conducted through teleconference / electronically. Attending tele / e-Pre Bid meeting is mandatory, failing which the bid shall not be considered for evaluation. The bidders must forward their email ids one day prior to the date of meeting along with inputs / queries to [osd.cs@iitdh.ac.in](mailto:osd.cs@iitdh.ac.in) . A google meet link will be shared with all those who respond within the stipulated time by the same day. No request of participation will be entertained after that. In case the pre-bid meeting is not held on the due date due to unavoidable reasons, the revised schedule will be intimated through Institute's website. All inputs / queries to be submitted as per the NIT before the start of the meeting to **[osd.cs@iitdh.ac.in](mailto:%20osd.cs@iitdh.ac.in)** . The agenda of the prebid meeting will be as follows:
	- i. Elaboration of terms and conditions and procedure of selection.
	- ii. Response to the queries.
	- iii. Any other matter.
- 6.4 **Bid Disqualification.** The bid is liable to be disqualified in the following cases:
	- 6.4.1 Bid not submitted in accordance with this document and in proper formats during validity of the Bid, or its extended period, if any.
	- 6.4.2 Bid is received in incomplete form.
	- 6.4.3 Bid is received after due date and time.
	- 6.4.4 Bid is not accompanied by all requisite supporting documents
	- 6.4.5 Information submitted in technical Bid is found to be misrepresented, incorrect or false, either accidentally, unwittingly or otherwise, at any time during the processing of the contract (no matter at what stage) or during the tenure of the contract including the extension period.
	- 6.4.6 If any financial Bid is enclosed in the same envelope as technical Bid.
	- 6.4.7 The bidder fails to enter into a contract within specified date of notice of award of contract or within such extended period, as may be specified by the Institute.
- 6.5 **Right to Accept/Reject Bids.** The Institute reserves the right not to accept any bid and to annul the tender process and reject all bids at any stage, without thereby incurring any liability to the affected Bidders or any obligation to inform the affected Bidders of the grounds for such action.
- 6.6 **Prices**. The prices to be quoted by the bidder shall have following two components, for each module - (1) **One Time development cost** (Module wise), that includes application cost, customization costs etc. (2**) Annual Maintenance Charges** (Module wise) **as per Annexure –III (A).**

# **7 Bid Evaluation Process**

Institute will evaluate the responses of the Bidders. The Institute shall evaluate the responses to the tender document and all supporting documents / documentary evidence. Inability to submit requisite supporting documents / documentary evidence, may lead to rejection.

The decision of the Institute in the evaluation of responses to the tender document shall be final. No correspondence will be entertained outside the process of negotiation/ discussion with the Committee. The Institute may ask for meetings with the Bidders to seek clarifications on their bids. The Institute reserves the right to reject any or all bids on the basis of any deviations. Each of the responses shall be evaluated as per the criterions and requirements specified in this tender document.

# **7.1 CRITERIA FOR EVALUATION**

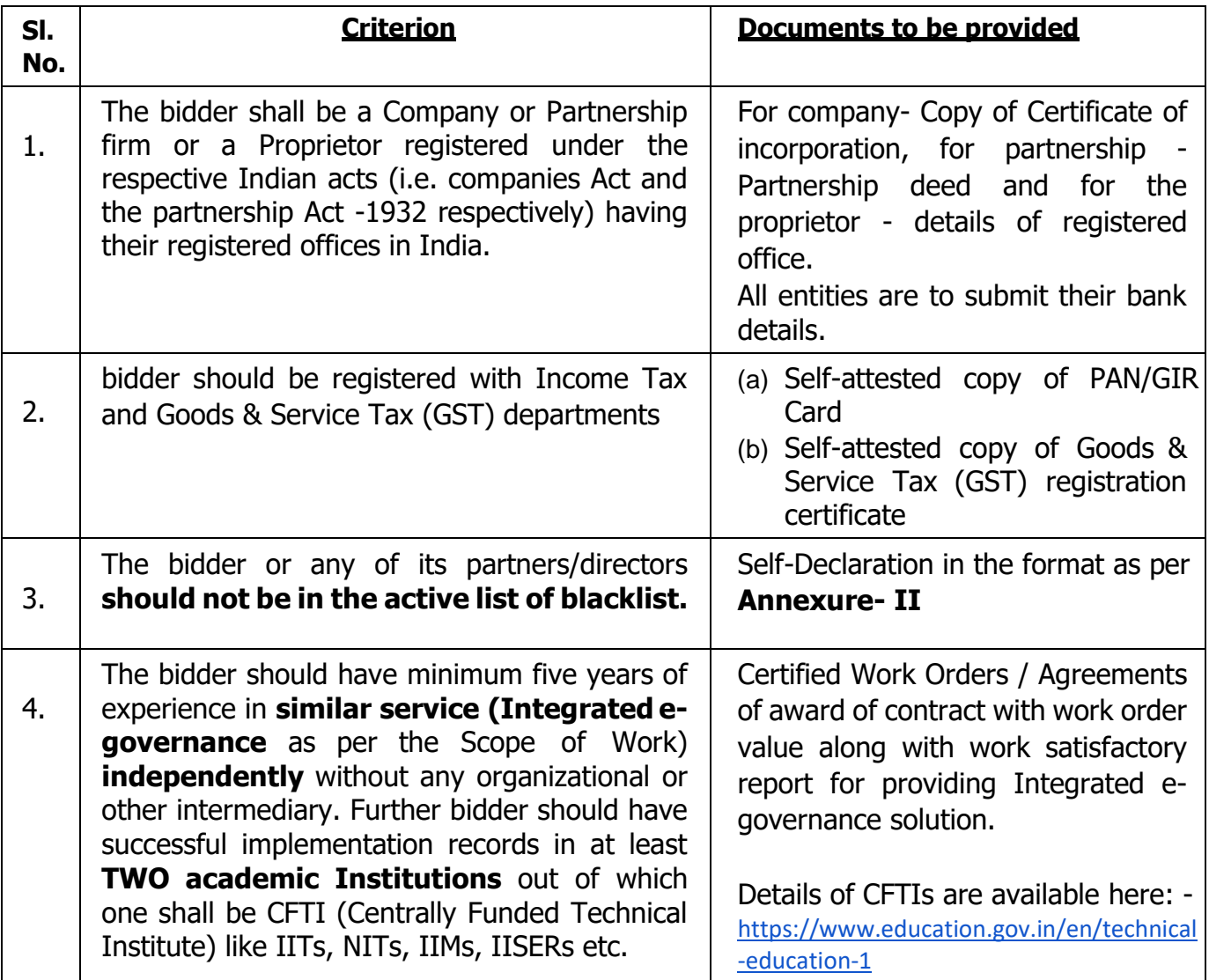

# **A. Pre-Qualification (PQ) Criteria**

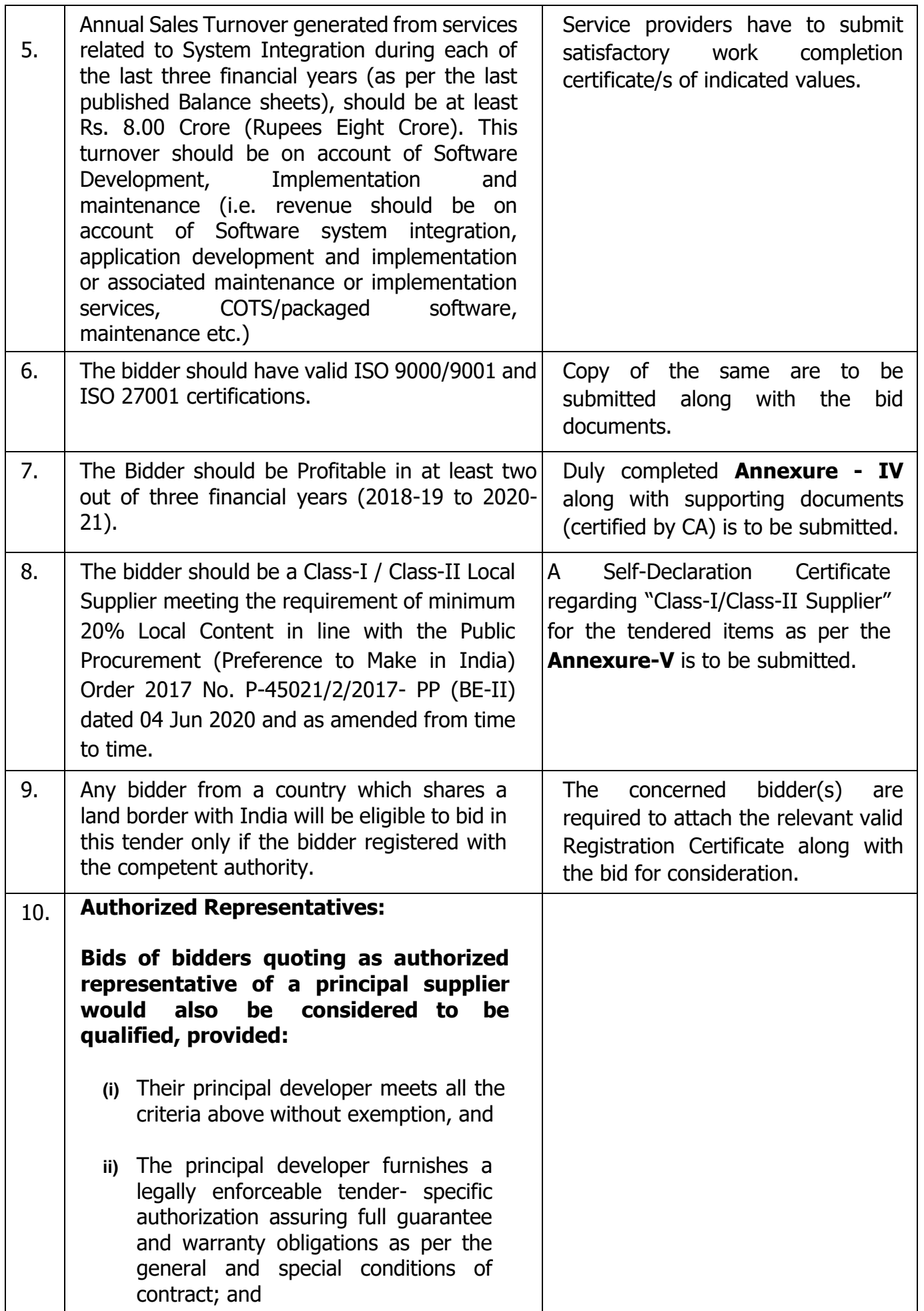

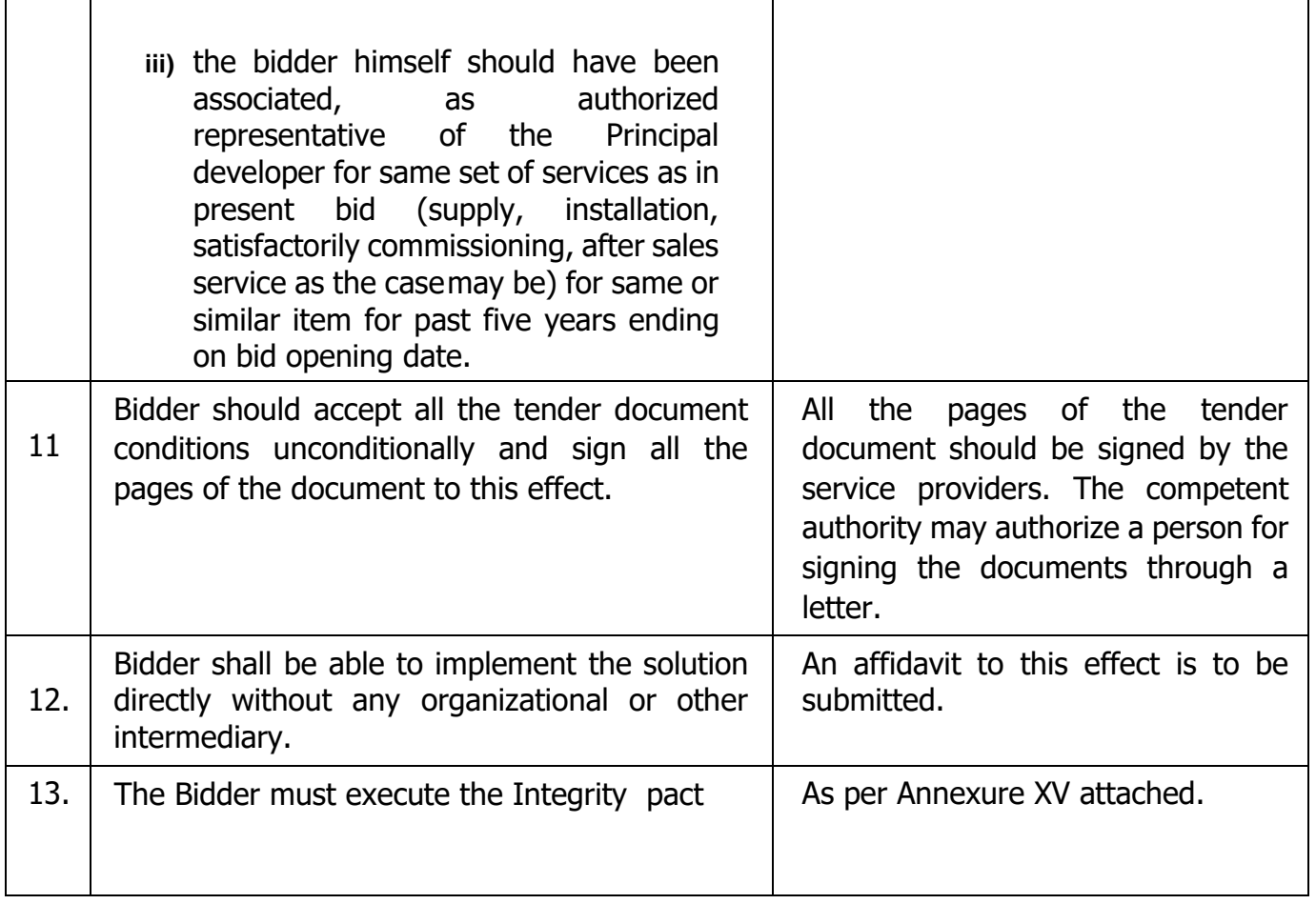

# **B. Technical Evaluation Criteria**

Bidders who meet the pre-qualifications requirements would be considered as qualified to move to the next stage of Technical evaluation. Bidders, whose bids are responsive based on Pre- Qualification Criteria and score **at least 70 Marks** in Technical Evaluation in the following scoring mechanism would be considered technically qualified. Price Bids of such technically qualified Bidders shall be opened.

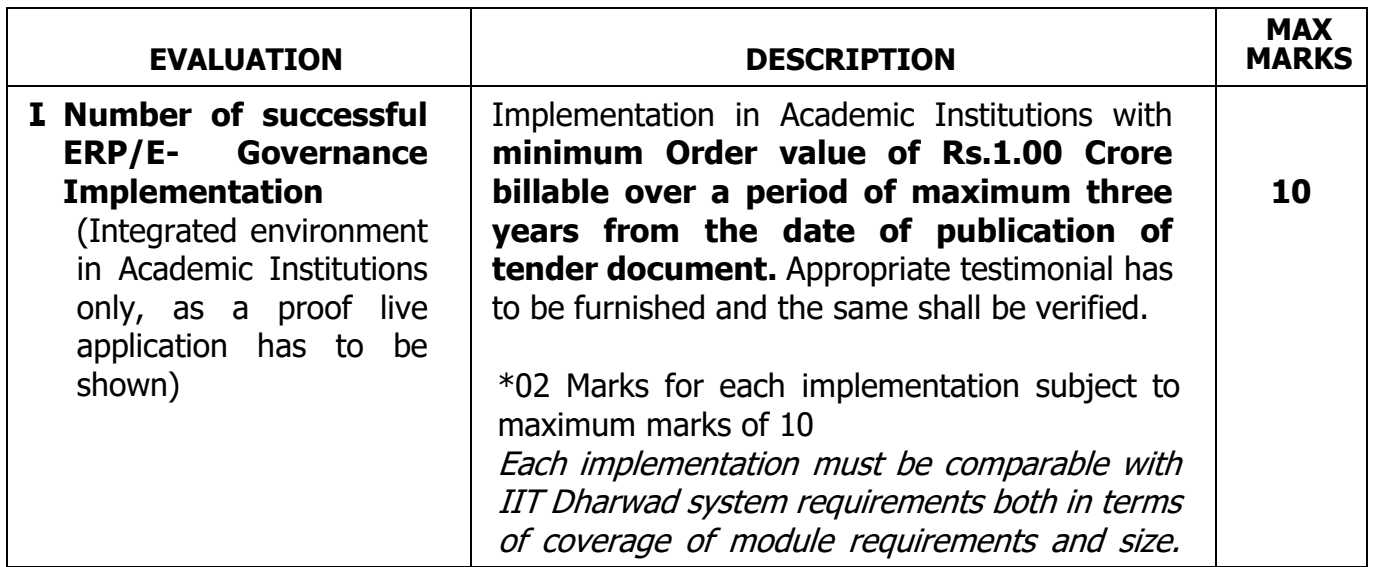

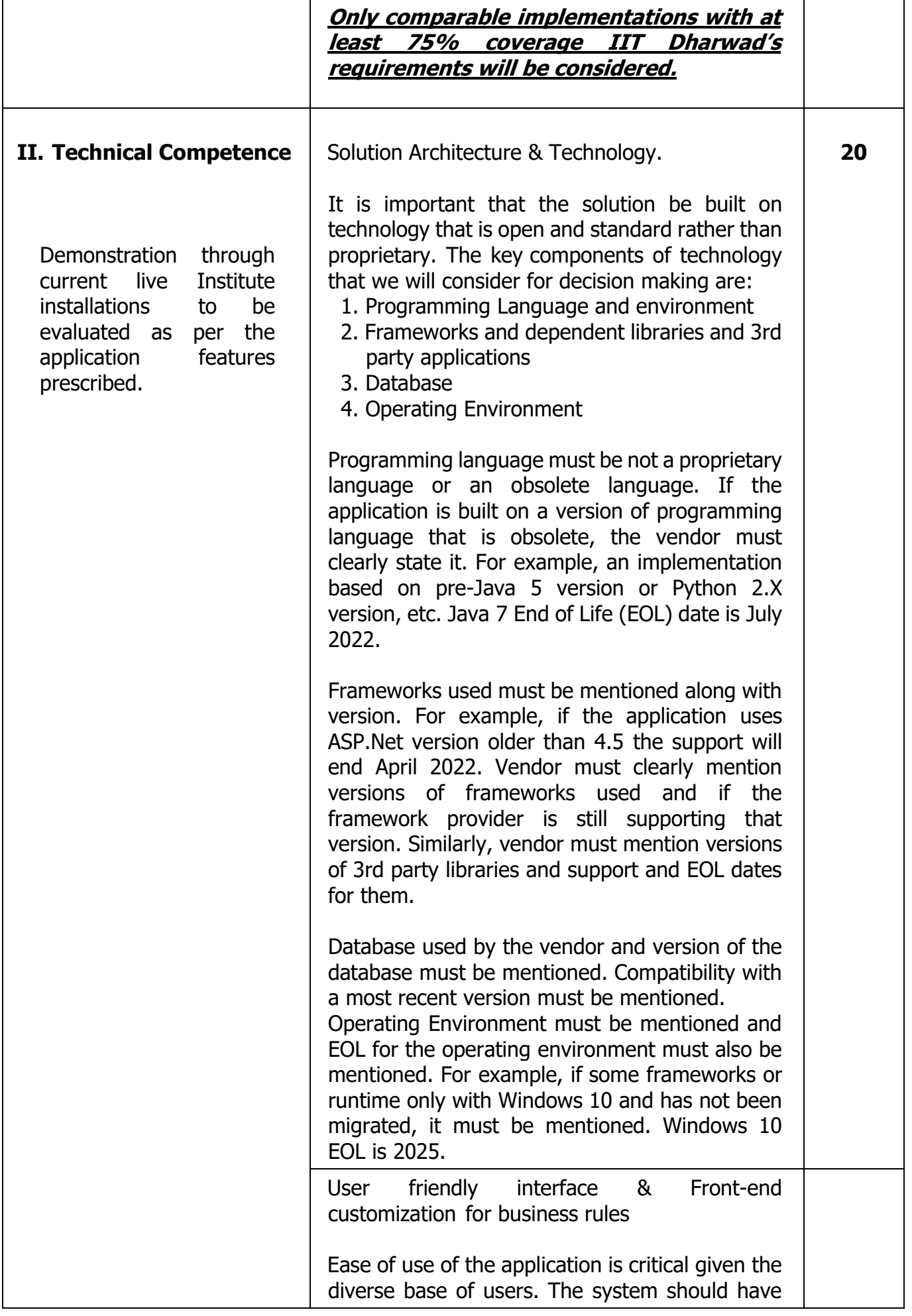

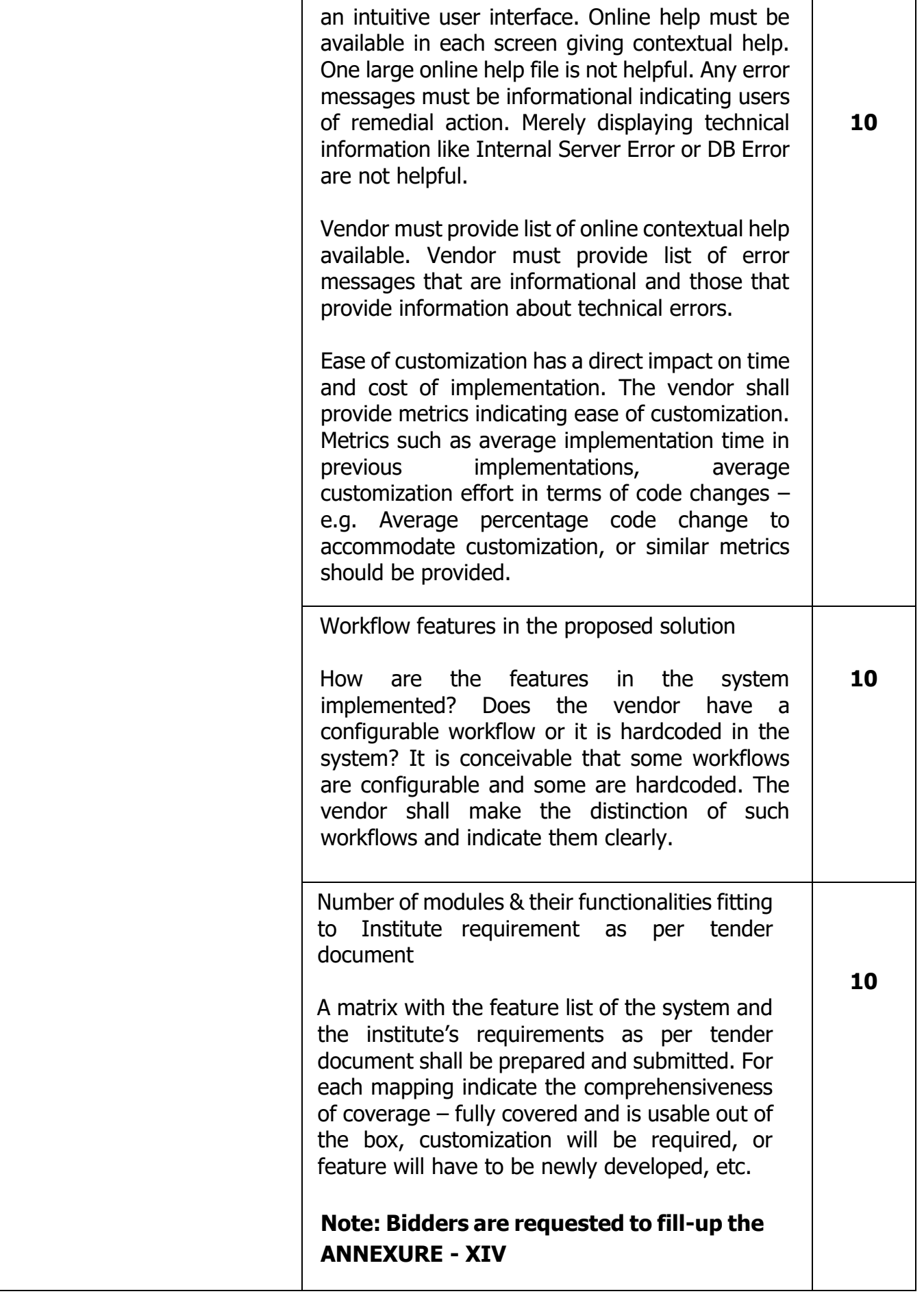

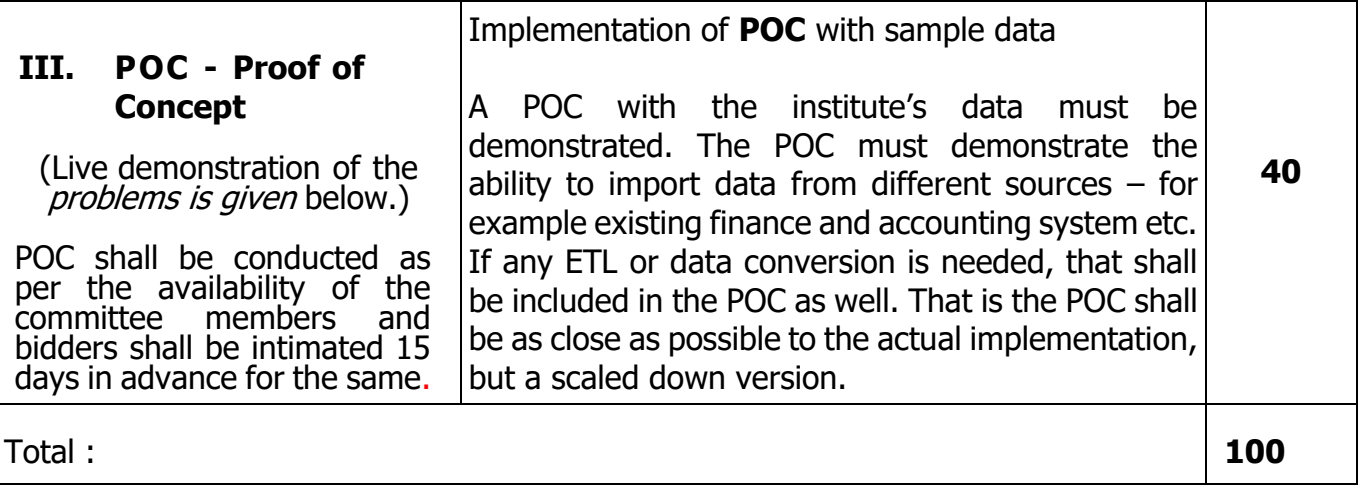

\***Note**: Minimum five modules mentioned below are mandatory for 02 marks mentioned in the tender document, otherwise 0.4 marks shall be provided for each module per implementation in an Academic Institution.

- **1**. **Academics**
- **2. Finance & Accounts Module,**
- **3. Store and purchase/MMD Module**
- **4. HRM Module**
- **5. R&D module**

### **Problem Description for evaluation of Proof of Concept (POC)**

The Bidder shall have to establish its technical competence as well as application features through live demonstration of two problems given as under within 03 weeks from the day data is provided by the Institute to the bidder.

# **Problem I**

# **Purchase Requisition (PR) Creation / Approval Workflow given under**

#### **following stages Prerequisites:**

- **(a)** Indenter's credentials such as Name, Dept. can be automatically captured from the Employee Master DataFile.
- **(b)** Item Details are to be stored in Item Master Data File. Classification of items are to be made such as assets / consumable and further classification such as Equipment, Computer peripherals, Furniture, Printing & Stationery, Chemicals etc.
- **(c)** Currency Types such INR, USD, EURO etc. are to be available in Drop Down Menu. While selecting a particular currency, Exchange Rate conversion is to be provided to ascertain the equivalent INR on basis of which the approvers work flow will be set accordingly.
- **(d)** Each category of accounts to be tagged with appropriate ledger accounts in Finance Module.
- **(e)** Inventory details of that particular section.
- **(f)** Clause Master Data.

# **To create a PR** : -

- I. Click **Procurement >> Purchase Requisition**. The **Purchase Requisition** search screen is displayed.
- II. Click **Create** to raise a new PR.
- III. Update the details in the following table:

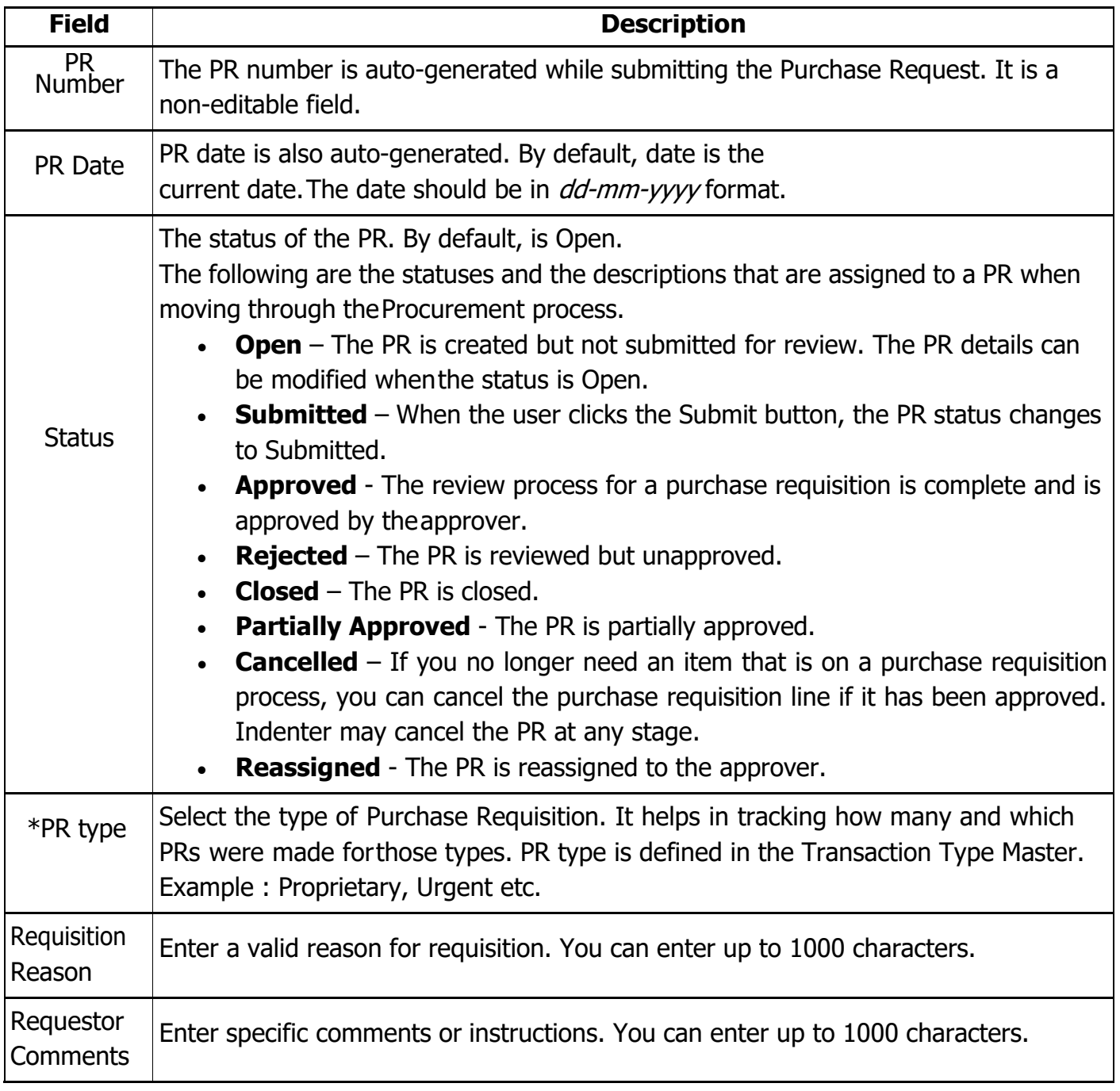

# IV. Click on the **Items** tab and specify the following details.

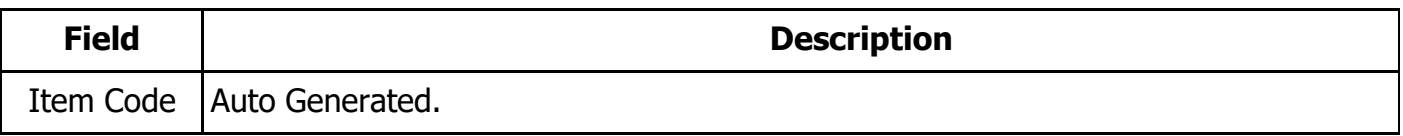

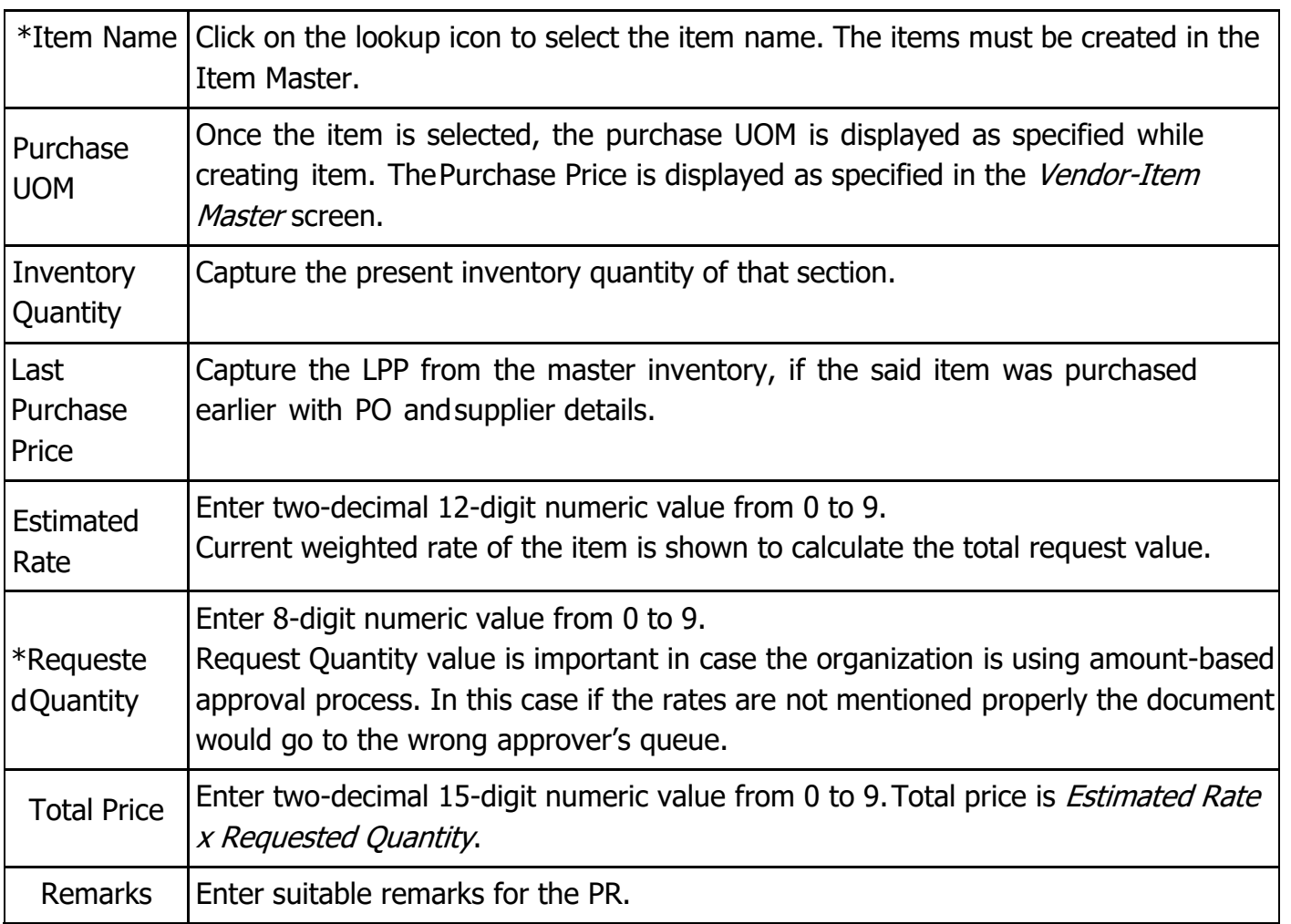

The clauses are created in **Clause Master** pertaining various General terms & conditions.

# **For uploading relevant documents with the PR, an Attachment provision should be provided.**

- a. Click on **Browse** and navigate to the location where the file is kept.
- b. Select the desired file, click **Open**, and click **Upload**.

The supported file formats are .doc, .csv, .pdf, .xls, .docx, .xlsx, .jpeg, jpg, .jpeg, .jfif, .gif, .png, .bmp, .txt.

V. Enter reference/description for the selected file in the Remarks field.

#### VI. Click **Save as Draft** or **Submit**.

- VII. Perform one of the following tasks.
	- Click **Save as Draft** to save the PR. The **Search Purchase Requisition** screen appears.
	- Click **Submit**. The PR is created.
	- Click **Cancel** to stop the creation of PR. The details are not saved.

# **Result**

On submission, the Purchase Request flows to the Approvers queue. Approvers will be rolebased approvers. Thefollowing role based approvers work flow is to be designed for approval:

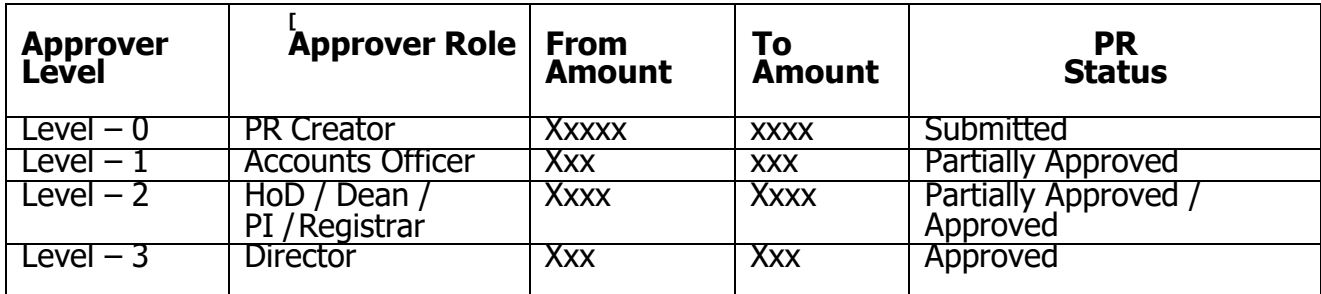

# **Procedure: Searching, Viewing, Editing a Purchase Requisition**

#### **To edit/view a purchase requisition**:

- **1.** Go to **Procurement >> Purchase Requisition**.
- **2.** Do one of the following:
	- **a.** Enter the available details in the search parameters and click **Search** to search for the desired PR.
	- **b.** Click **Search** directly without entering data into search parameters to search for all PRs raised.
- **3.** After the search entries are listed, you can perform the following action:

To view the existing record details, select the record and click **View**.

#### **To edit the existing record details**:

- **i.** Select the record and click **Edit**.
- **ii.** Update the necessary record details.<br>**iii.** Click **Submit** to submit the modified
- Click **Submit** to submit the modified record.
- To view the PR trail and history, click **Workflow History**.

#### **Approve/Reject Purchase Requisition**

Use the Purchase Requisition search screen to approve or reject the purchase requisitions assigned in your queue.

#### **Prerequisites**

- Purchase Requisition (PR) should be created and submitted and the status should be Open.
- The PR should be available in the approver's workflow queue.

# **Procedure: Approving/Rejecting Purchase Requisition**

1. Click **Procurement >> Purchase Requisition**.

- 2. Do one of the following:
	- a) Enter the search parameters and click Search to search for the required PR record.
	- b) Click **Search** directly without entering data into search parameters to search for all PRs raised.
- 3. Select the PR record and click **Edit**.
- 4. Enter your comments for approving or rejecting the PR in the Comments text box.
- 5. To approve the PR, click **Approve**.
- 6. To reject the PR, click **Reject**.

To view the workflow history of the PR, click Workflow History.

### **Result**

- For the approved PR, the status of the record changes to approved.
- For the rejected PR, the status changes to rejected.

### **Close Purchase Requisition Prerequisites**

The PR should be in Approved state.

### **Procedure**

### **To close a Purchase Requisition**:

- 1. Click **Procurement >> Purchase Requisition**.
- 2. Perform one of the following functions:
- 3. Enter necessary data in the search parameters and click Search to search for the desired PR.
- 4. Click **Search** directly without entering data into search parameters to search for all PRs raised.
- 5. Select the desired PR and click **Edit**.
- 6. Enter your comments for closing the PR in the Comments textbox and click Close.
- 7. Click Close to close the record.

#### **Result**

The status of the PR record changes to **Closed**.

# **Print Purchase Requisition**

You can open/save the PR in a PDF form and take a printout.

# **Prerequisites**

- Only PRs with Partially Approved/Approved status can be printed.
- If you try to print the PR with statuses other than Approved or Closed, a message

"Only Approved, PartiallyApproved and Closed Purchase Requests can be Printed" appears.

# **Procedure: Printing A Purchase Requisition (PR)**

# **To print a Purchase Requisition (PR):**

- 1. Click **Procurement >> Purchase Requisition**.
- 2. To search for the PR, perform one of the following:
	- 2.1 Enter necessary data in the search parameters and click Search to search for the desired PR.
	- 2.2 Click Search directly without entering data into search parameters to search for the PRs raised in the system.
- 3. Select the Approved/Closed PR and click Print to print the PR. The Opening Purchase Requisition.PDF window is displayed.
- 4. Select one of the following options:
	- 4.1 Open with to view the PR details in a PDF form and take the printout.
	- 4.2 Save File to save the PDF in your computer and take a printout later.

# **Result**

An approved or closed PR can be printed easily. Additionally, the PR details can be stored in PDF form and used for future reference.

# **Problem II:**

Student Registration, Work Flow given under following stages

- i. Student present himself to the Registration Desk
- ii. His basic data is captured and scanned doc are stored/uploaded
- iii. Student ID generated and e-mail sent with login and password
- iv. Fee Challan generated and online fee is paid by the student
- v. Fee reconciliation is done online based on online payment based on the bank statement.
- vi. Course Registration done by the Student
- vii. Approval of Courses by a faculty advisor (Types of Courses as per the Scheme are: Program Core, Program Elective (PE) and Open elective (OE). As a course which is PE for one program may become PE or OE for another program or vice versa.)
- viii. Student Roll List generated for Each course: The students that are registered for each course need to be consolidated along with their details (roll number and name).
- ix. Access of Roll list to Course Instructor: The student rolls list needs to be forwarded to the corresponding course instructor.

Admission & Registration Procedure of Students through ERP System for IIT Dharwad. The admission and the registration of the students will involve various steps for eg:

# **New user sign-in: (please complete this process before you come for registration)**

Please create your account in ERP System by clicking on the link New User sign Up. The above link (new user) will help you to create your account and give you access to ERP. By clicking on the new user link you have to provide information which is stated below. Please remember that all fields are case sensitive.

- **(a)** Please select New Admission in Stakeholder Type drop down menu.
- **(b)** Select your entrance examination code (given in the following table) and put registration/application number, as asked for, in the appropriate field. Your applicable login ID, which is a temporary one, would be generated as per the format specified in the table below:

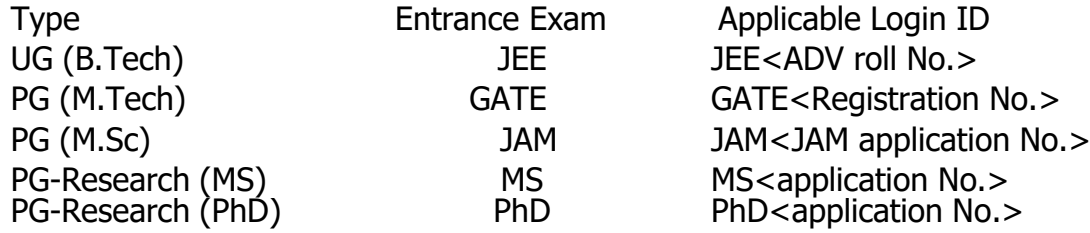

- **(c)** Temporary Login ID will automatically be generated as. Ex. JEEXXXX, GATEXXX, JAMXXX etc. Your temporary login id will be automatically changed to your roll number after the documents submitted by you are verified by academicsection.
- **(d)** Password: Enter your login password (At least 8 characters with a mix of alphabets and numerals preferably withone special character like  $\omega \# * \&$  \$ etc.).
- **(e)** Confirm the password: Retype the password
- **(f)** Security Question and Answers: You will be requested here to give your date of birth. Please use the calendar to enter the date of birth. Please write in the security questions on the left side and provide corresponding answers on the right side of the table. Some suggested security questions are: (i) Name of first school you attended or (ii) Name of favorite season/sport/food/place/animal,
	- x. Sign-In (please complete this process before you come for registration) Please provide Login ID (Ex: JEEXXXX, GATEXXXX, JAMXXX etc.) and the password to "sign in" into the ERP System. All information asked at the time of "signin" is case sensitive.
	- xi. Update and Print Student Profile (please complete this process before you come for registration) After logging in, select the "Academic" menu from the bar at top. Go to "Update and Print Student Profile" (New Admission) link and clickon it. Please note down your tentative roll number and hall shown in the link. Update all the necessary details such as their parent's details, permanent address of their residence, contact numbers of the student and their parents, and clickon the "Update" button to save the changes. After successfully saving your data take a printout using the "Print Profile"button. "Print Profile" and "Pay Fees" button would be enabled only after the data saved in ERP. Students shall generate "student profile" from the ERP site after logging in and obtain print out of the same. They should submit a signed copy of the

student's profile at the time of registration.

- xii. Payment of fees: The fees payable by the student depends on various parameters (the program – BTech/MTech, gender, category – EBC, etc.) if the student master has all these dimensions captured, the fees payable should be auto-calculated by the system.
- xiii. Course registration: The courses for registration can be populated from a "curriculum". For that, a curriculum master be prepared for each program each batch. Electives can be registered based on the student choice and curriculum does not make recommendations for the same. Curriculums of various programs and various batches are available on IIT Dharwad's website.

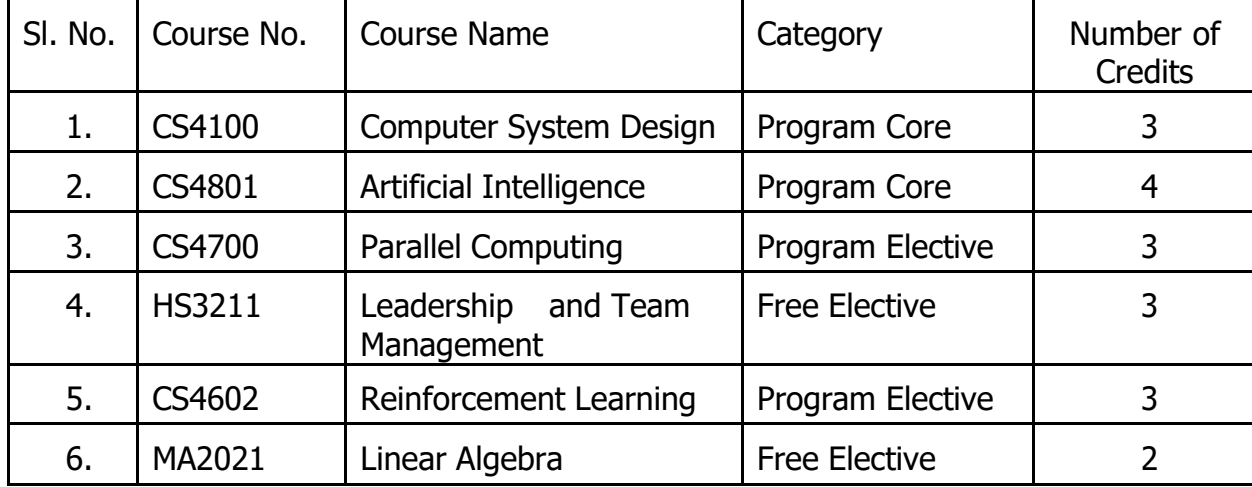

A sample course registration form is given below.

Types of Courses as per the Scheme are: Program Core, Program Elective and Open elective.

# **C. Financial Evaluation**

The Financial bids of technically qualified bidders shall be opened after completion of Technical Evaluation.

**Institute reserves the right to procure all the modules or one or more than one modules mentioned in the tender document from a single bidder. Splitting of modules is not allowed. However, the bidder has to quote for all the modules otherwise the bid is to be considered as non-responsive.**

Any conditional bid would be rejected. Arithmetical errors will be rectified on the following basis: "If there is a discrepancy between the unit price and the total price that is obtained by multiplying the unit price and quantity, the unitprice shall prevail and the total price shall be corrected. If there is a discrepancy between words and figures, the amountin words will prevail".

# **D. Final Evaluation: Combined Quality Cum Cost Based System (CQCCBS)**

The final evaluation shall be based on **Combined Quality Cum Cost Based System**

**(CQCCBS)**. The weightage for Technical and Financial criteria are 70% and 30%, respectively. The final evaluation of bids shall be as per the following table:

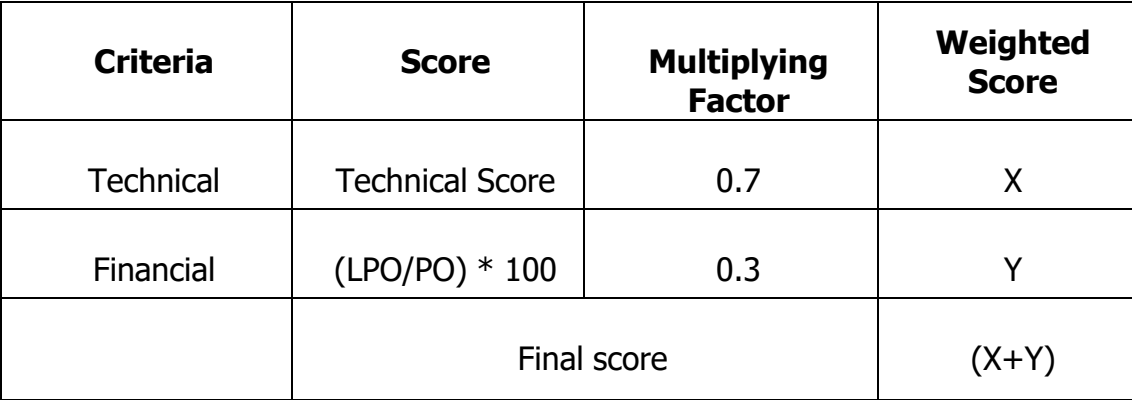

Note: LPO – Lowest Price Offer amongst all Qualified Bidders; PO-Price Offer of the Bidder in question. Weighted Score will be adjusted to two decimal places.

# **The Bidder with the highest total score will be considered as Lowest One (L1).**

**In case of a tie between two or more bidders, following tie breaker modes shall be adopted by the Institute.**

- **1. The bidder with the higher technical score will be recommended.**
- **2. If there is a tie again, then more number of CFTI's implementations shall considered as Lowest One(L1).**
- **3. If there is a tie still, then the bidder having more score in POC shall be considered as the lowest one (L1).**

# **E. Purchase Preference:**

# **Micro and Small Enterprises (MSEs):**

Micro and Small Enterprises (MSEs) as defined in MSE Procurement Policy issued by Department of Micro, Smalland Medium Enterprises (MSME) **for goods produced and services rendered**, may be provided purchase preference vide Public Procurement Policy for MSEs Order 2012 dated 23.03.2012, as amended from time to time.

# **F. Award of Contract**

The Institute will award the Contract to the successful L1 Bidder whose bid has been determined to be substantially responsive and has been determined as the most responsive bid as per the process outlined above.

# **8 NOTIFICATION OF AWARD**

**Institute will notify the successful Bidder in writing or by email that its bid has been accepted (Letter of Intent).** In case the bidding process / public procurement process has not been completed within the stipulated period, the Institute, may request the Bidders to extend the validity period of their bid.

### **8.1 PERFORMANCE GUARANTEE**

8.1.1 The successful bidder will have to submit/deposit five percent (**05%)** of the Work Order Value towards the PBG within 15 days from the date of Letter of Intent in the form of DD/TDR/FDR/Bank Guarantee valid for contract period plus three months (90 days) at the earliest. No interest will be paid by Institute on the deposit.

> In addition to the above, **a performance security of 5%** of each running bill will be deducted and same will be released to the vendor after successful completion of the contract.

 In case the successful Bidder fails to submit Performance Security within the time stipulated, the Institute may at its sole discretion cancel the letter of intent without giving any notice and in addition to any other right available to it under this tender document.

 The successful Bidder shall ensure the Performance Security is valid at all times during the term of the contract (including any renewal) and for a period of 90 days beyond all contractual obligations, including warranty terms.The Institute may invoke the Performance Security in the event of a material breach by the successful Bidder leading to termination for material breach.

- 8.1.2 Performance Security will be refunded to the Bidder, after it duly performs and completes the contract period in all respects after 90 days.
- 8.1.3 Performance Security will be forfeited if the firm fails to perform/abide by any of the terms or conditions of the contract.
- 8.1.4 In case, the firm fails to provide the required services within specified period, the same services will be obtained from open market, if required, and the difference of cost, if any, will be recovered from Performance Securityor from pending bill(s) of the defaulting firm or from both in case the recoverable amount exceeds the amount of Performance Security.

# **8.2 SIGNING OF CONTRACT**

 Subsequent to receipt of valid Performance Security from the successful Bidder, the parties shall enter into a contract, incorporating all clauses, pre-bid clarifications and the bid of the Bidder, between the Institute and the successful Bidder.

### **8.3 FAILURE TO AGREE WITH THE TERMS AND CONDITIONS OF THE TENDER DOCUMENT**

 Failure of the successful Bidder to agree with the Draft Legal Agreement and Terms & Conditions of the tender document shall constitute sufficient grounds for the annulment of the award, in which event Institute may call for new bids. In such a case, the Institute shall forfeit the PBG along with debarment for the period stipulated.

# **9 SCOPE OF WORK**

# **Scope of the work is broadly mentioned as below**

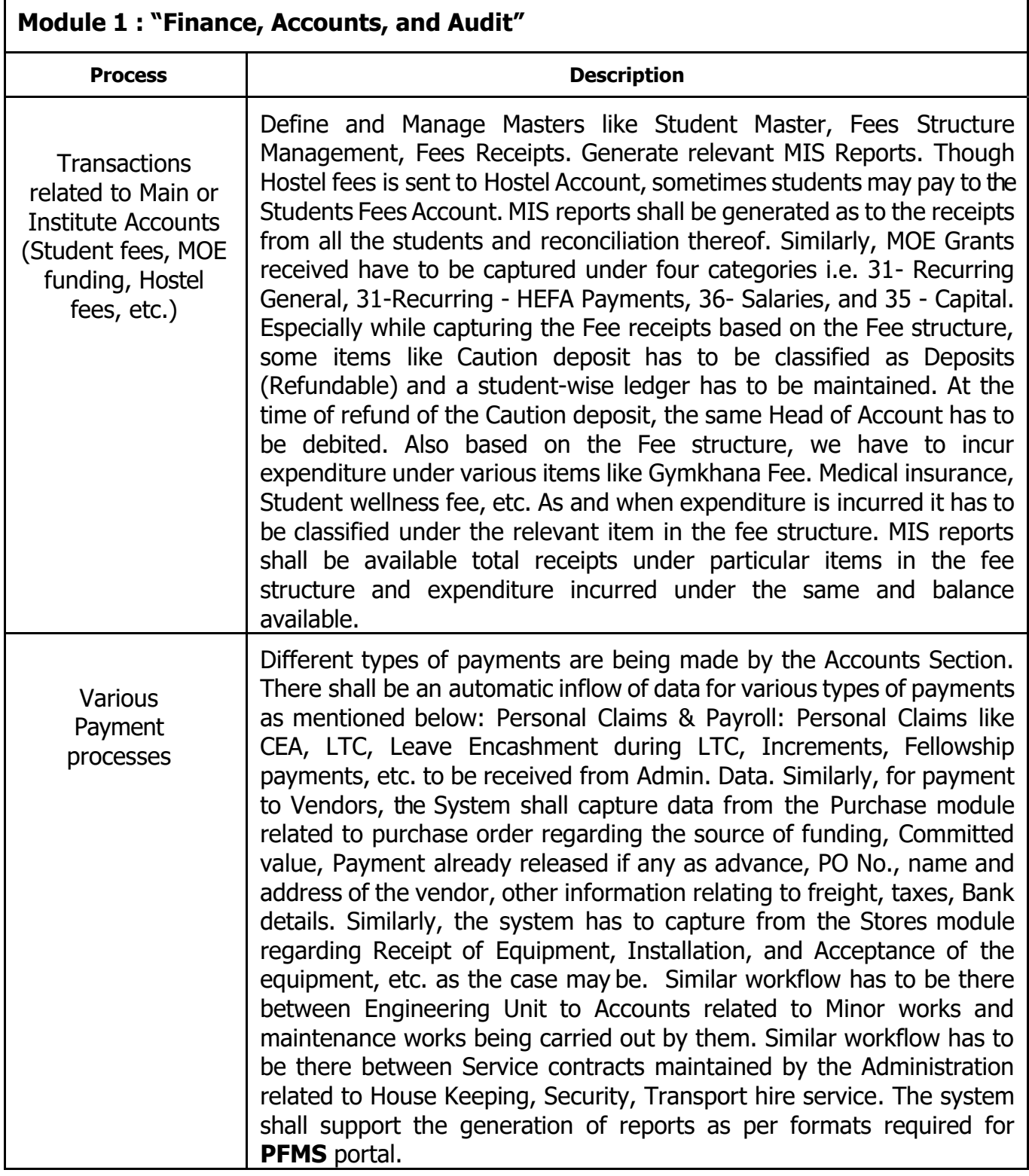

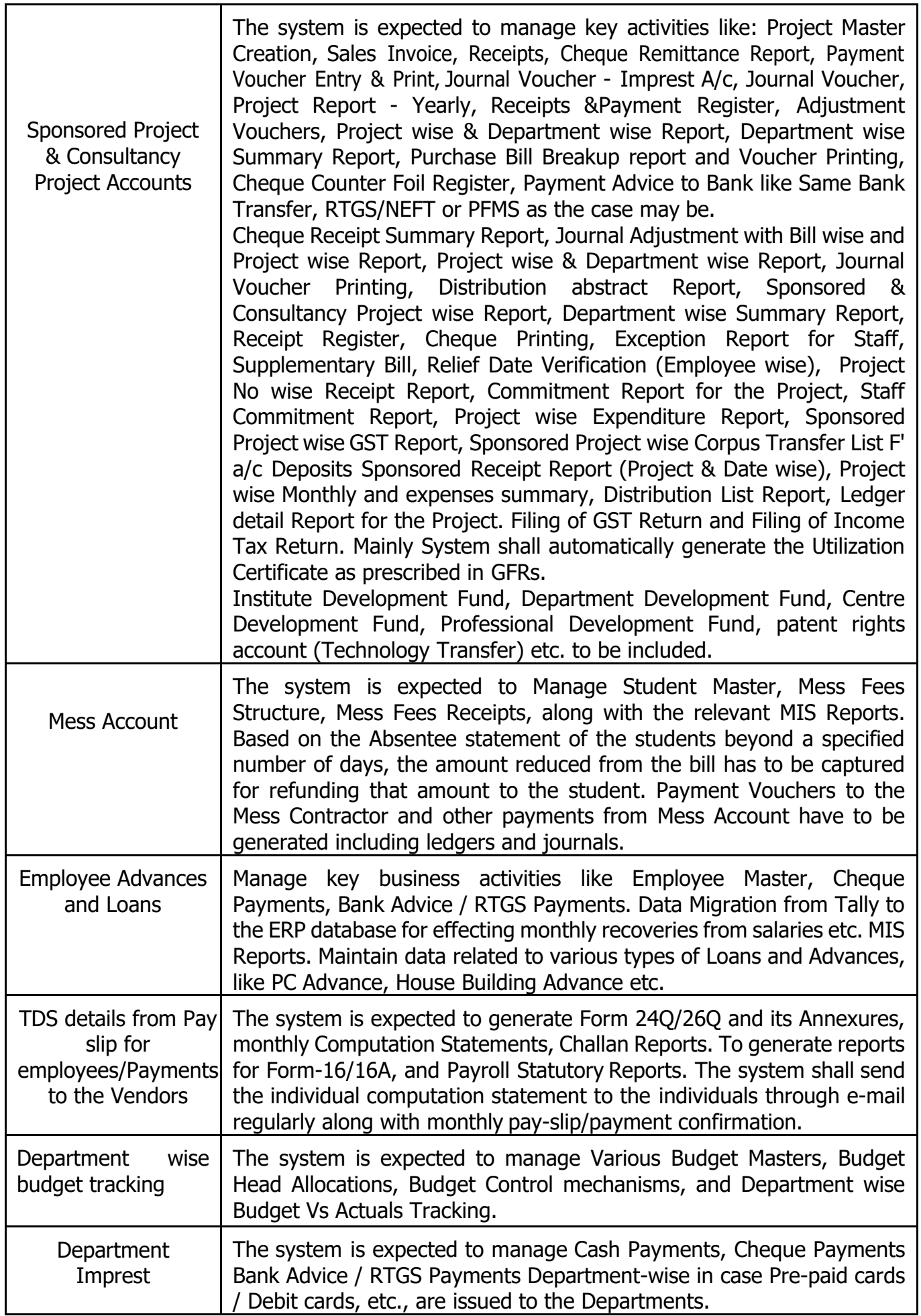

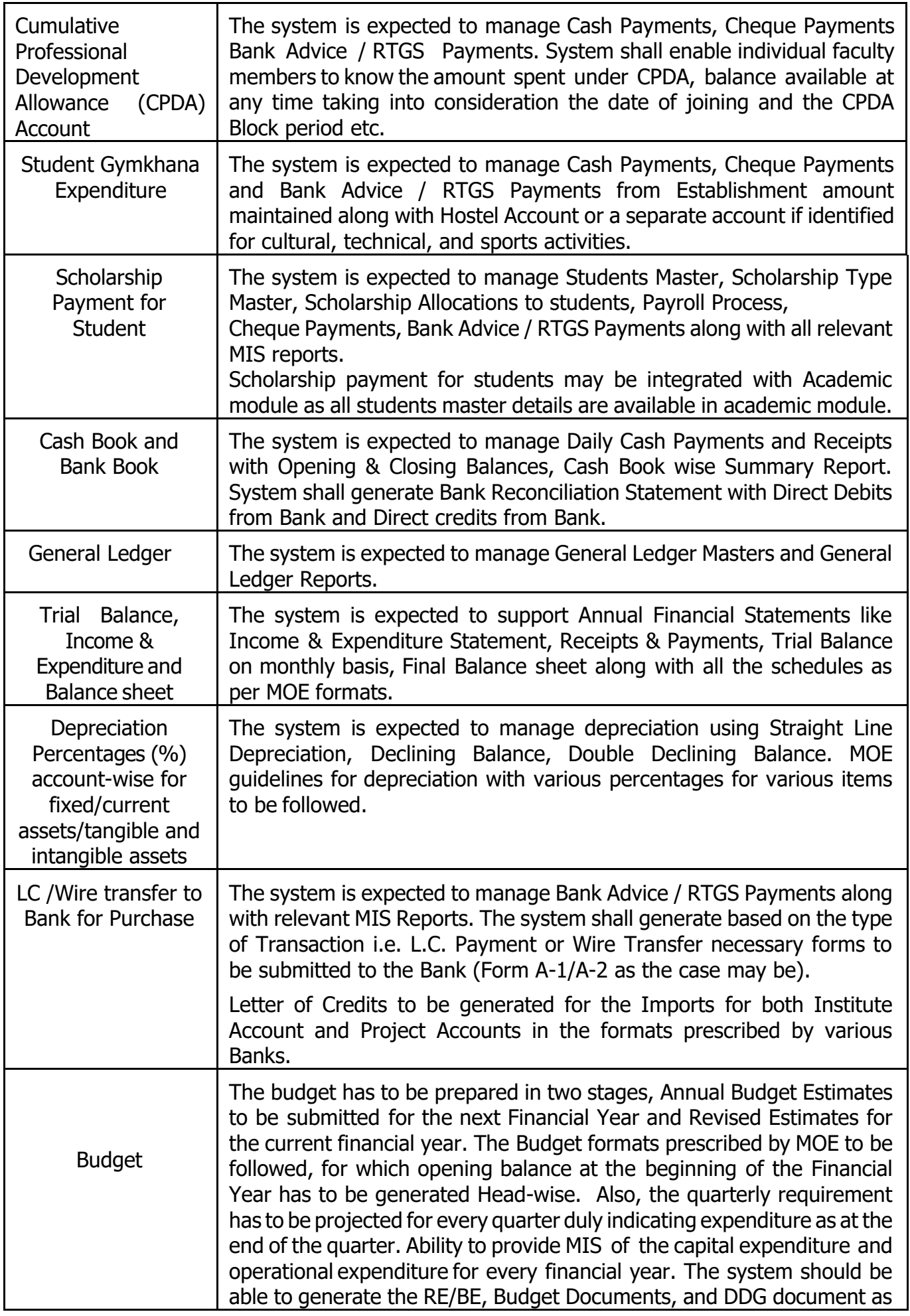

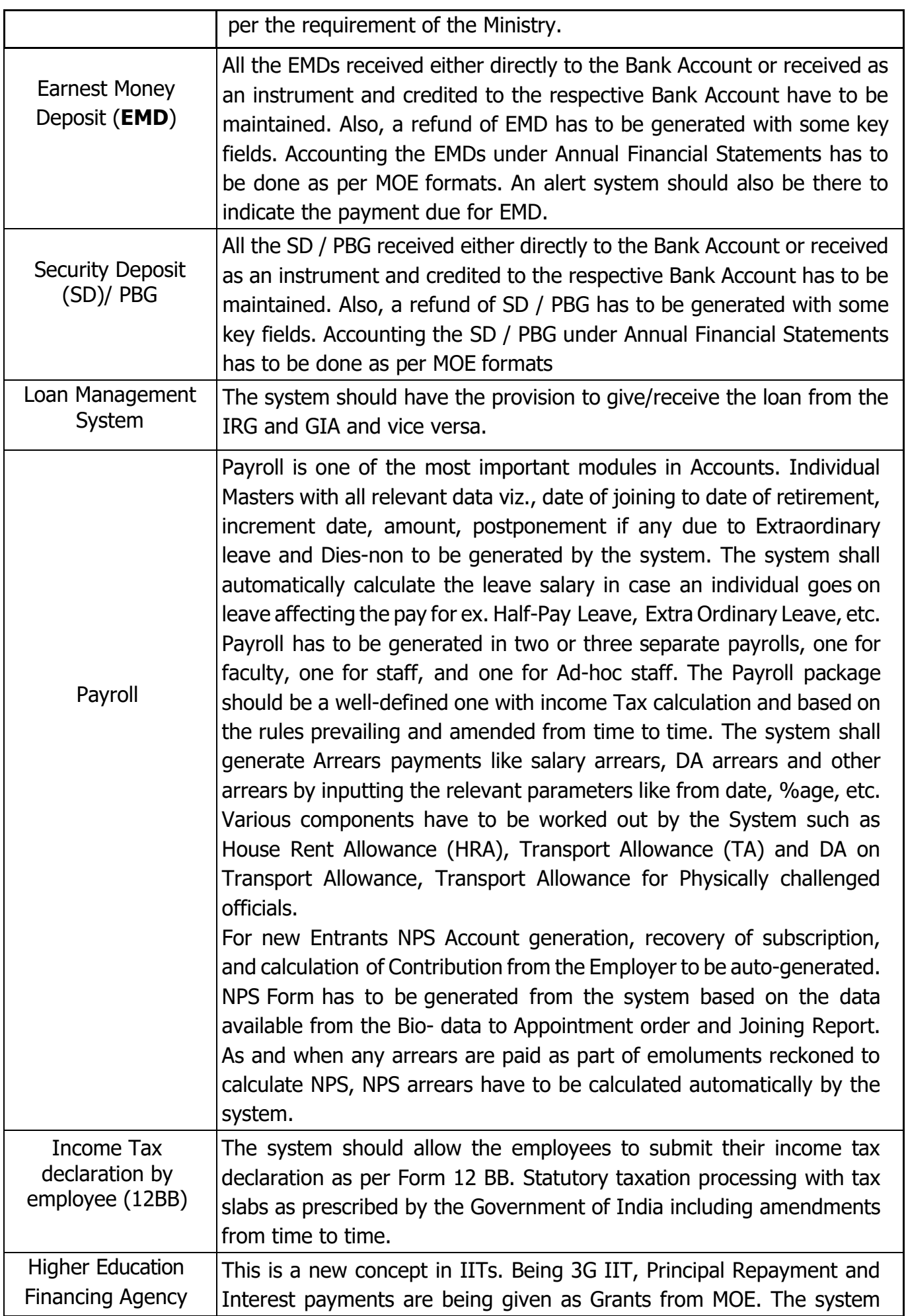

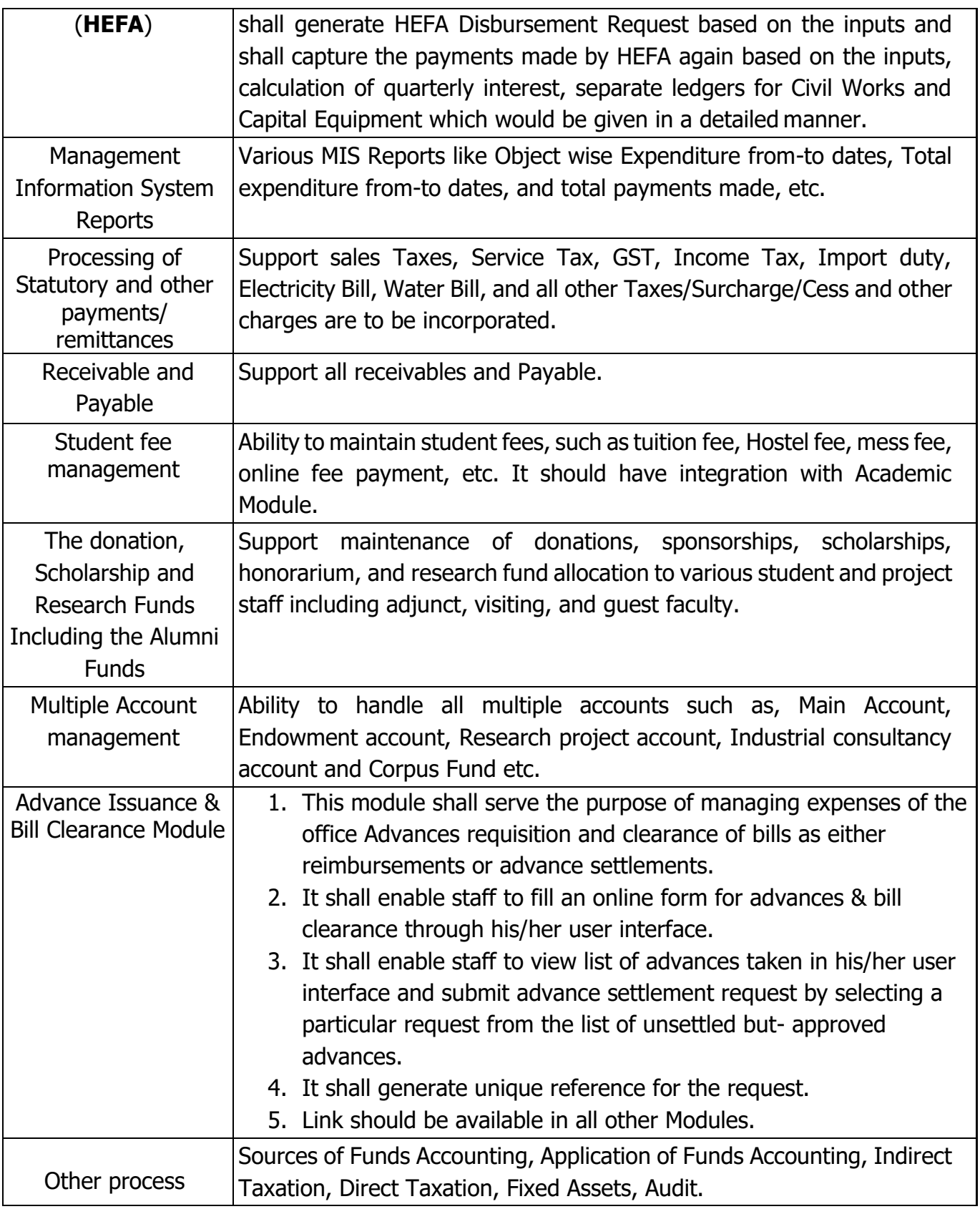

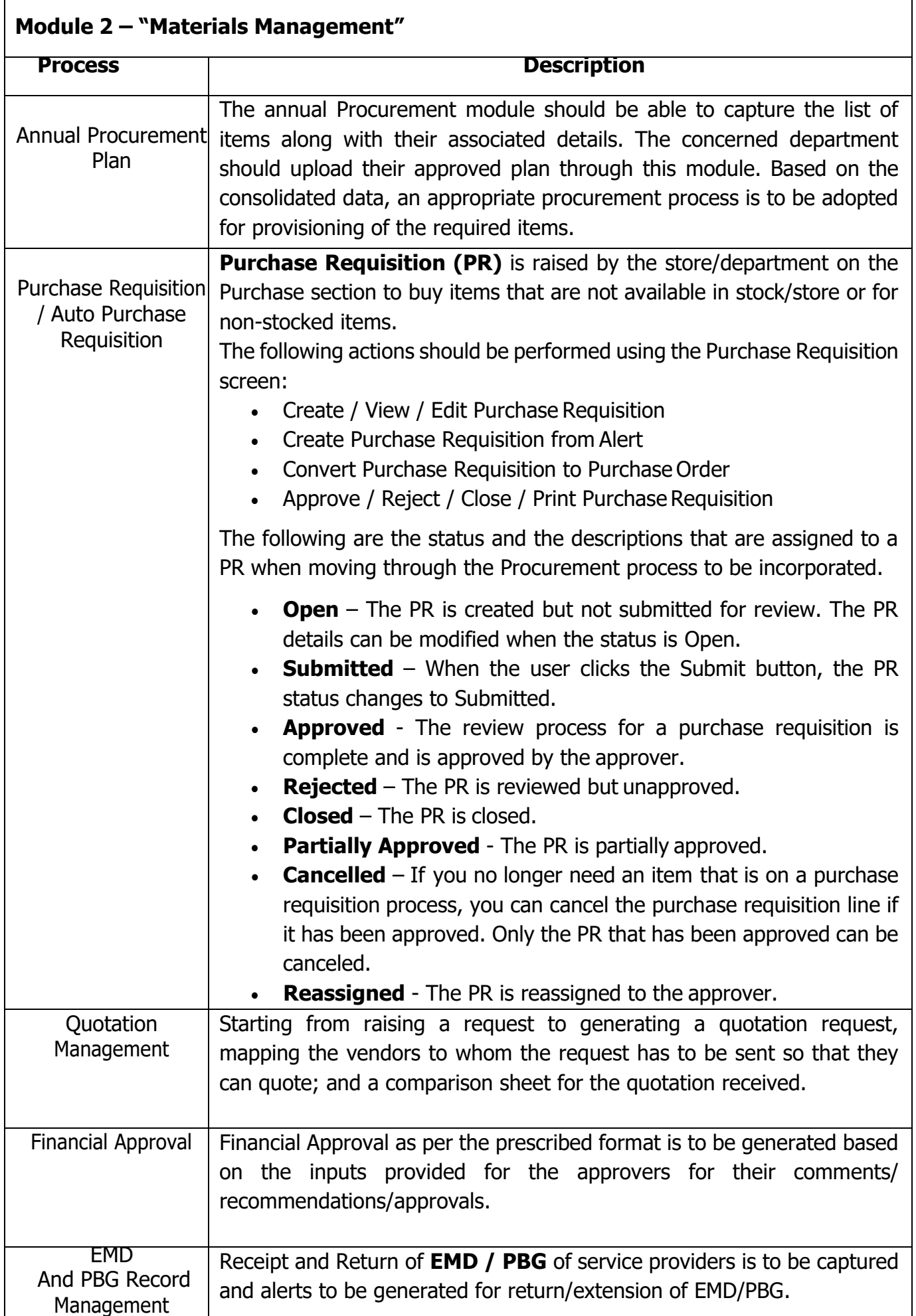

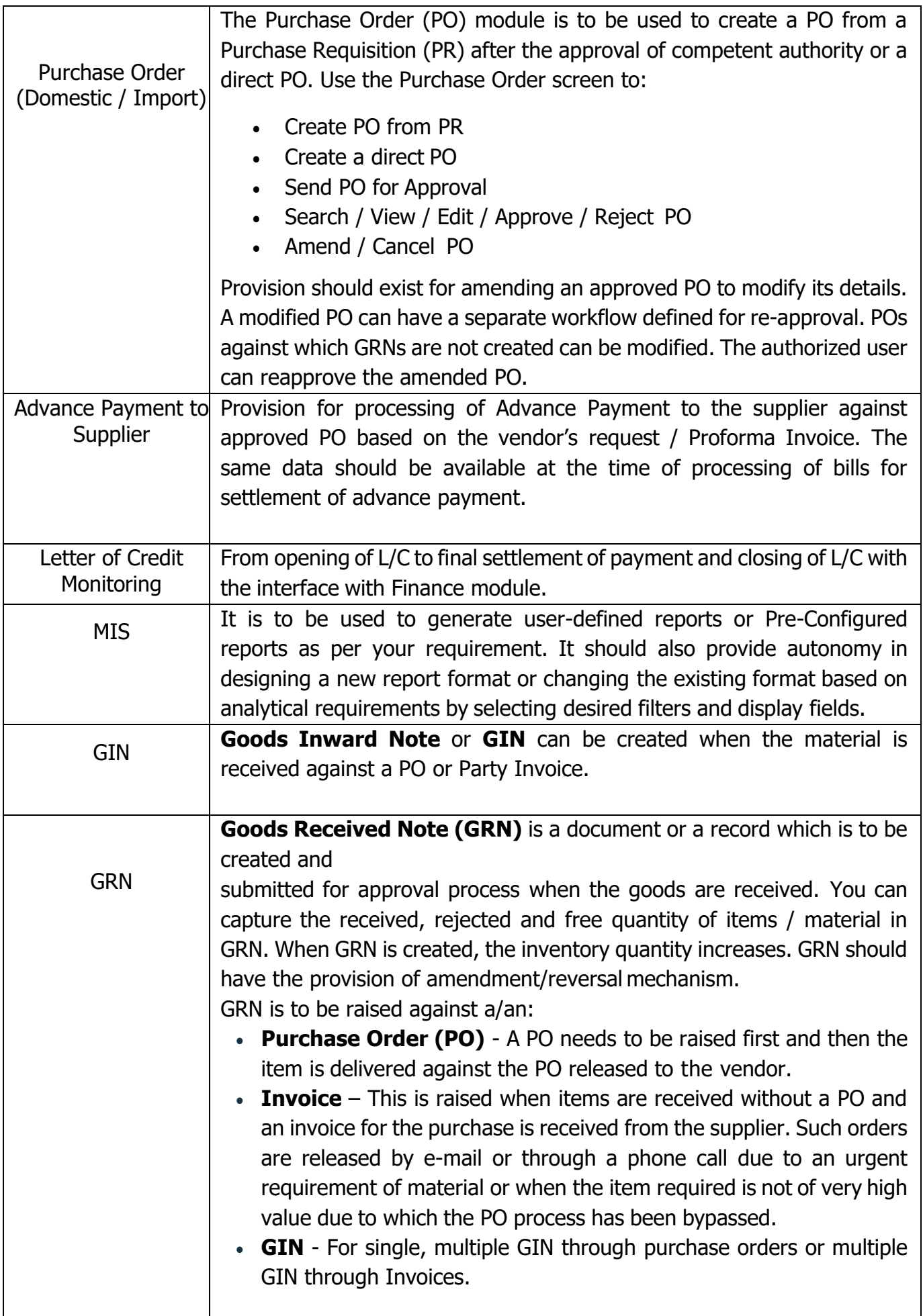

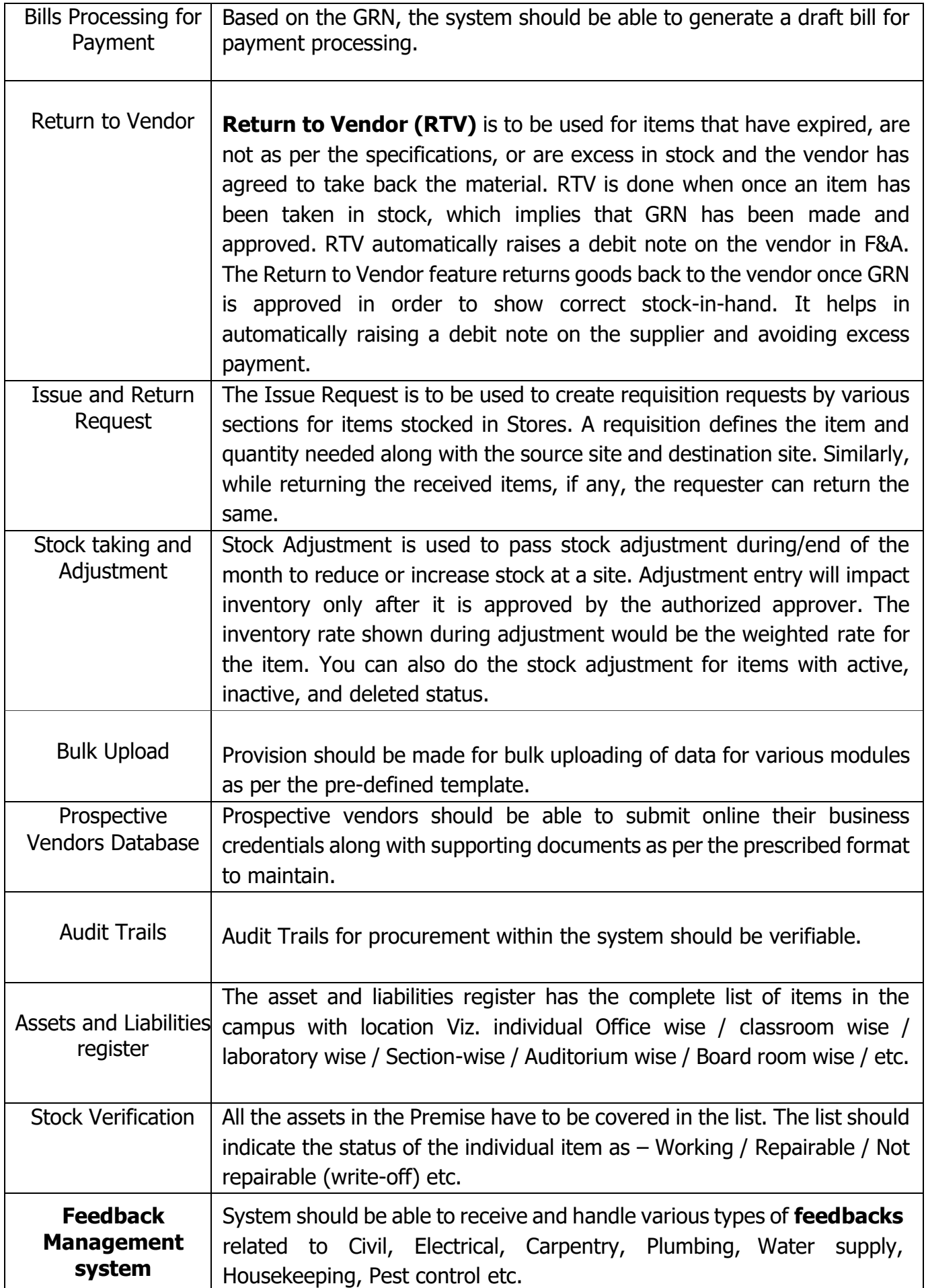

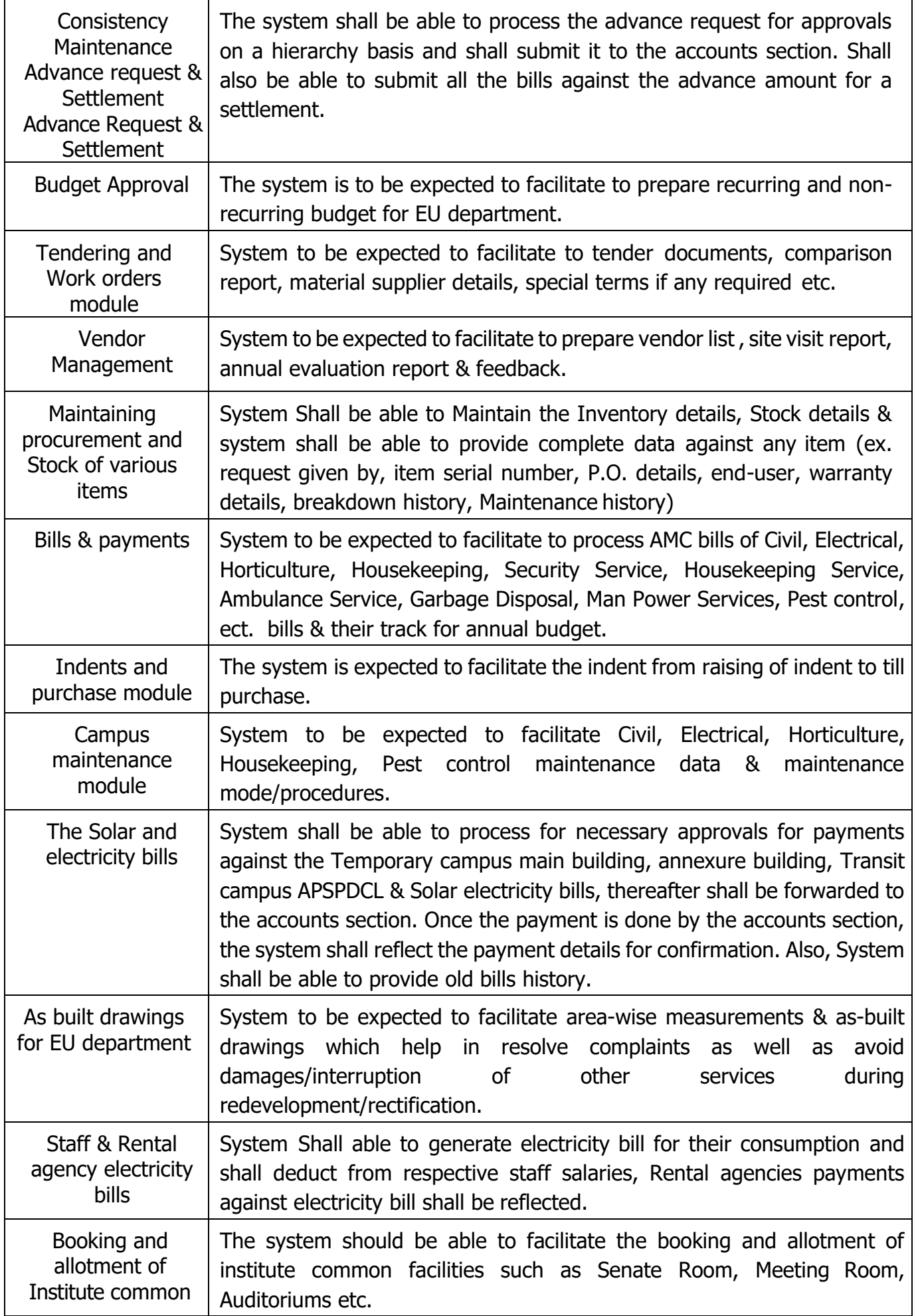
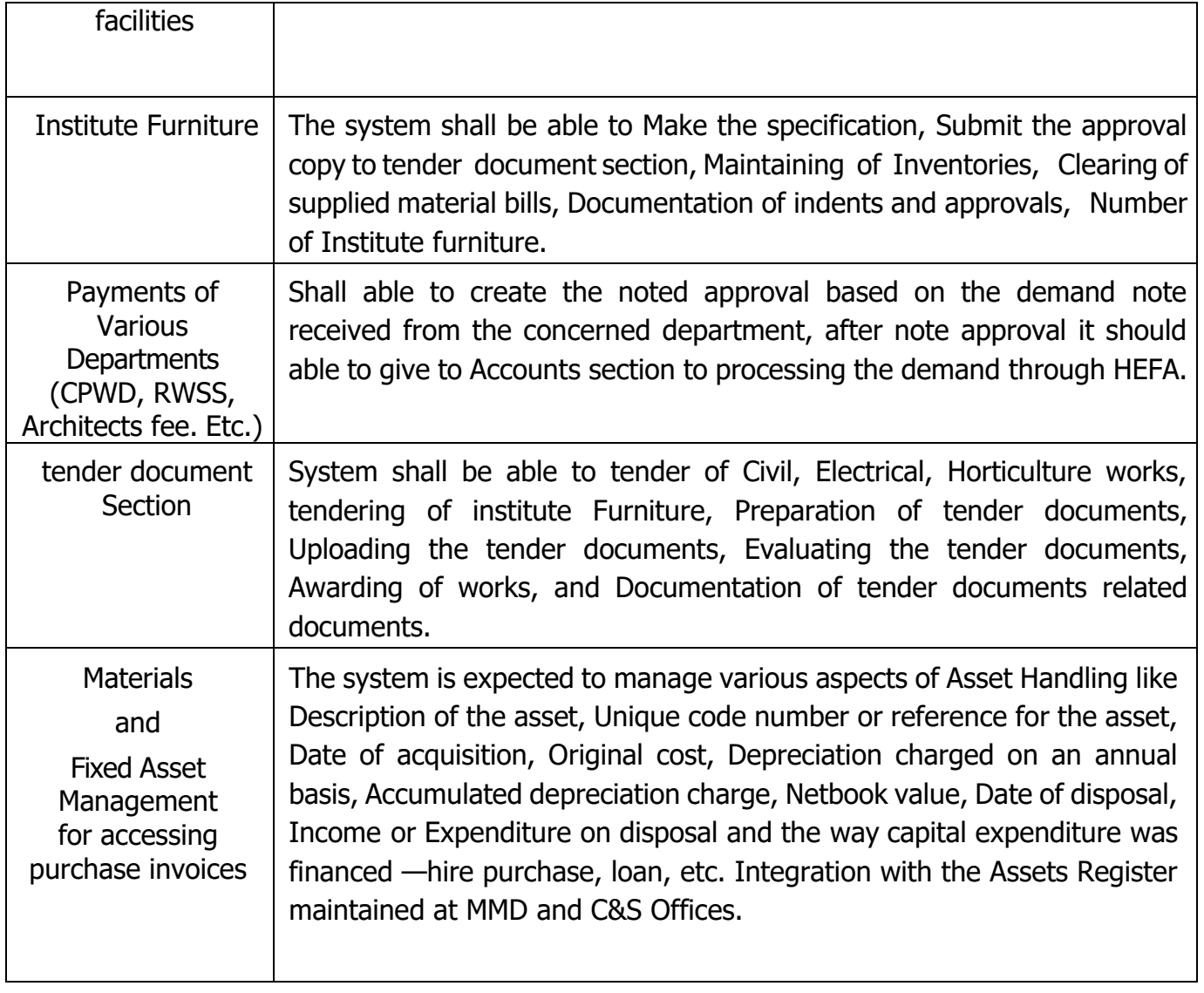

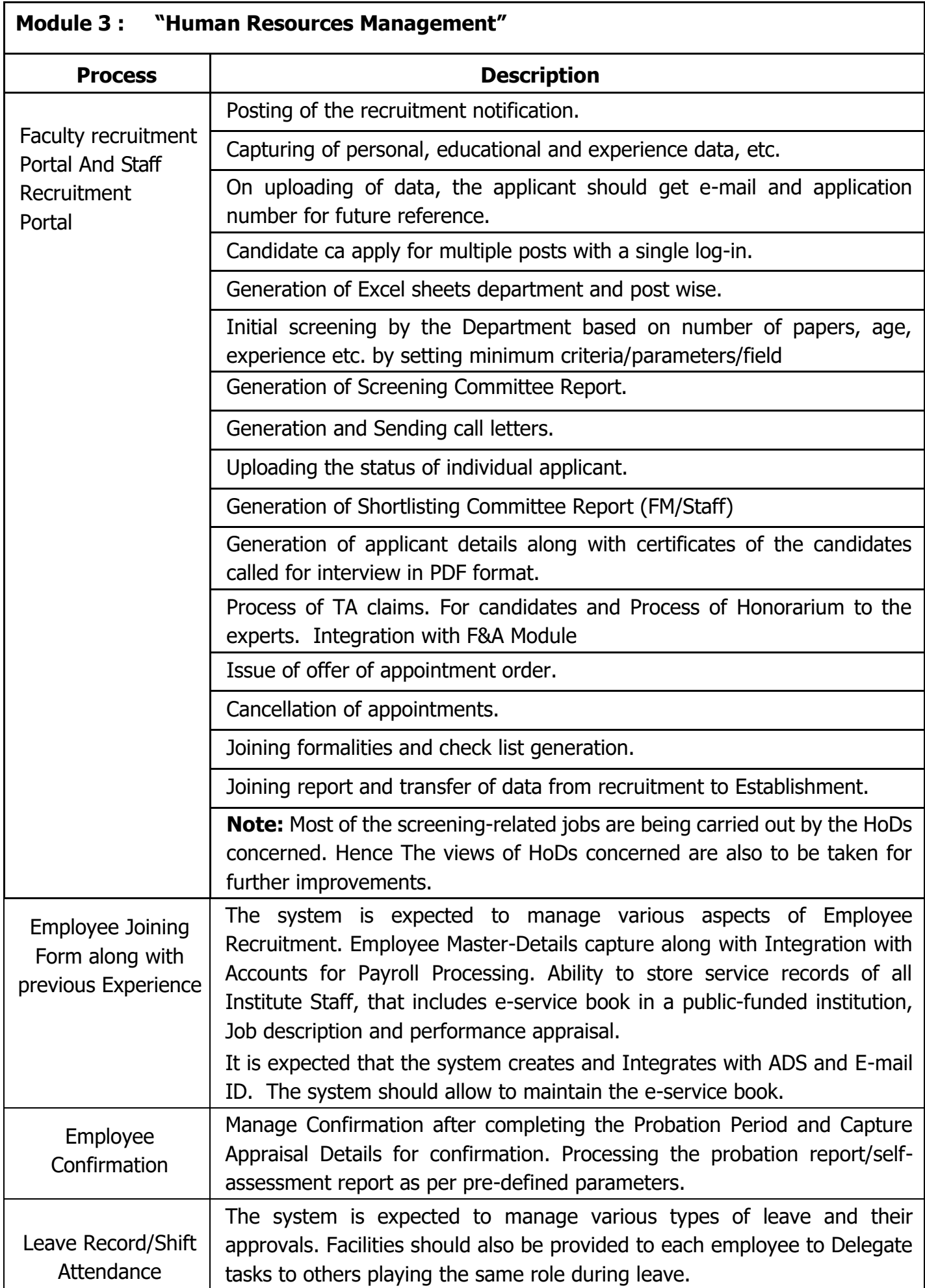

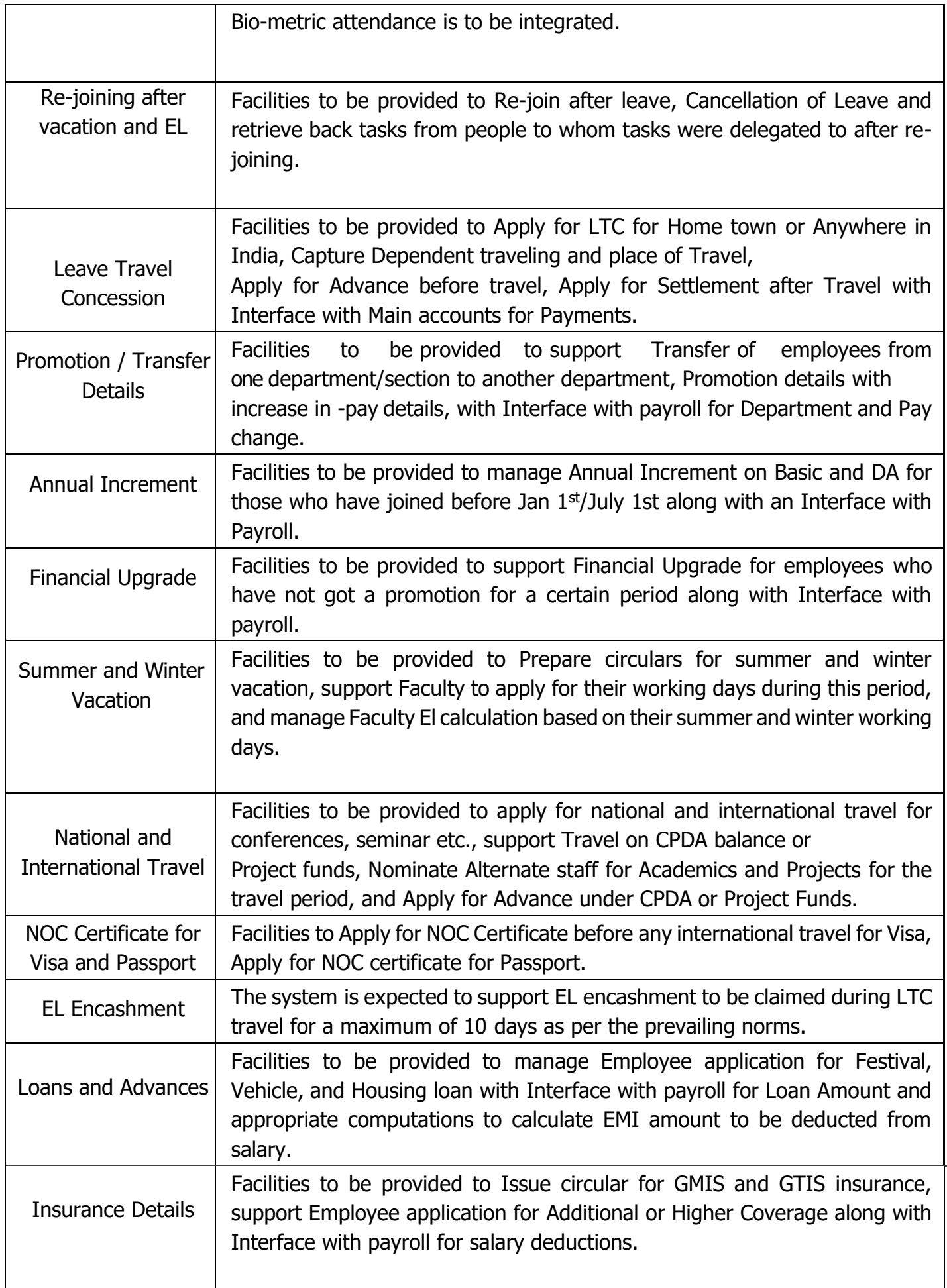

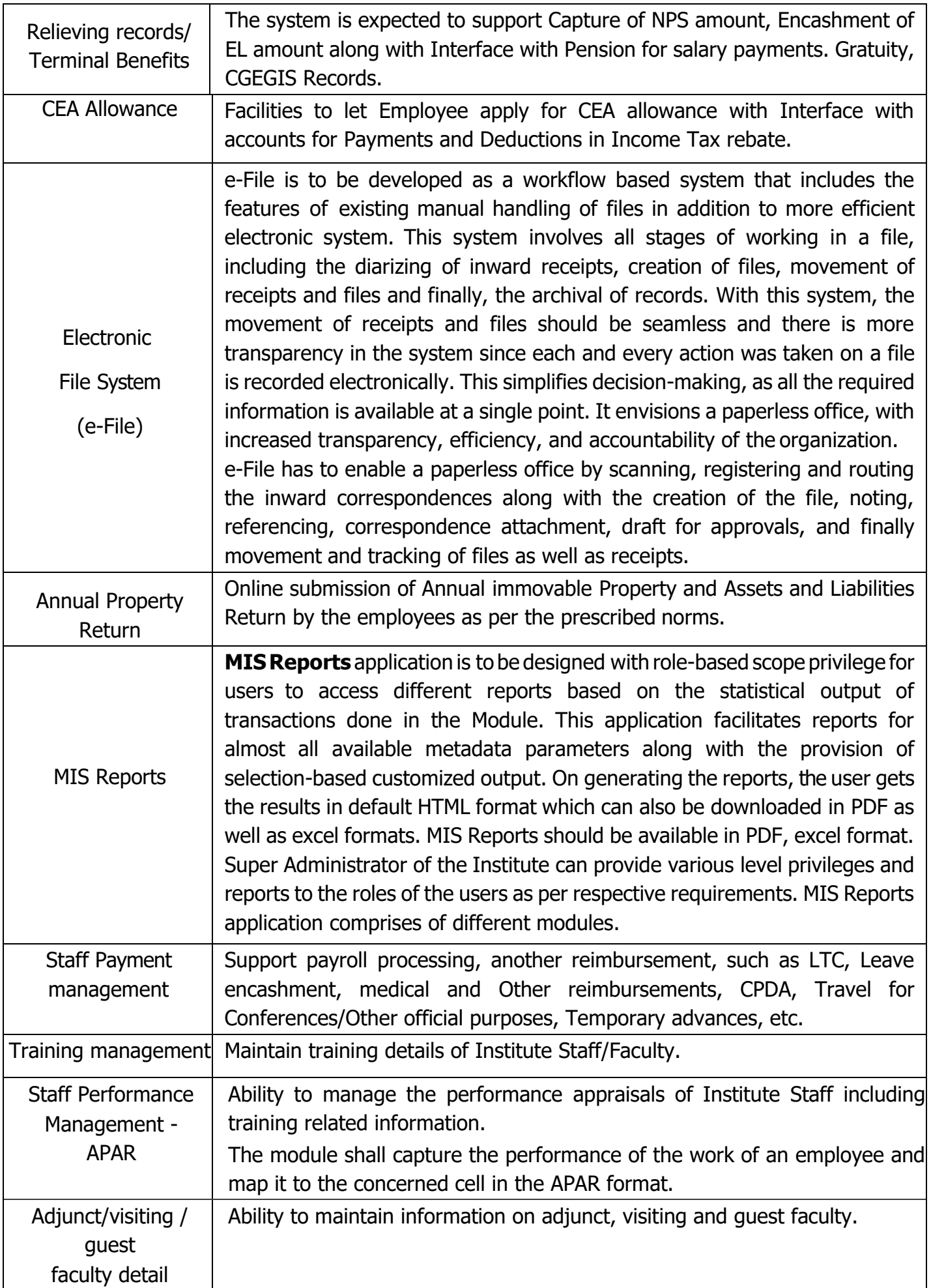

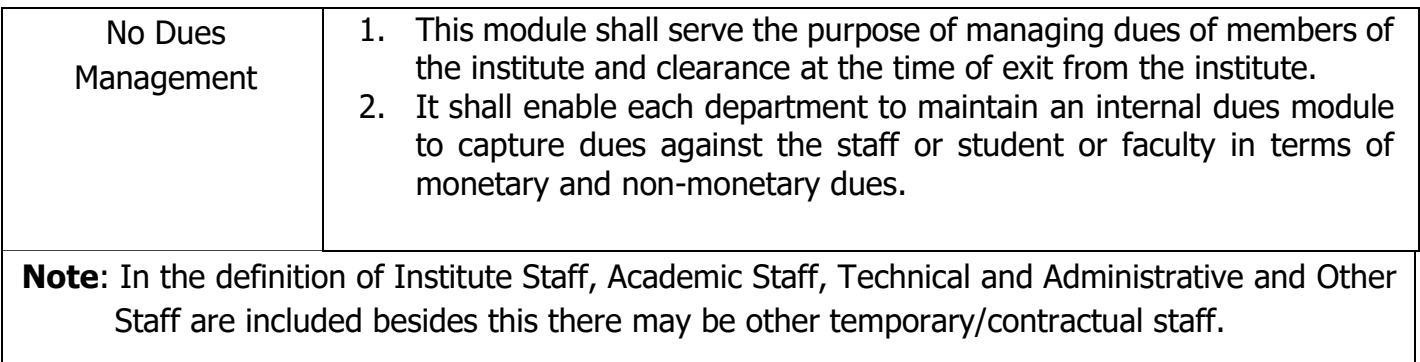

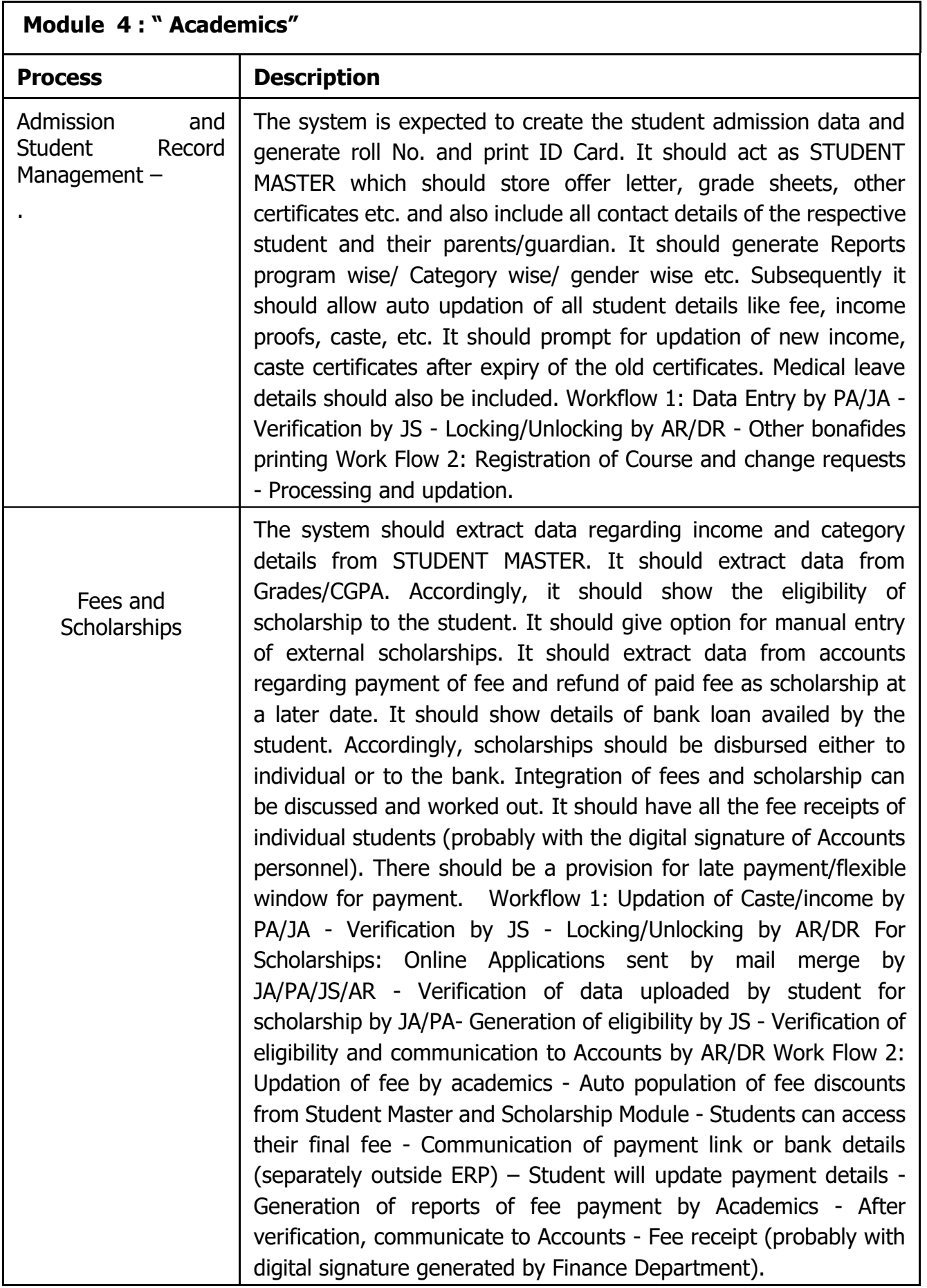

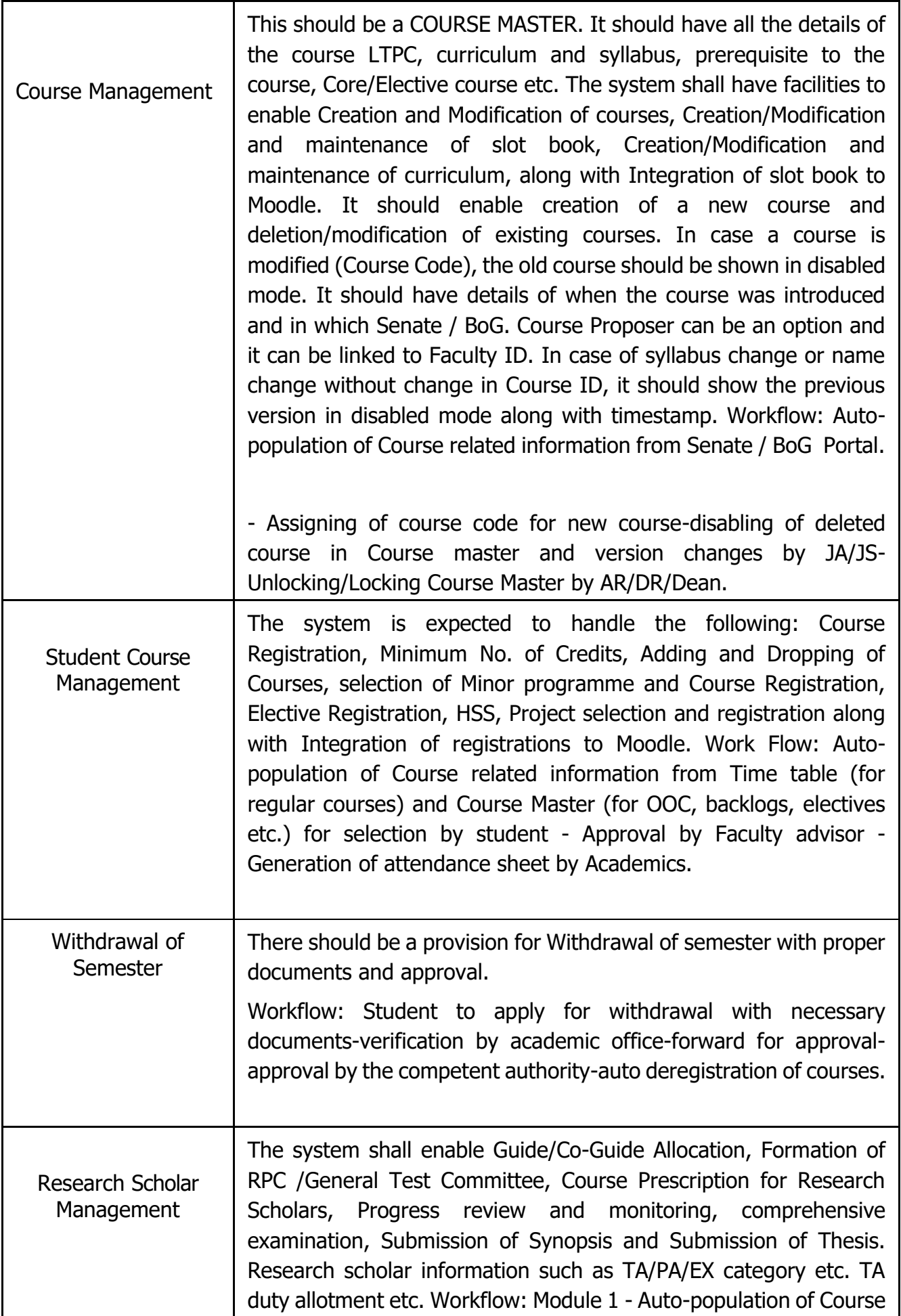

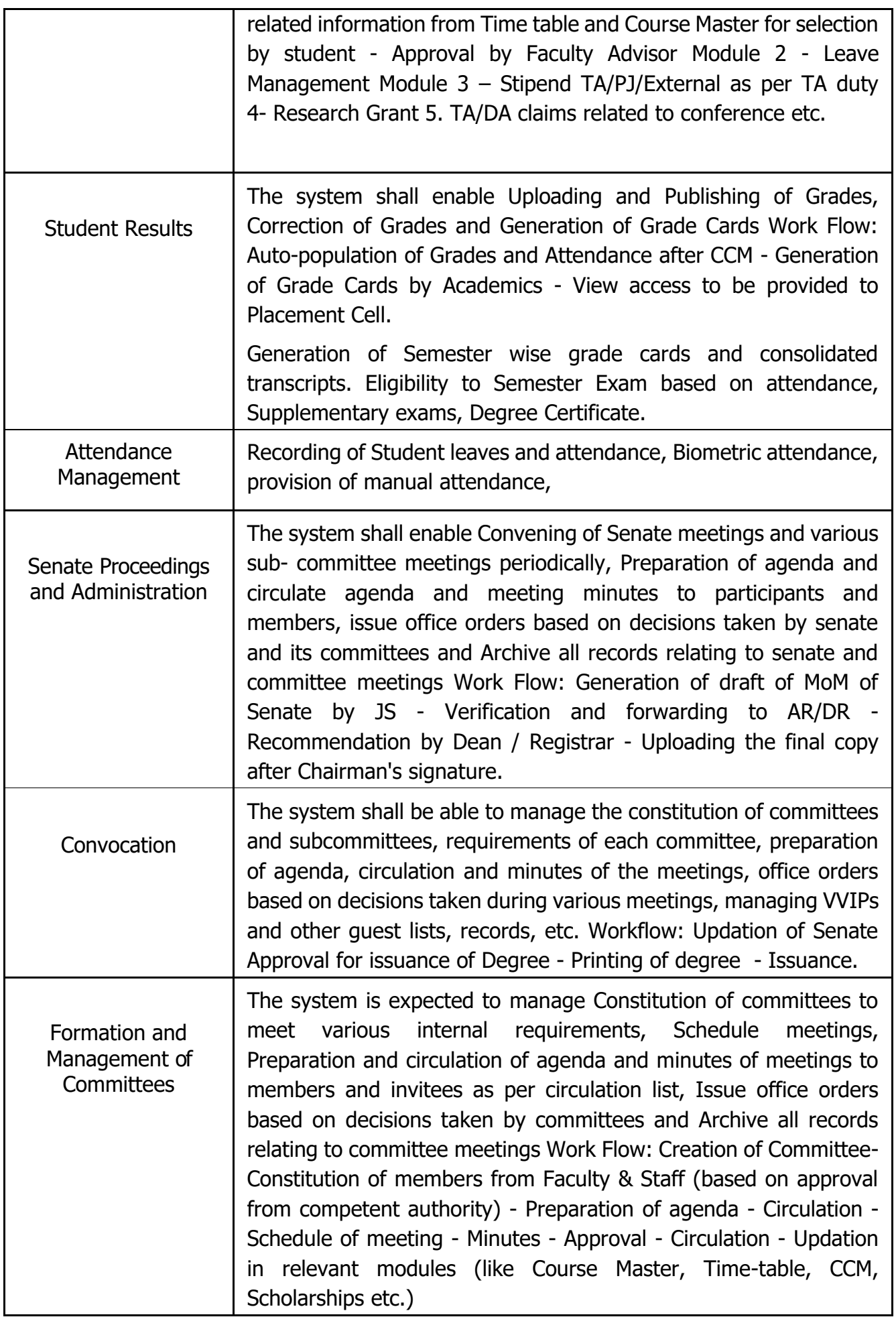

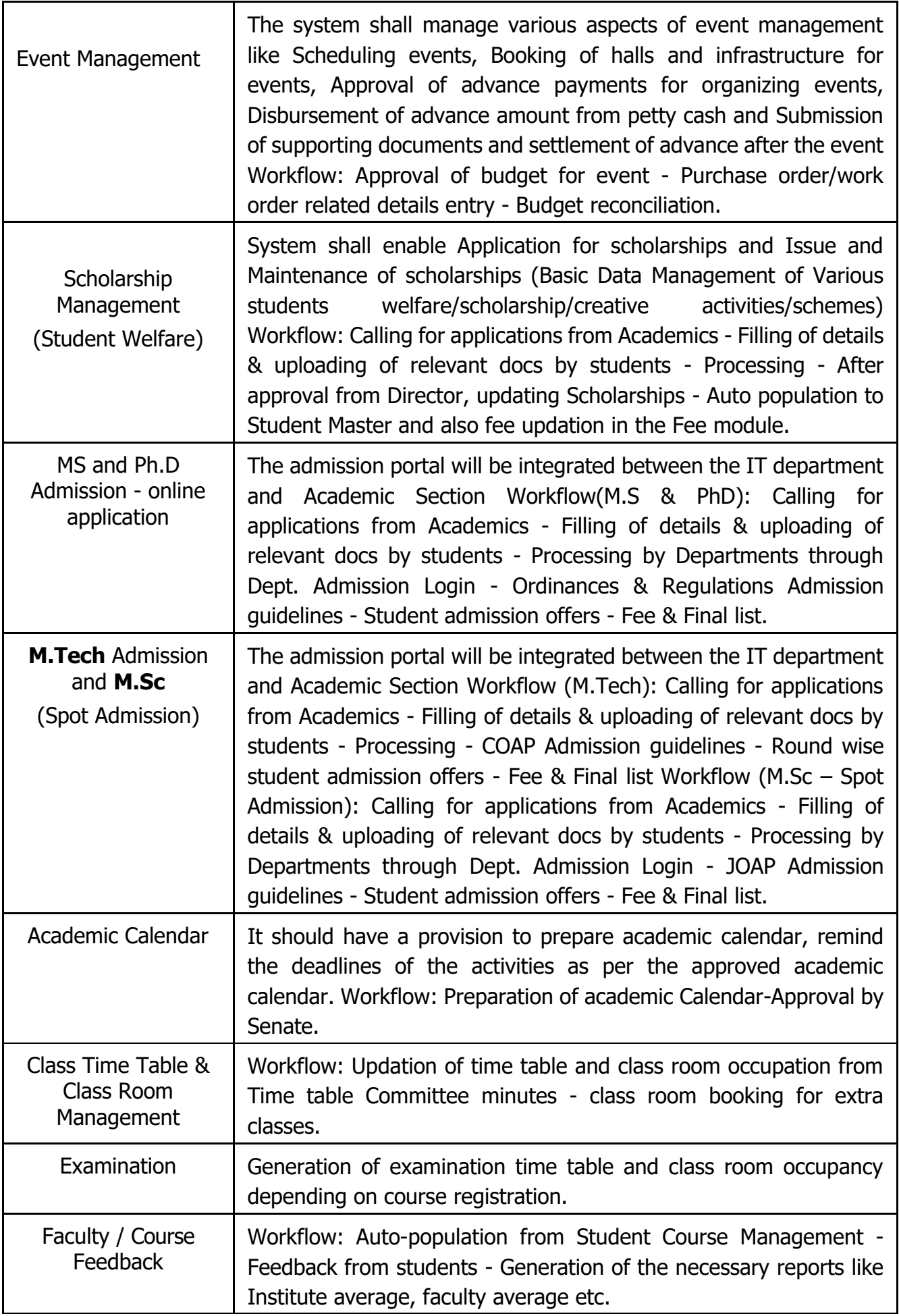

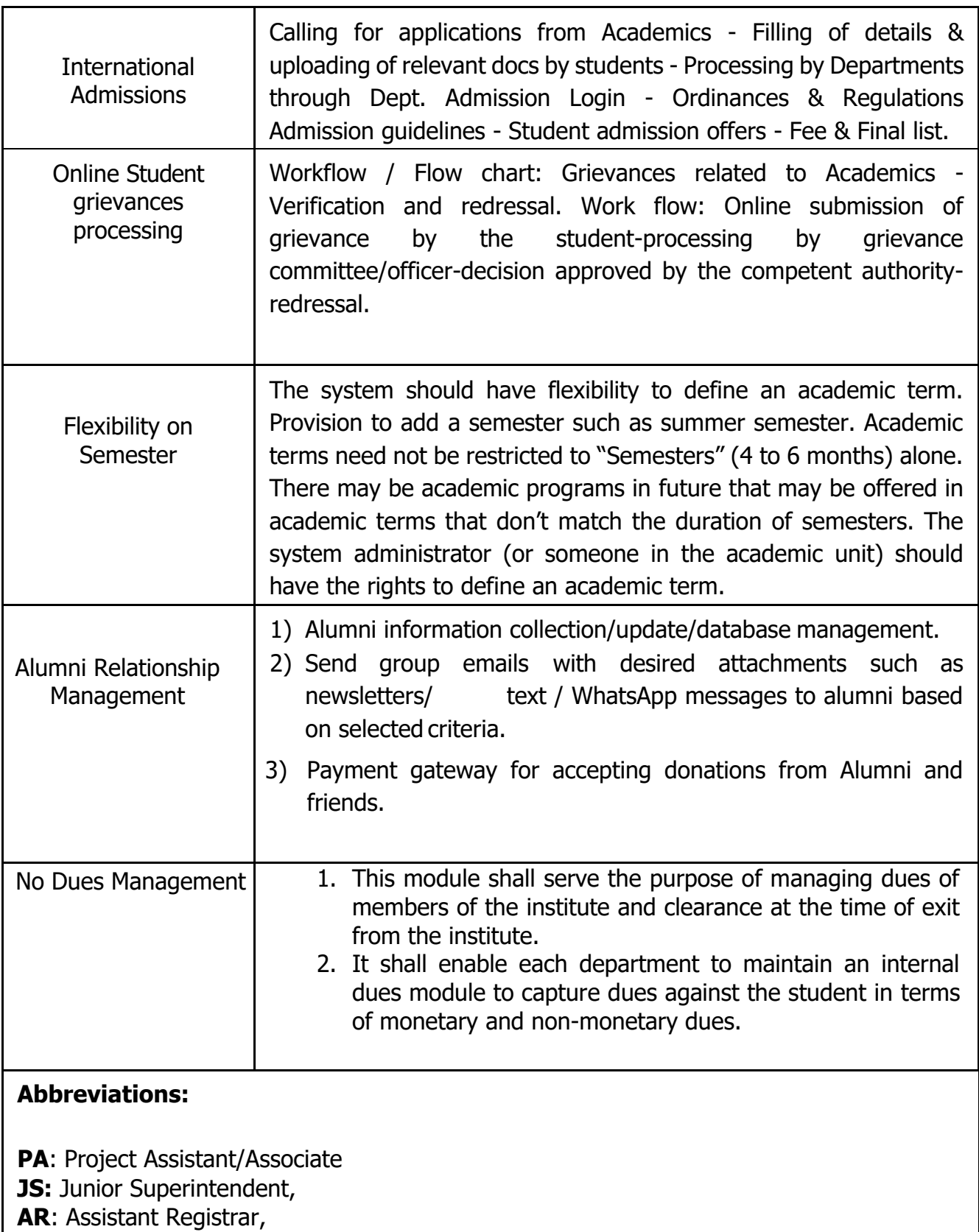

**DR**: Deputy Registrar

# **Module 5: Student Affairs, Hostel Management, Placements and Alumni Affairs**

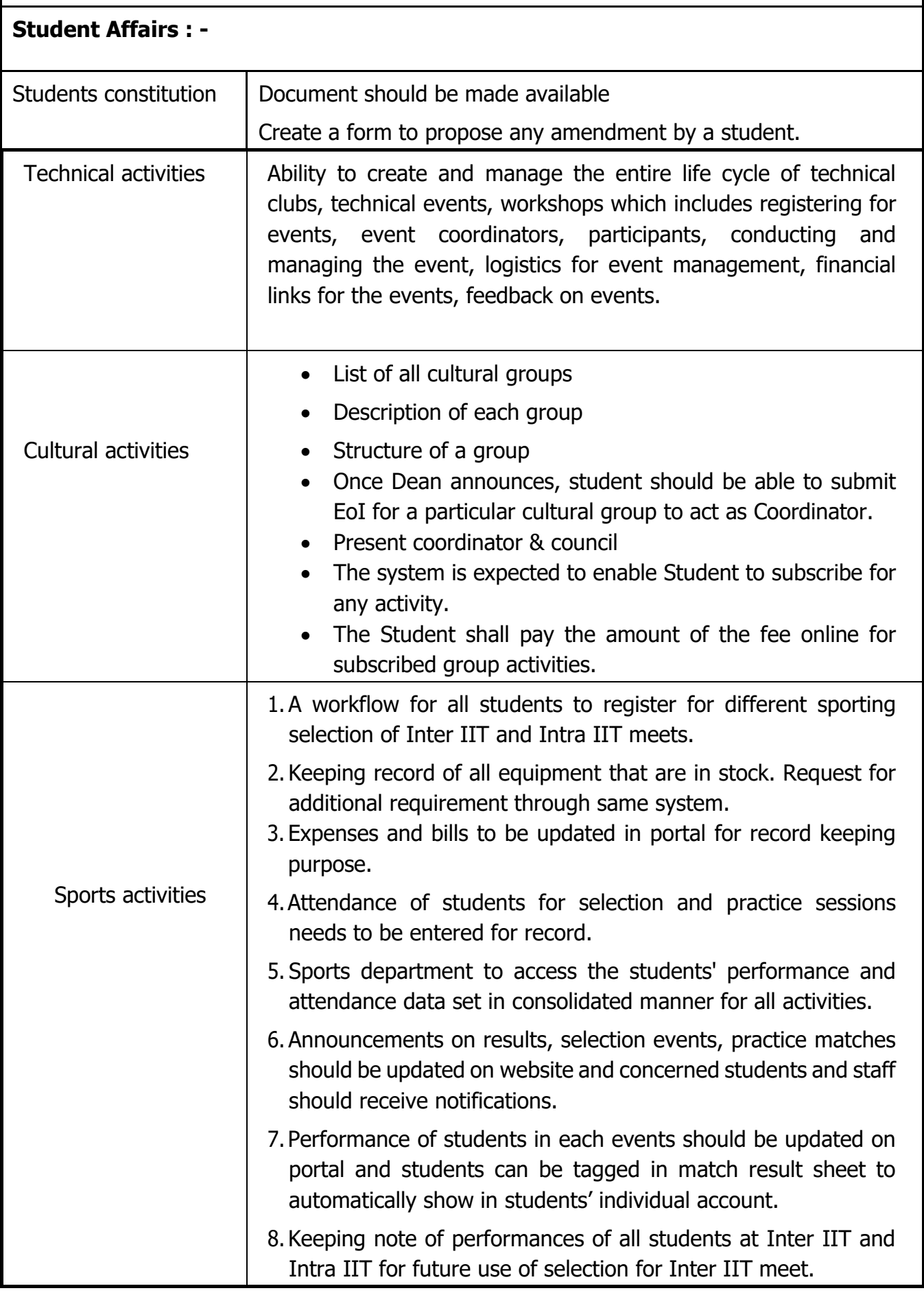

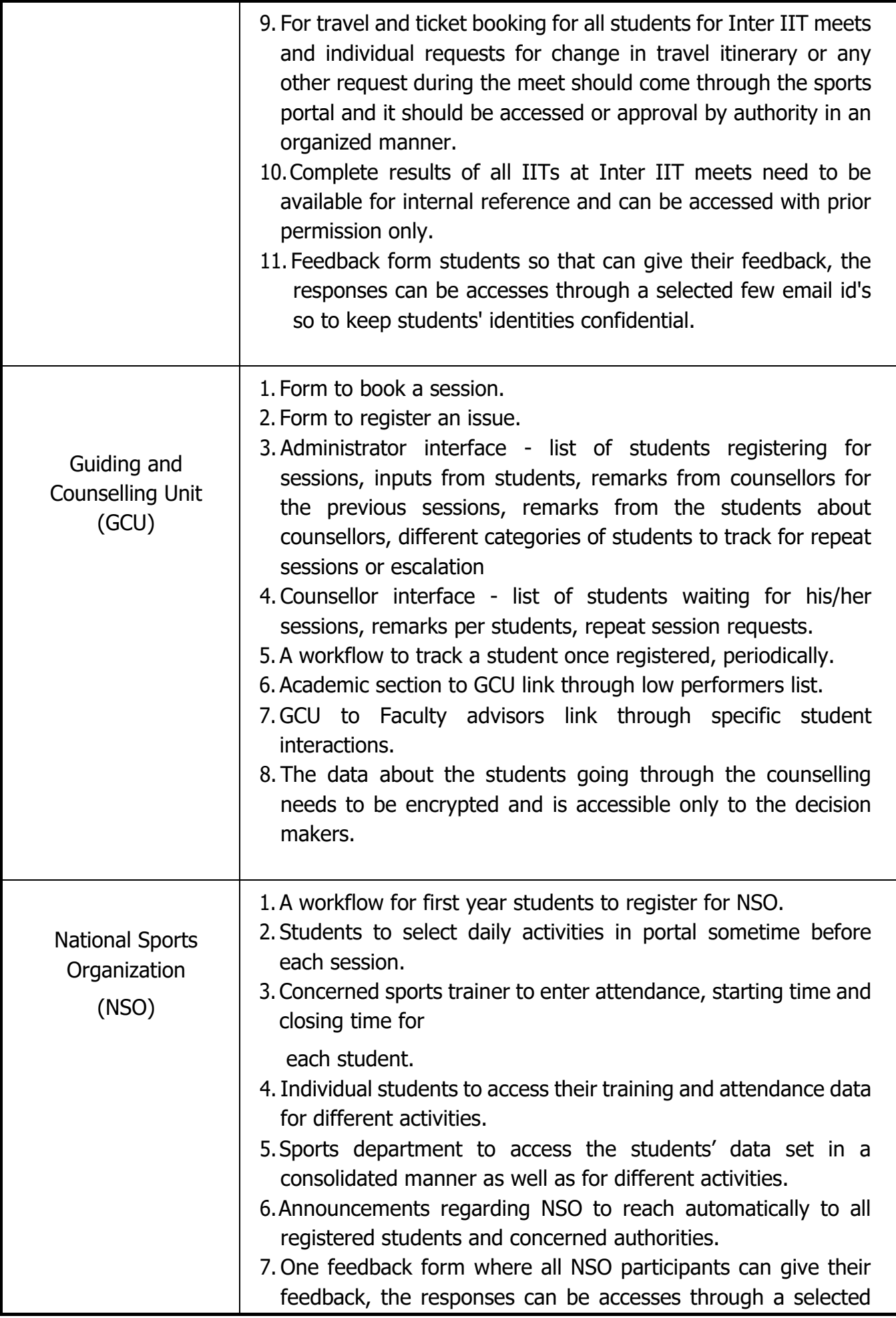

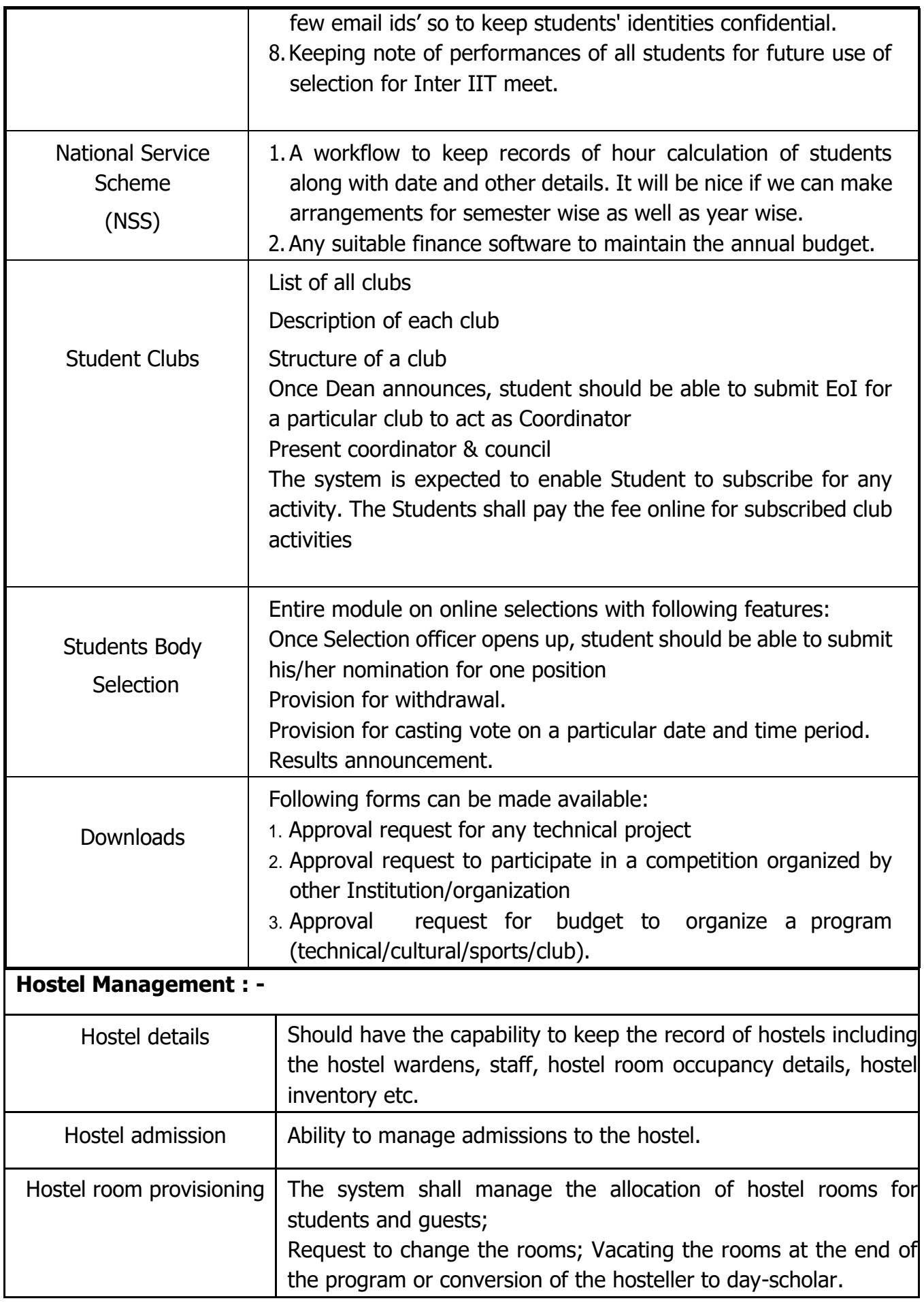

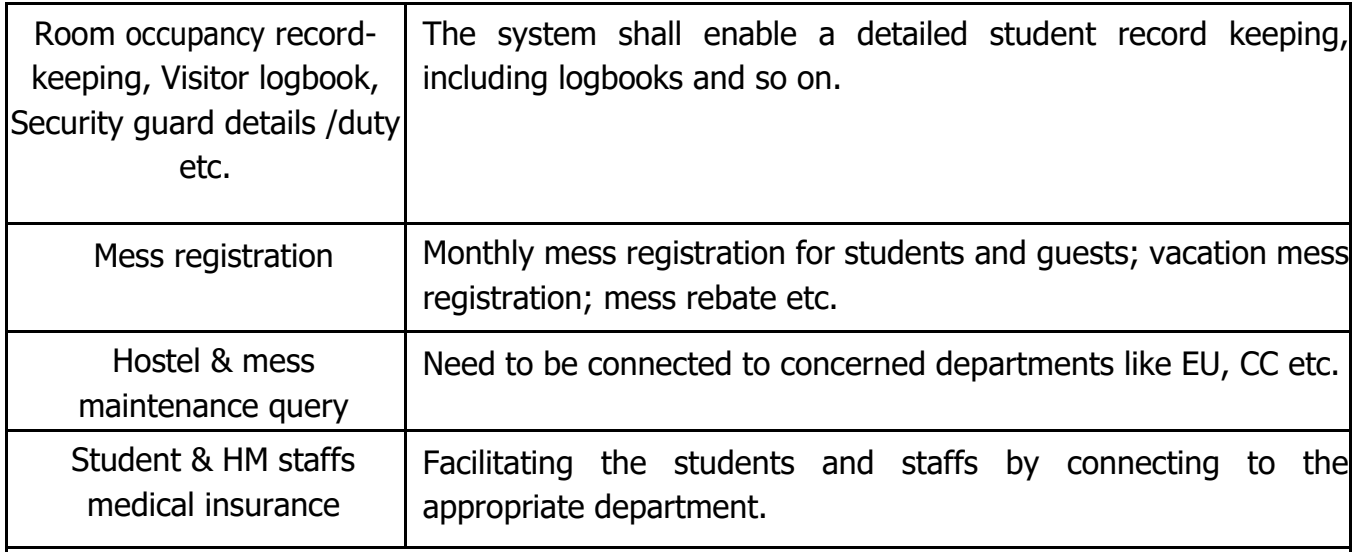

# **Placements : -**

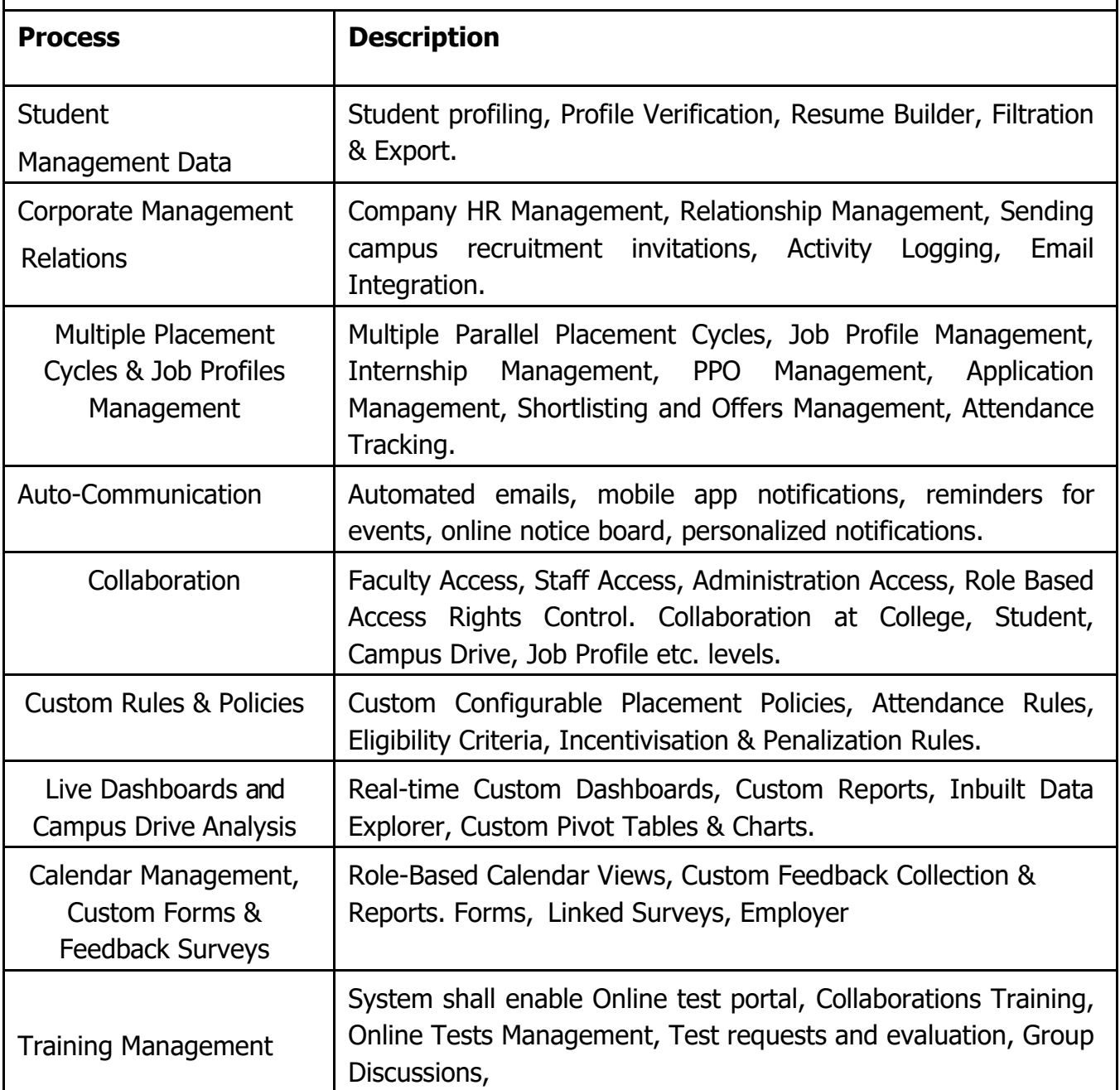

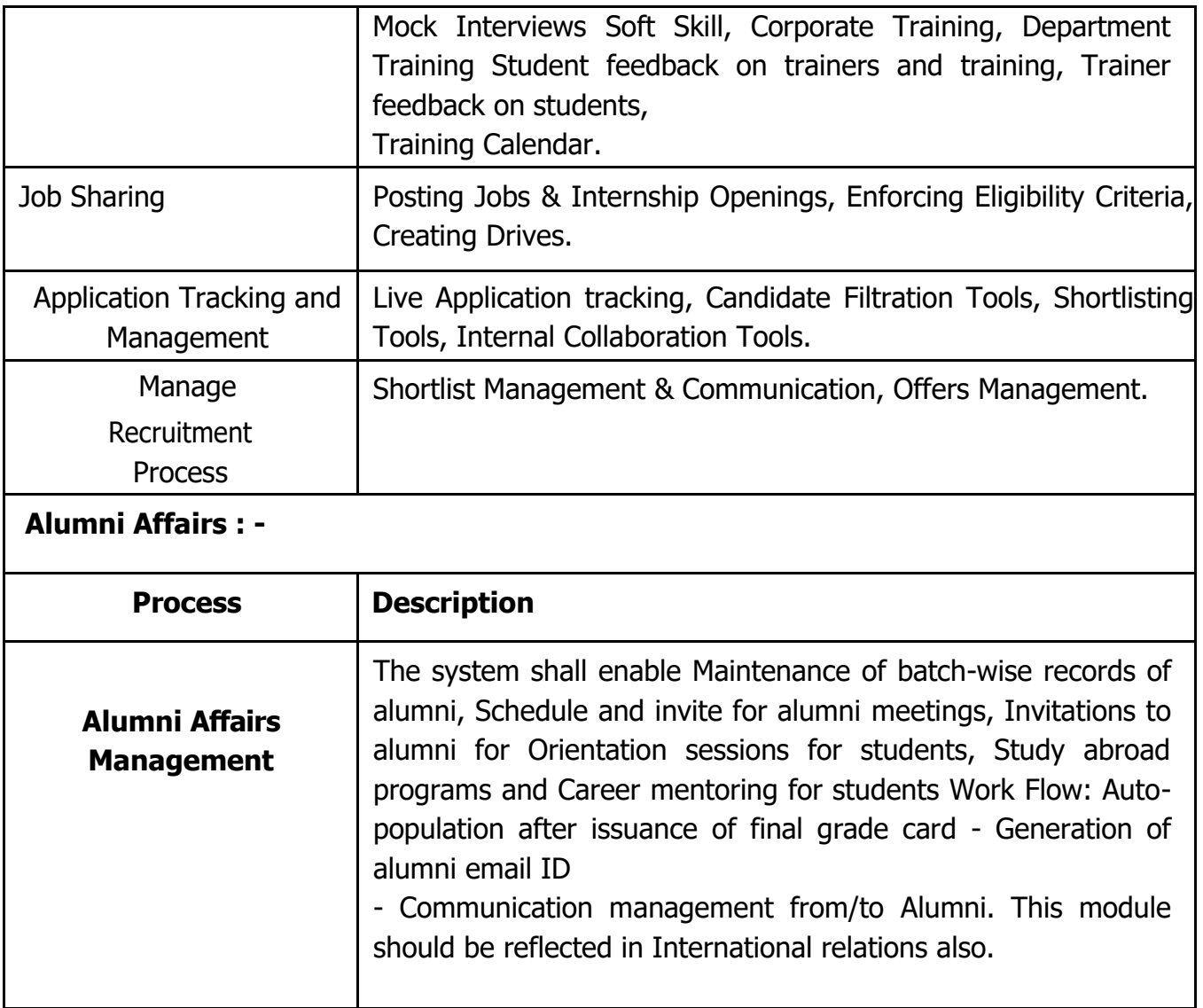

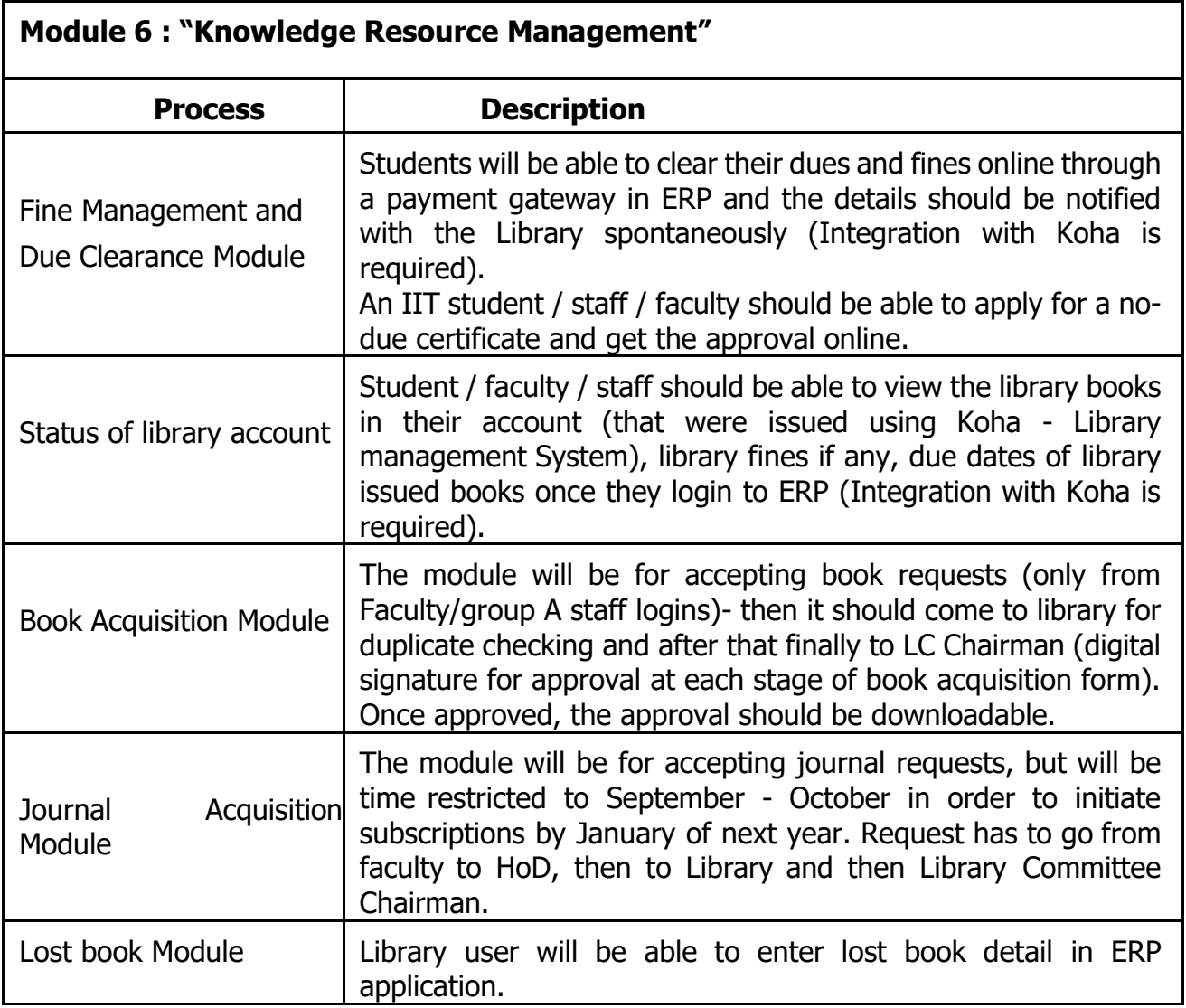

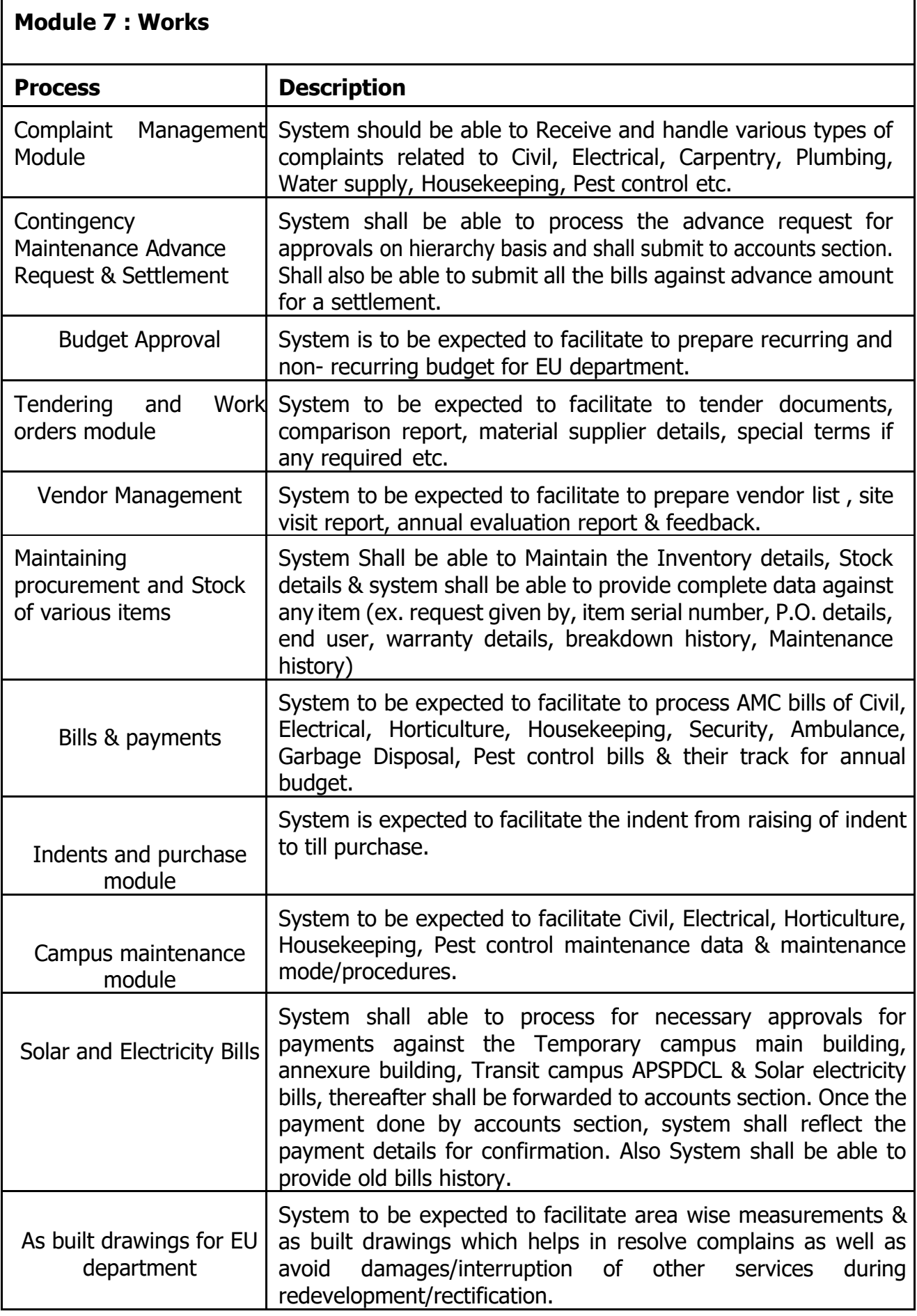

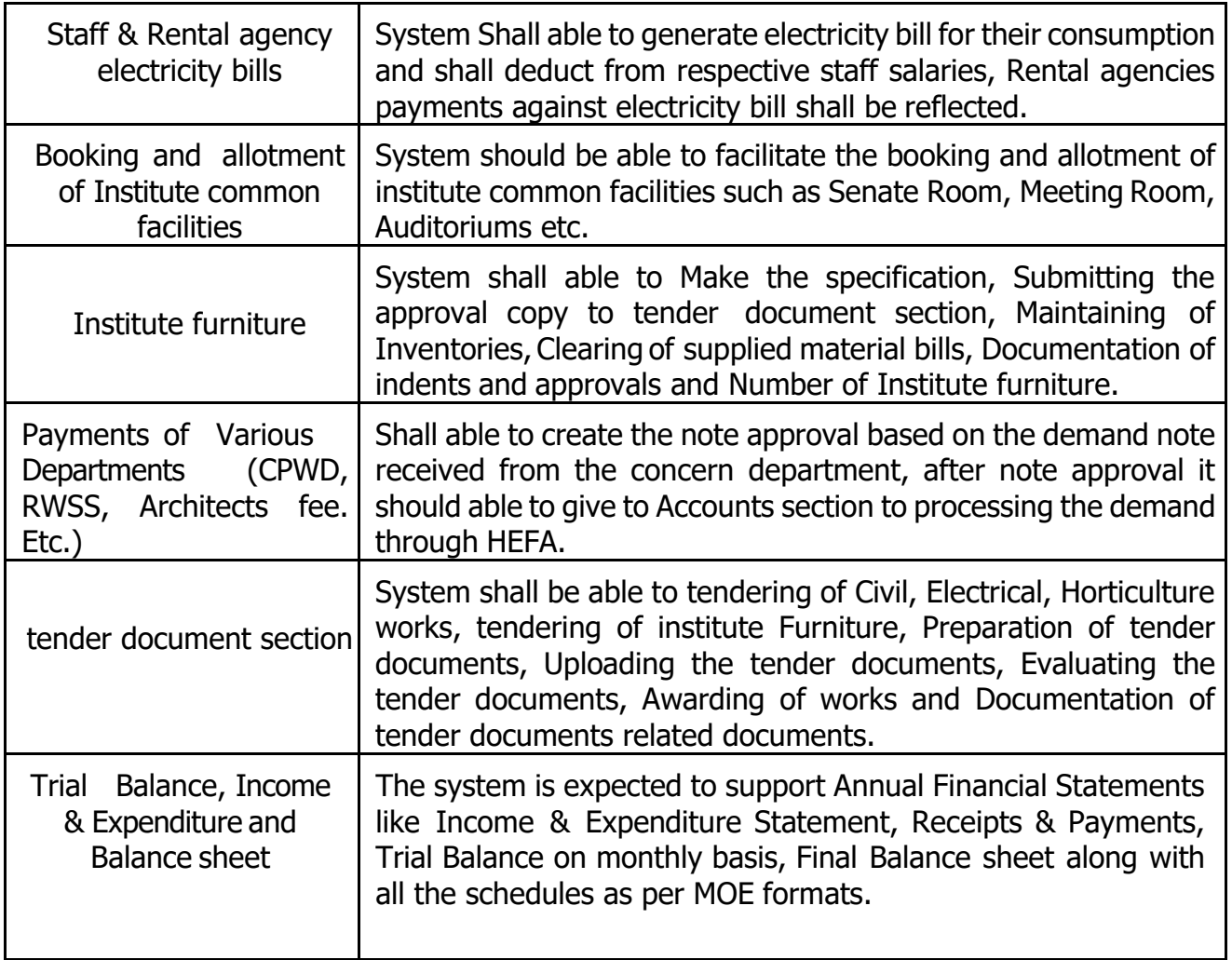

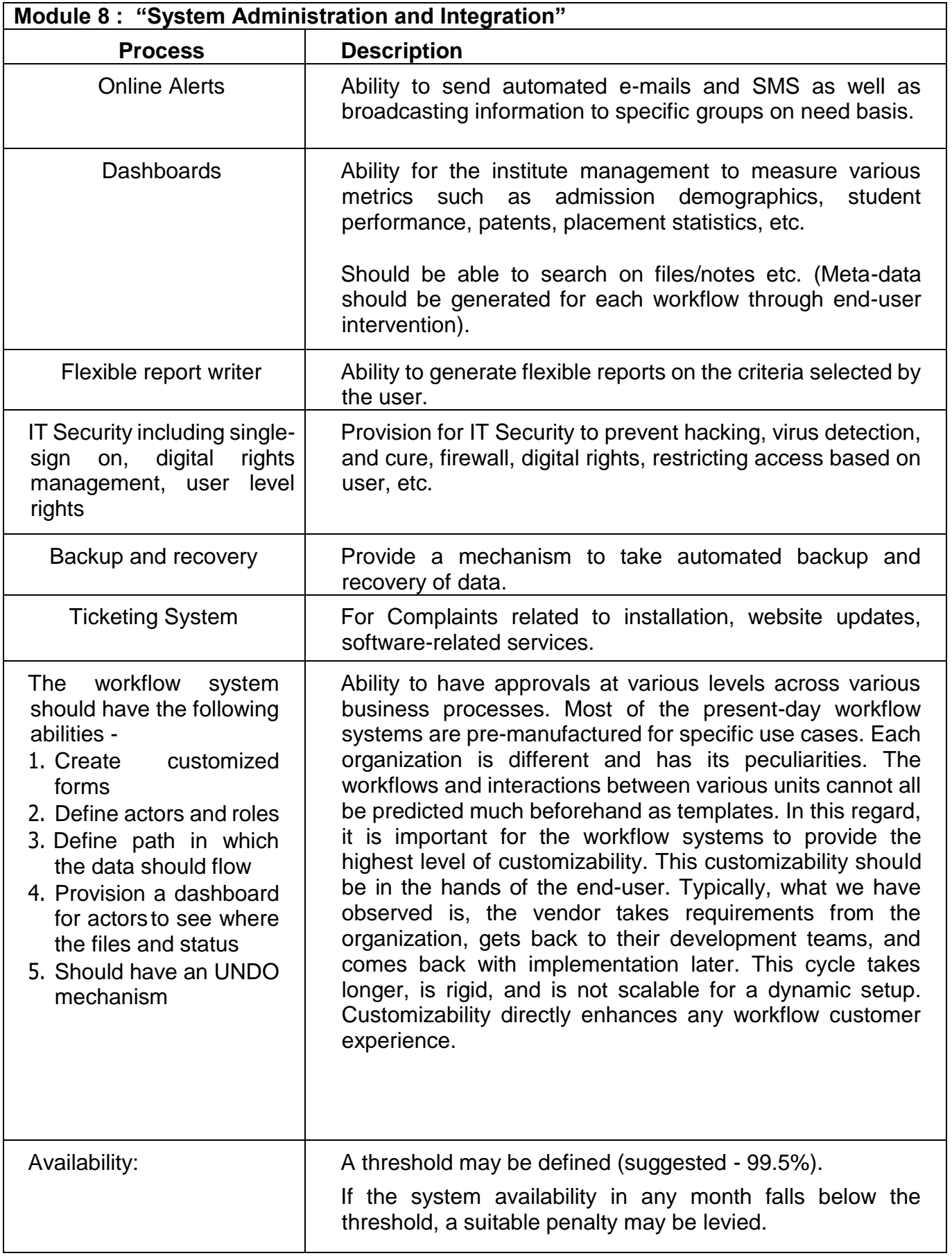

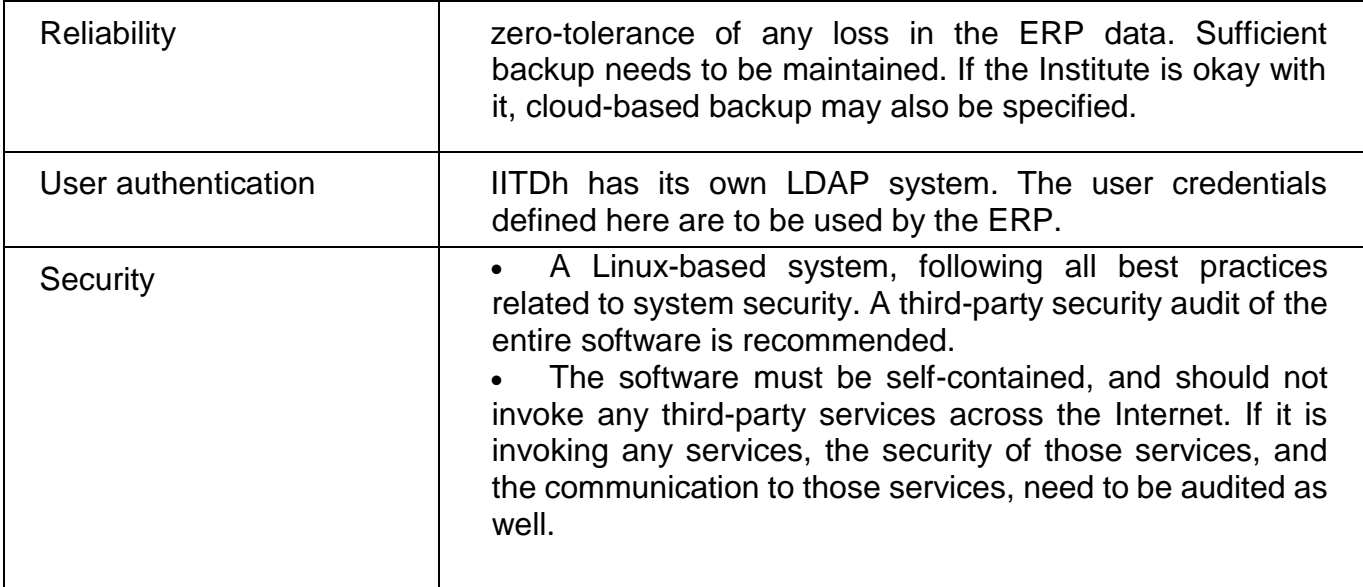

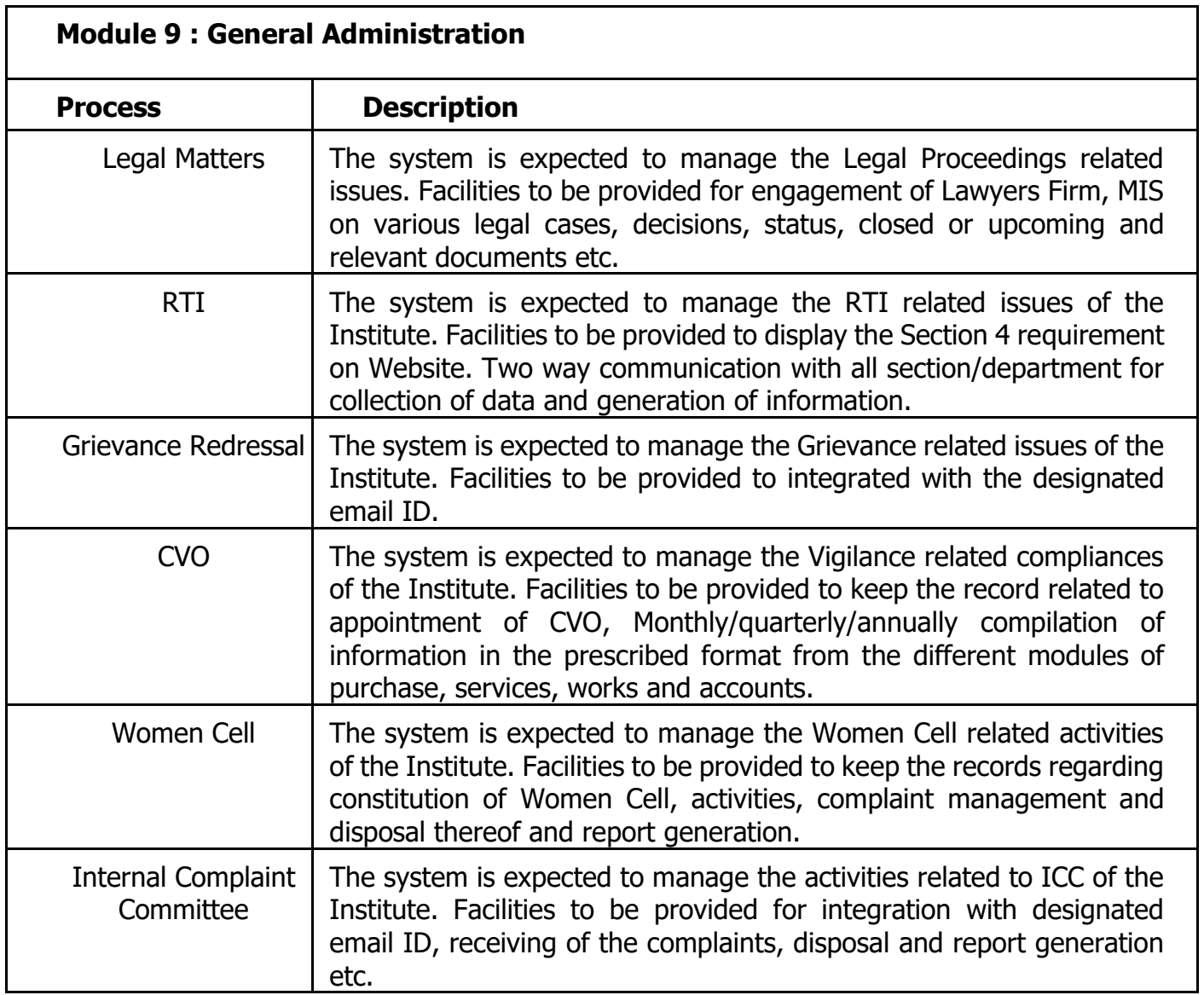

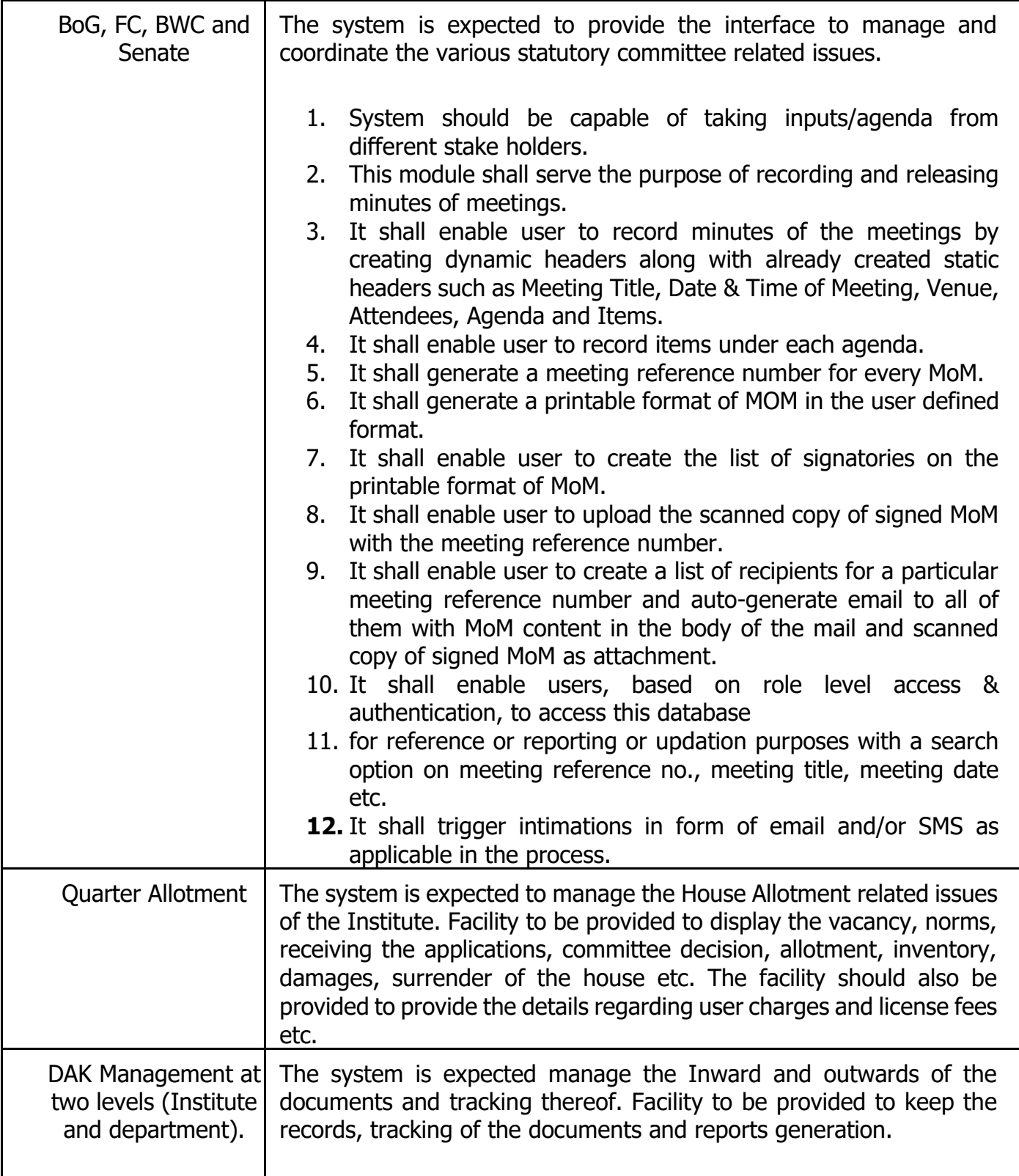

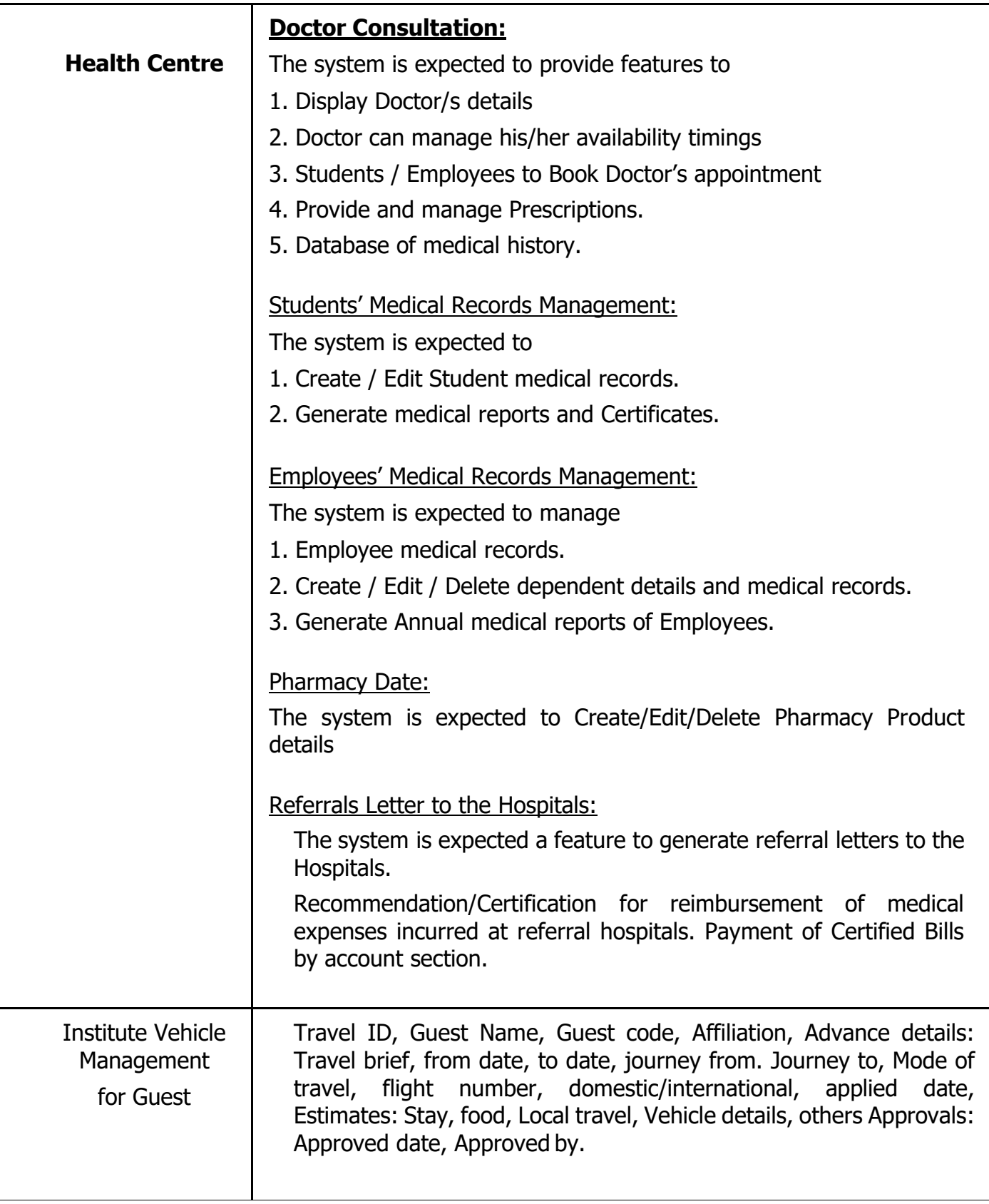

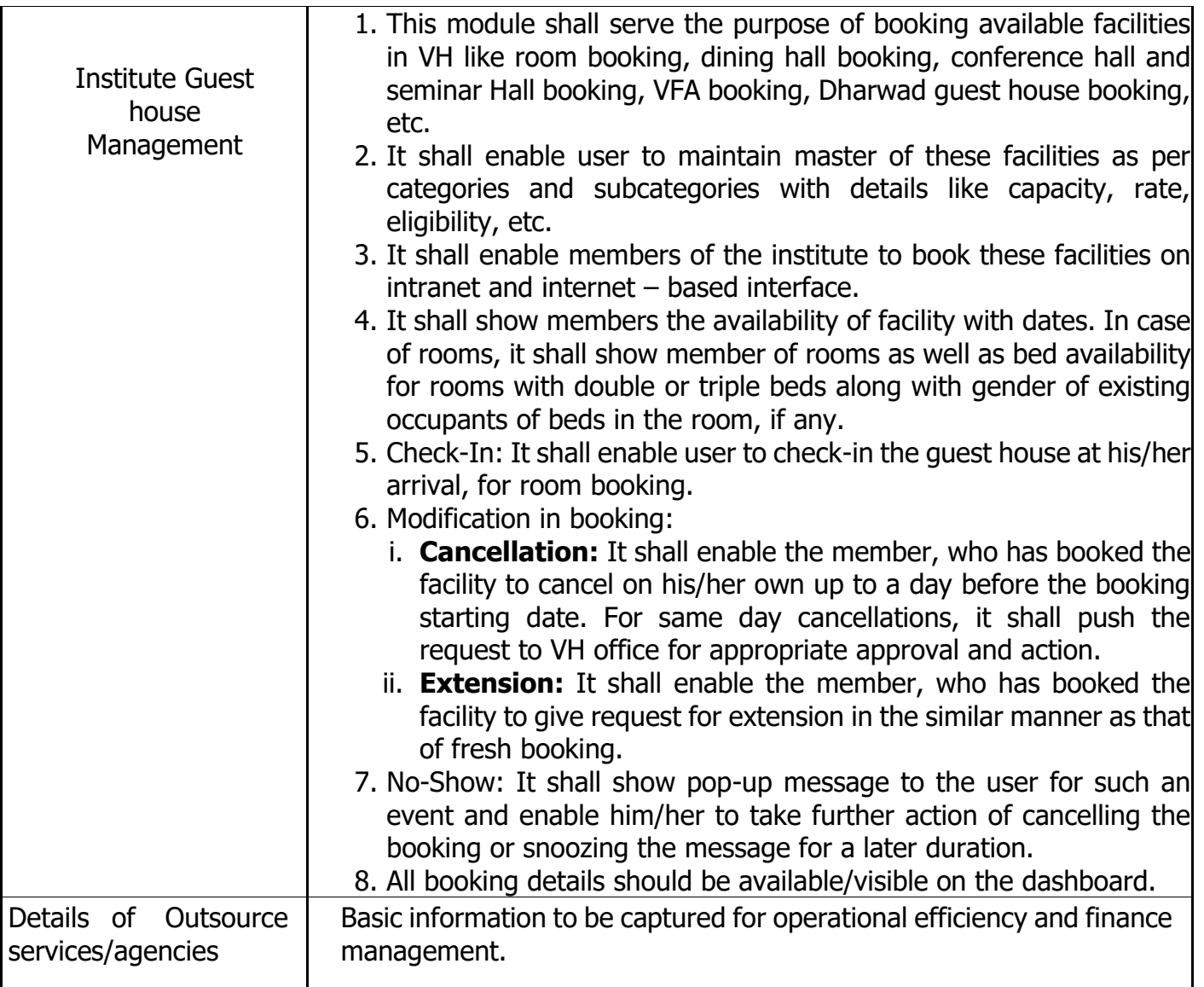

# **Module 10 : - "Sponsored Research and Consultancy (SRC) and Projects"**

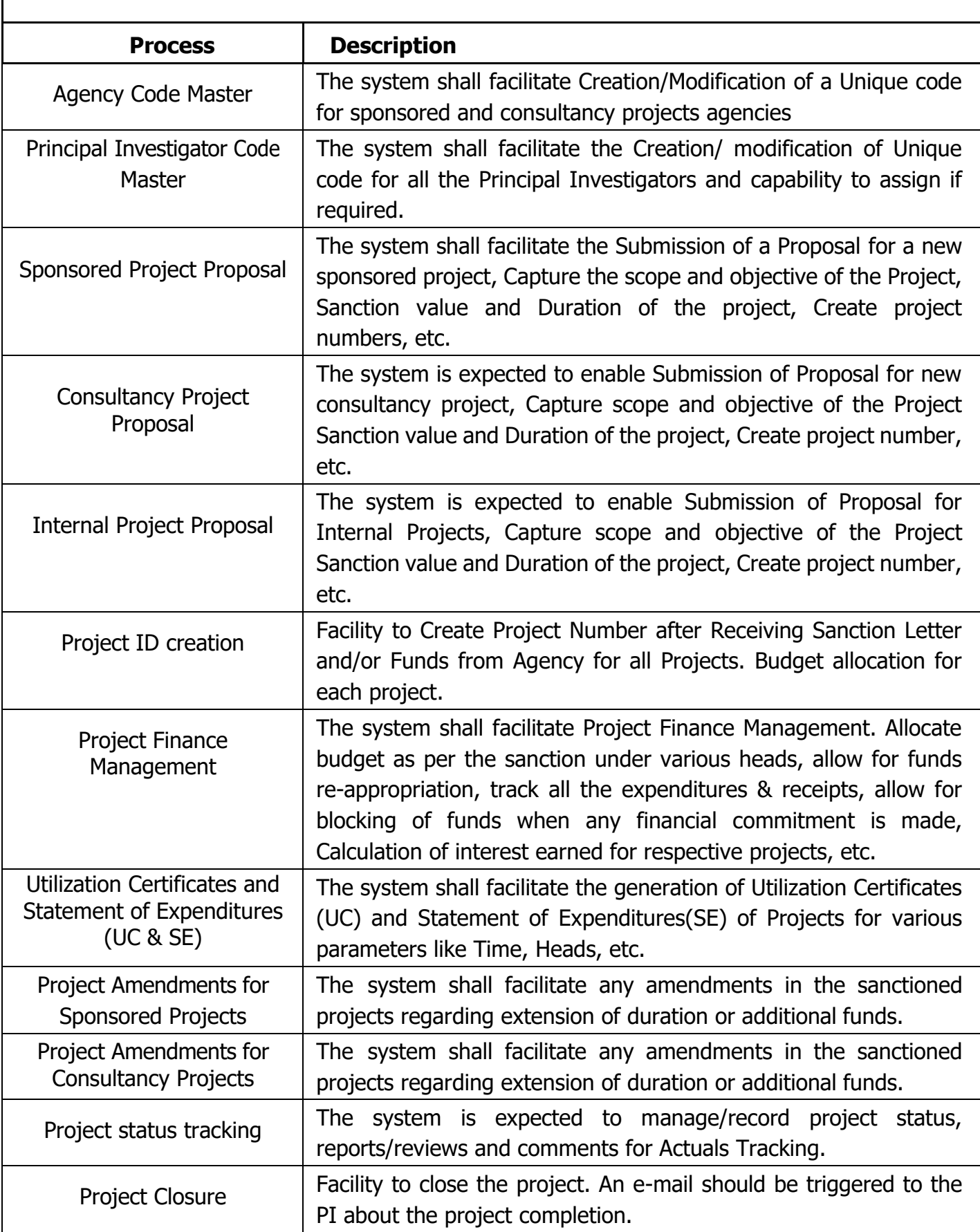

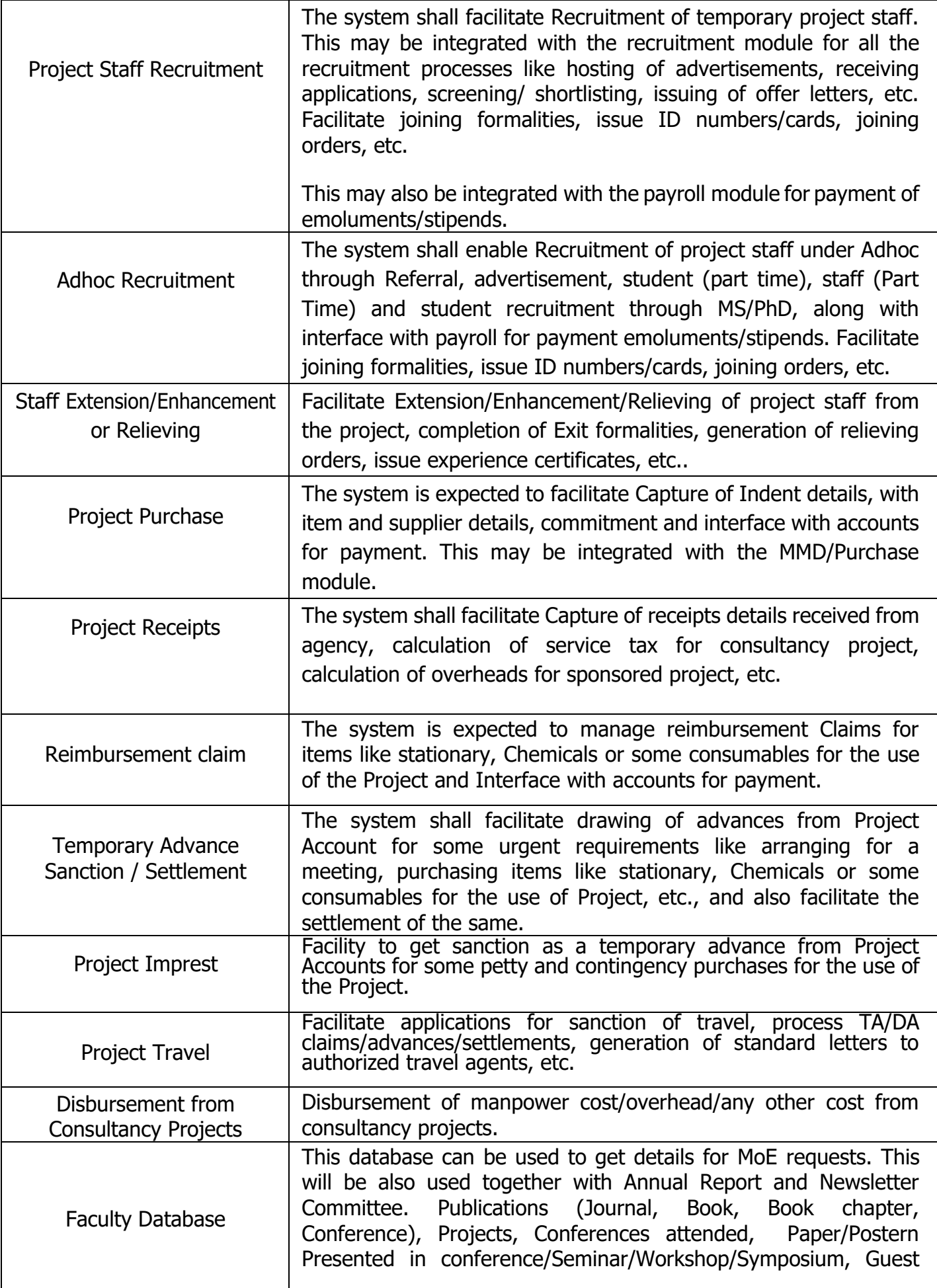

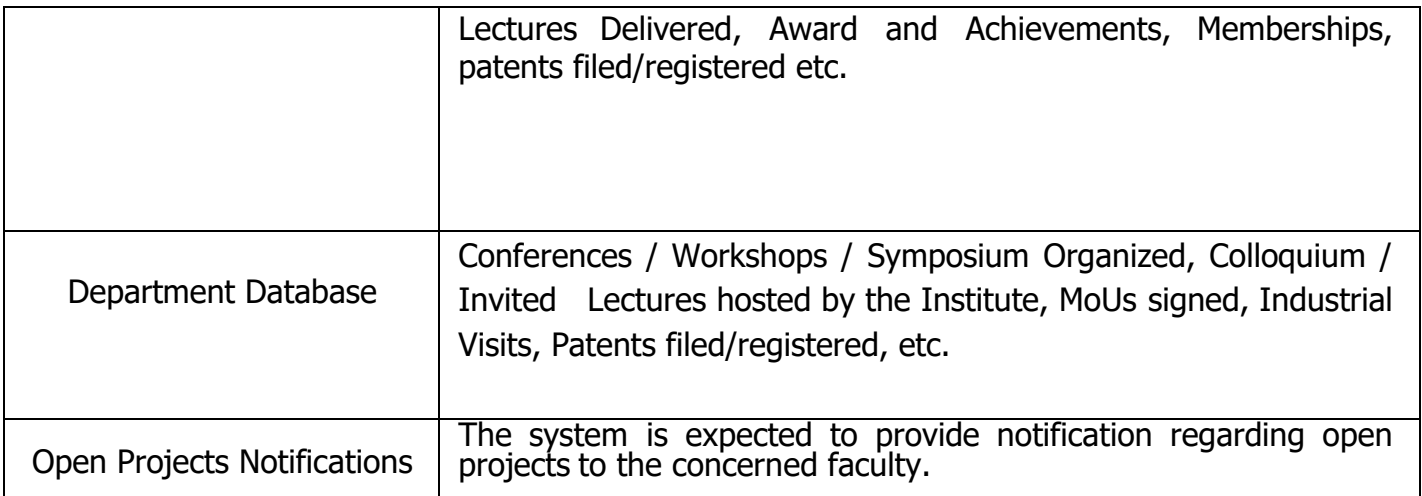

# **Centre of Continuing Education (CCE)/QIP**

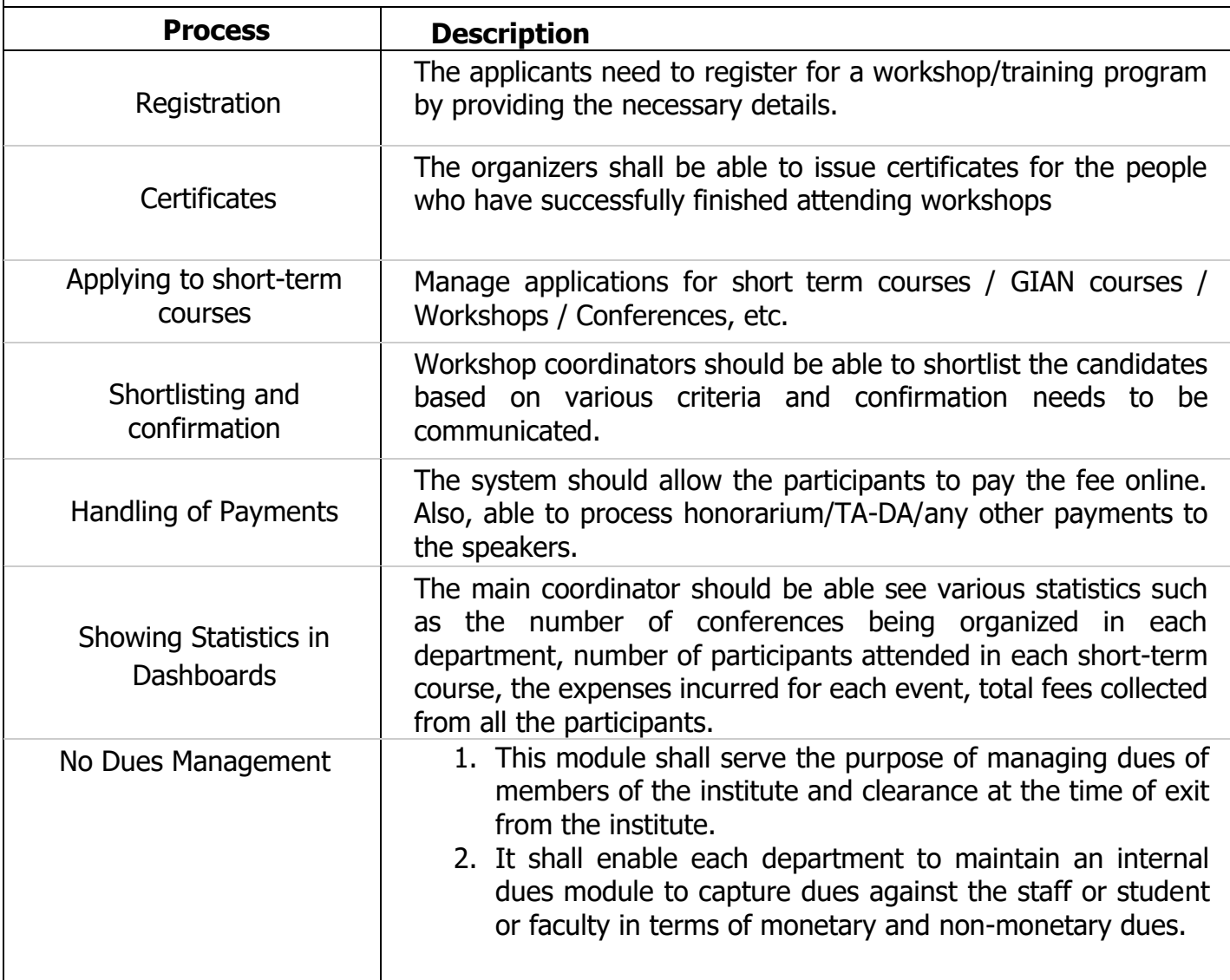

# **Module 11 : Contracts and services**

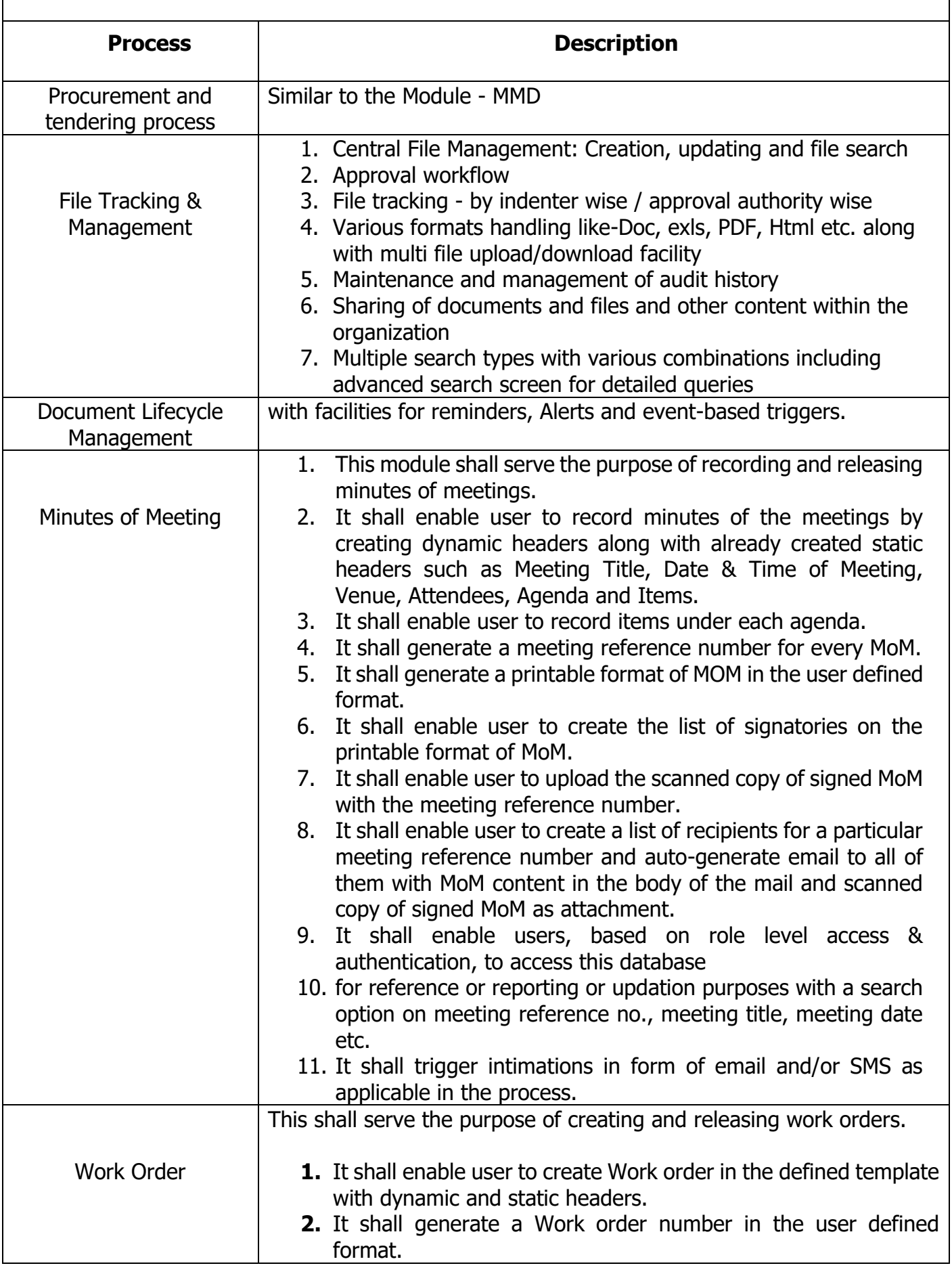

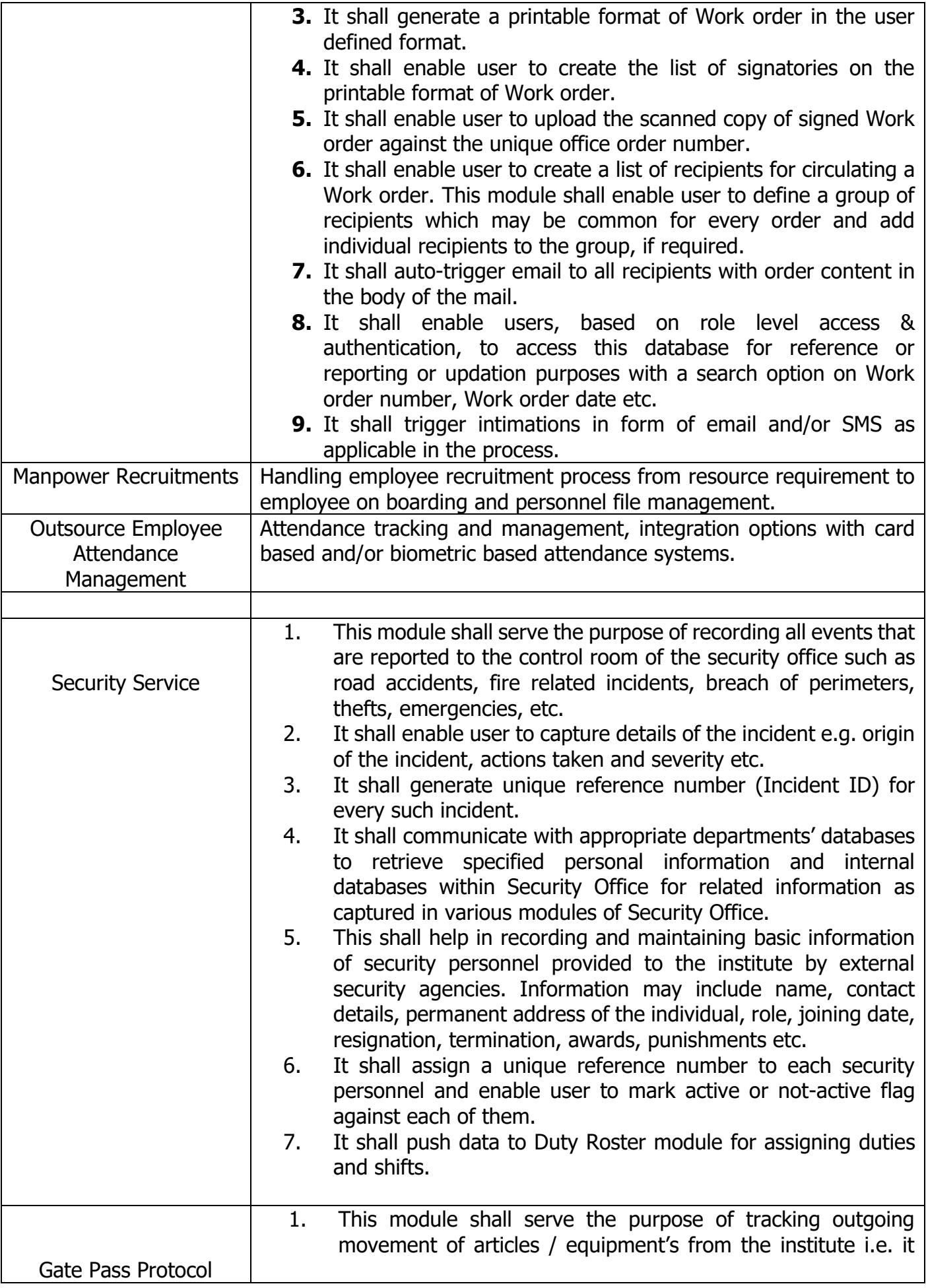

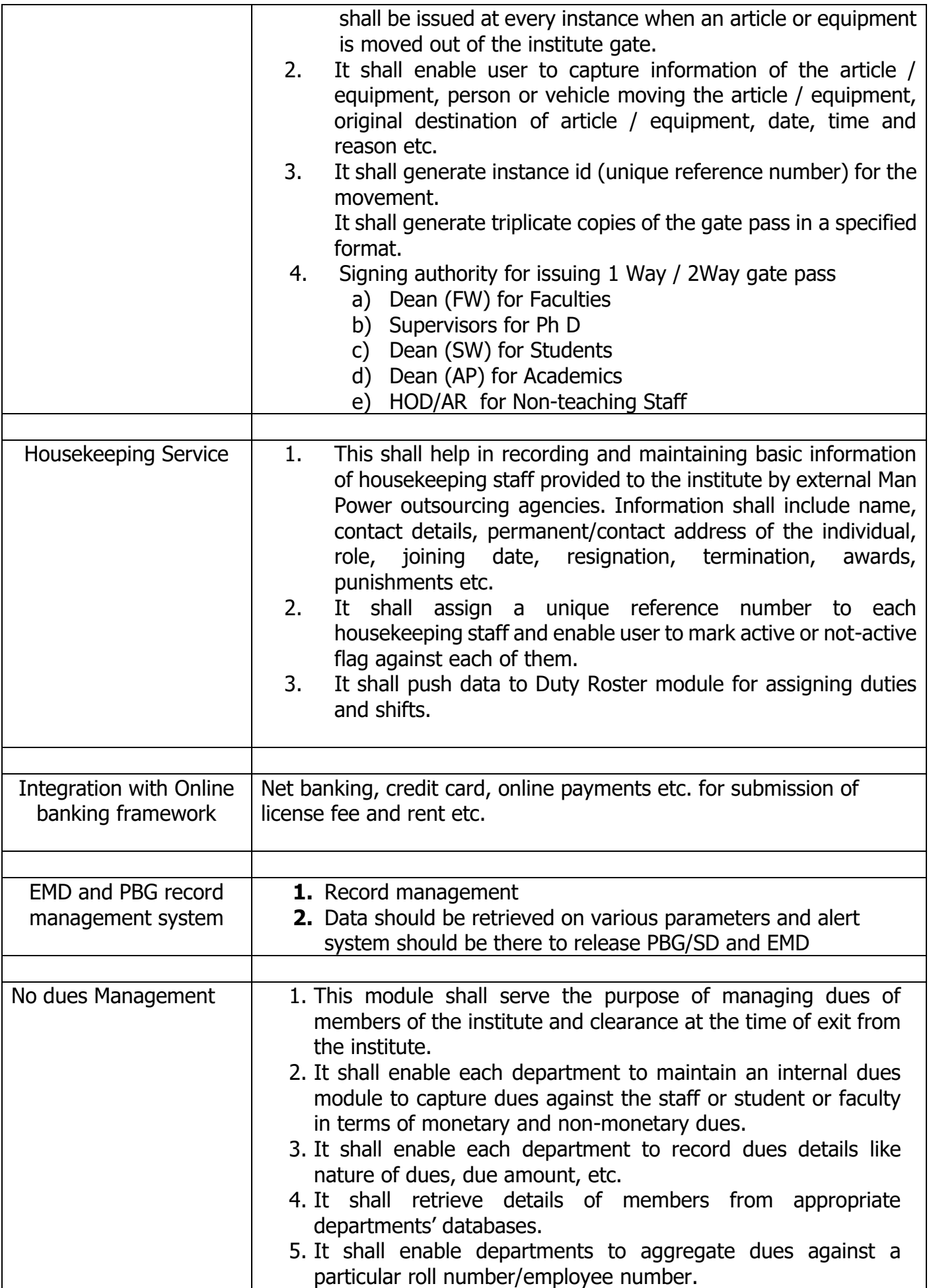

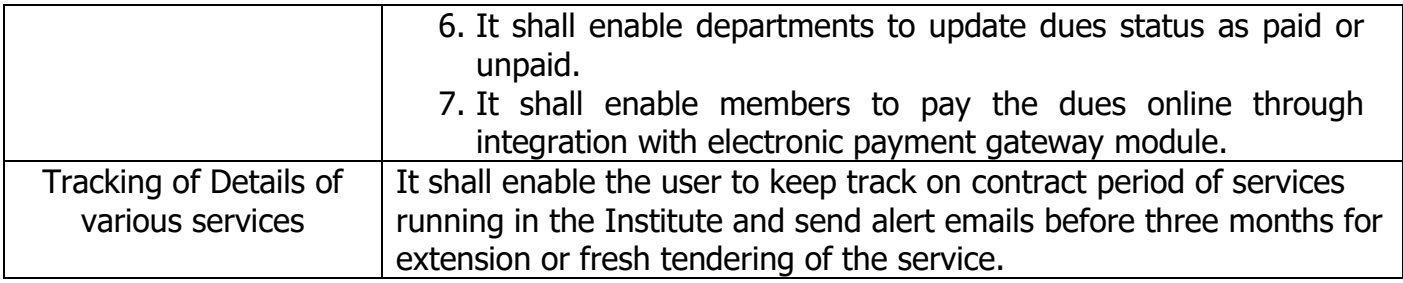

**Note : The above broad scope of work are indicative and not exhaustive. The successful bidder is required to provide the complete e-governance solution which an Academic Institution like IIT may require for its day to day efficient functioning.**

# **10. APPLICATION FEATURES**

- **10.1** The Application (i.e. Solution) shall be the company's own product.
- **10.2** The applications shall be based on **Open Source Technology**.
- **10.3** The solution should be completely web based.
- **10.4** The solution shall be in the 'Service Model' format.
- **10.5** The application shall be compatible with Windows, Linux and Mac at client level.
- **10.6** The application shall be compatible with web browsers in smartphones.
- **10.7** Mobile apps support is required to allow certain operations/actions for appropriate modules
- **10.8** The application shall be compatible with all common web browsers, namely, Google chrome, Firefox, Safari,Microsoft edge etc.
- **10.9** The application shall be able to export reports to MS-Excel and pdf.
- **10.10** The application shall be able to support attachments (i.e. Image, pdf etc.).
- **10.11** The solution shall be a single integrated system for various modules.
- **10.12** The application shall be able to provide data backup, at the periodicity and format as decided by the Institute.
- **10.13** The application shall be able to provide audit trails of at least 6 months.
- **10.14** The data of students and staff are owned by the Institute and hence, the Bidder shall provide (i) detailed schemaof all databases and (ii) regular data backup in local recovery format at the given time for Information Audit and store.
- **10.15** Data Archival The data needs to be archived at regular intervals as per the Institute data archival policy.
- **10.16** Workflows and general access should follow the Role Based Access Control (RBAC). Multiple people can playsame role. Also, a person can play multiple roles. The application should support configurable provision for recommendation, approval and auto-escalation at various levels.
- **10.17** The application should be able to expose using simple Application Programming Interfaces (API) to other solutions that the Institute deploys. This is to support other software system which will appear at a later stage and wish to have interface and exchange of data.
- **10.18** Every user should have a dashboard in which pending tasks/action items are easily noticeable and there should be provision for alerts/reminders.
- **10.19** Integration of SMS, Telegram, WhatsApp like rich text and UI based alerts to users.
- **10.20** Technology used should not be firm based

#### **11. INCREASE IN SCOPE**

The Bidder is expected to read and examine all the terms and conditions, specifications and instructions, in the tender document with full understanding of its implications. The broad scope has been identified under the above modules; nonetheless, the Institute may add more features to the existing modules as per the requirements, for which the Bidder shall be able to provide without any additional cost. However, for development of new module, if required by the Institute, the bidder has to provide the same for which Institutewill pay justifiable additional "**One time cost**." The said additional cost will be worked out on mutual understanding based on the no. of hours required for development of such a new module/sub module. Therefore, the bidder has to quote separately "per hour development charges as per the **Annexure III (B)**" for providing such services to the Institute as and when required. The charges quoted should be reasonable. Abnormal rates will not be considered.

#### **12. TRAINING**

The Bidder shall be responsible for training the Institute personnel in the areas of implementation, operations, management, error handling, troubleshooting, system administration etc. This training must be primarily arranged at the Institute premises. Employees identified by the Institute are to be trained by the Bidder and shall comprise ofpeople having different levels of qualifications and responsibilities. The final training program shall be decided according to mutually agreed terms.

#### **13. USER BASE AND SCALABILITY**

Presently the application should be able to handle a user base of **300 faculty and staff and 2500 students**, but should have scalability of up to **500 and 5000** for faculty/staff and student, respectively, without any additional application cost.

### **14. SERVICE MODEL - SOFTWARE AS SERVICE (SAS)**

Initially the application shall be hosted on cloud (remote server must be located in India), however, on request, the Bidder shall be able to host on Institute server without any extra cost. Initially, for a period of 12 months the application shall be hosted on a secure public cloud (on a remote server located in India), however, the Bidder shall be able to host on Institute server or Institute identified infrastructure (data centre) without any extra cost, the cloud server recommended/opted by the Bidder shall be of the international standards for Security for data protection (proven record with hosting history of Institutions of repute).

#### **15. PAYMENT OF CLOUD HOSTING CHARGES**

Cloud hosting shall be in the name of the institute and payment of hosting charges shall be paid by the Institute. However, the successful bidder shall coordinate with the Cloud hosting service provider and submit the bills in original from the service provider to the institute for payment.

### **16. POST IMPLEMENTATION PRODUCT ENHANCEMENT AND MAINTENANCE SERVICE**

- **16.1** The successful Bidder has to provide **FOUR years Product Enhancement & Maintenance Service** as per the quoted price. For providing Service support, the Bidder has to provision an online helpdesk system to take care of day to day issues which may arise in smooth functioning of the complete application. All such issues are to be addressed and resolved at the shortest possible time for providing uninterrupted e-governance service at IIT Dharwad. In addition, an Escalation Matrix is to be provided for flagging up the issue to the appropriate level, if required.
- **16.2** AMC will start after the warranty period of 90 days from the date of completion and successful implementation of all the modules.

# **17. COMPLIANCE TO E- GOV STANDARDS**:

### **17.1Single-sign On:**

 The application should enable single-sign-on so that any user once authenticated and authorized by the system is not required to be re-authorized for completing any of the services in the same session. For employees of the department concerned, the browser based application accessed on the intranet, through single-sign-on mechanism, will provide access to all the services of the departments concerned (based on their roles and responsibilities), Help module, basicand advanced reporting etc. similarly, for external users (citizens, etc), based on their profile and registration, the systemshall enable single sign on facility to apply for various services, make payments, submit queries /complaints and check status of their applications.

### **17.2 Support for PKI based Authentication and Authorization:**

 The solution shall support PKI based Authentication and Authorization, in accordance with IT Act 2000, using the DigitalCertificates issued by the Certifying Authorities (CA) such as MTNL or NIC. In particular, 3 factor authentication (login id & password, biometric and digital signature) shall be implemented by the selected Bidder for officials/employees involved as per the Functional requirement specification of the services specified.

### **17.3 Interoperability Standards:**

 Keeping in view the evolving needs of interoperability, especially the possibility that the solution shall become the focalpoint of delivery of services, and may also involve cross functionality with the other departments / businesses in future, the solution should be built on Open Standards. The bidder shall ensure that the application developed is easily integrated with the existing applications. Every care shall be taken to ensure that the code does not build a dependency on any proprietary software, particularly, through the use of proprietary 'stored procedures' belonging to a specific database product.

# **17.4 Scalability:**

 One of the fundamental requirements of the proposed application is its scalability. The architecture should be proven to be scalable (cater to increasing load of internal and external users and their transactions) and capable of delivering high performance for at least five years from the date of deployment. In this context, it is required that the application and deployment architecture should provide for Scale-Up and Scale out on the Application and Web Servers, Database Servers and all other solution components.

## **17.5 Security:**

The systems implemented for the project should be highly secure, considering that it is intended to handle sensitive data. The overarching security considerations are described below.

- 17.5.1 The security services used to protect the solution shall include: Identification, Authentication, Access Control,Administration and Audit and support for industry standard protocols.
- 17.5.2 The solution shall support advanced user authentication mechanisms including digital certificates and biometric authentication.
- 17.5.3 Security design should provide for a well-designed identity management system, security of physical and digitalassets, data and network security, backup and recovery and disaster recovery system.
- 17.5.4 The solution should provide for maintaining an audit trail of all the transactions and should also ensure the non-repudiation of the audit trail without impacting the overall performance of the system.
- 17.5.5 The overarching requirement is the need to comply with ISO 27001 standards of security.

## **17.6 The application design and development should comply with Open Web Application Security Project [OWASP] top10 principles.**

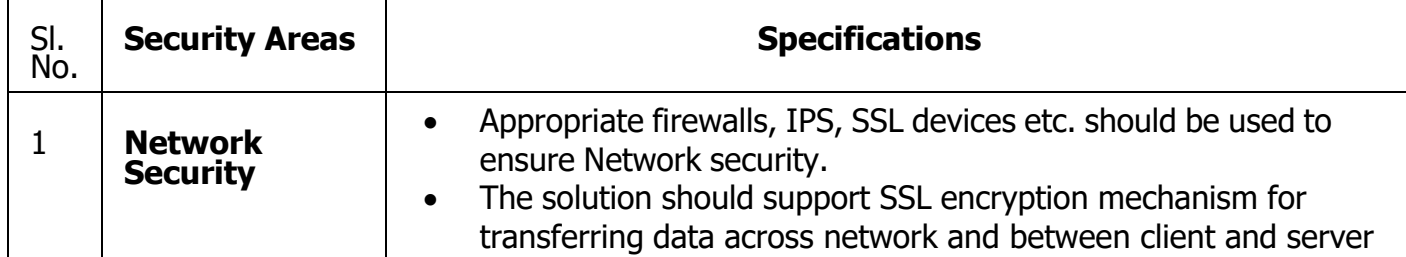

List of information security requirements is specified below.

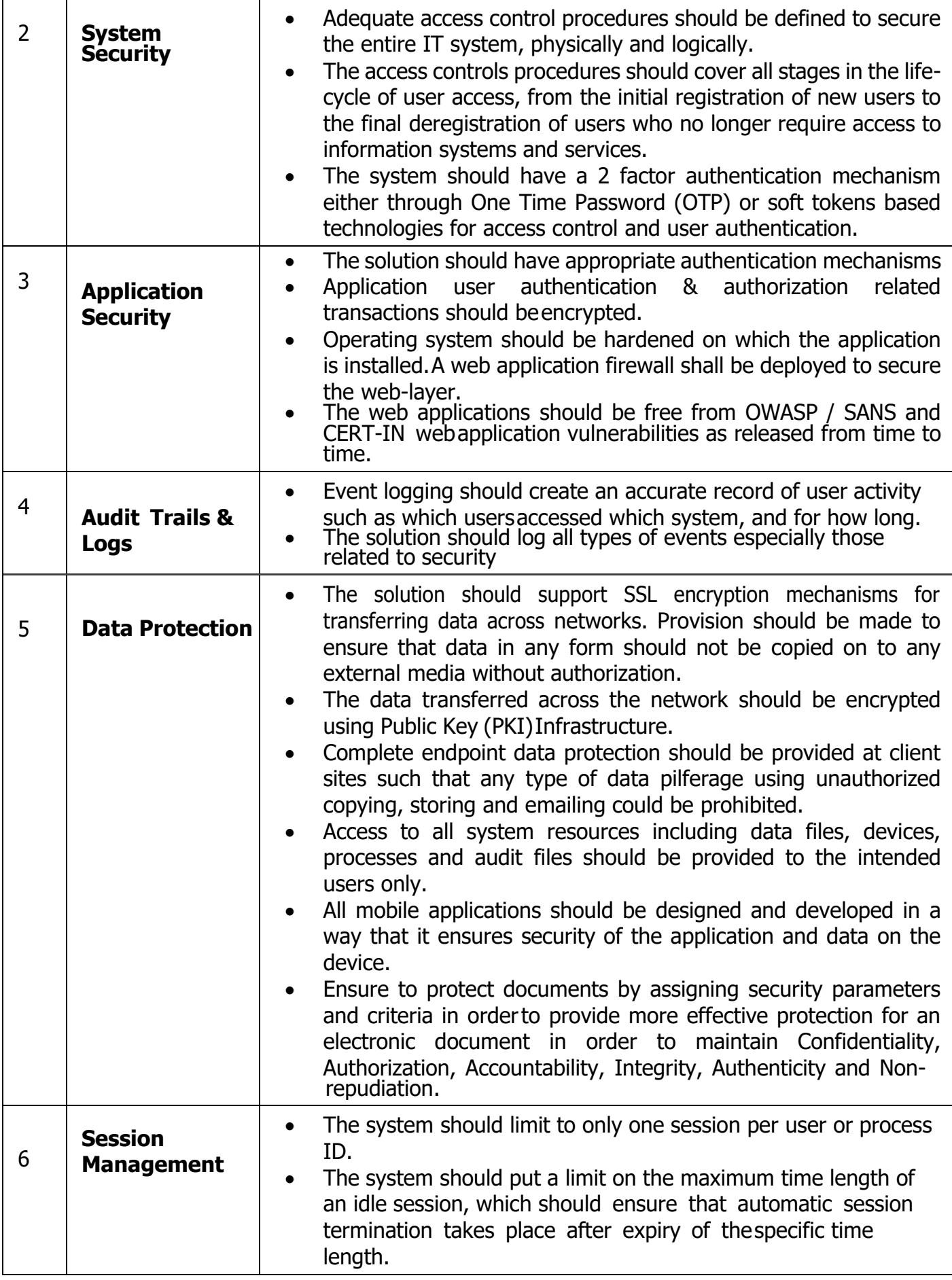
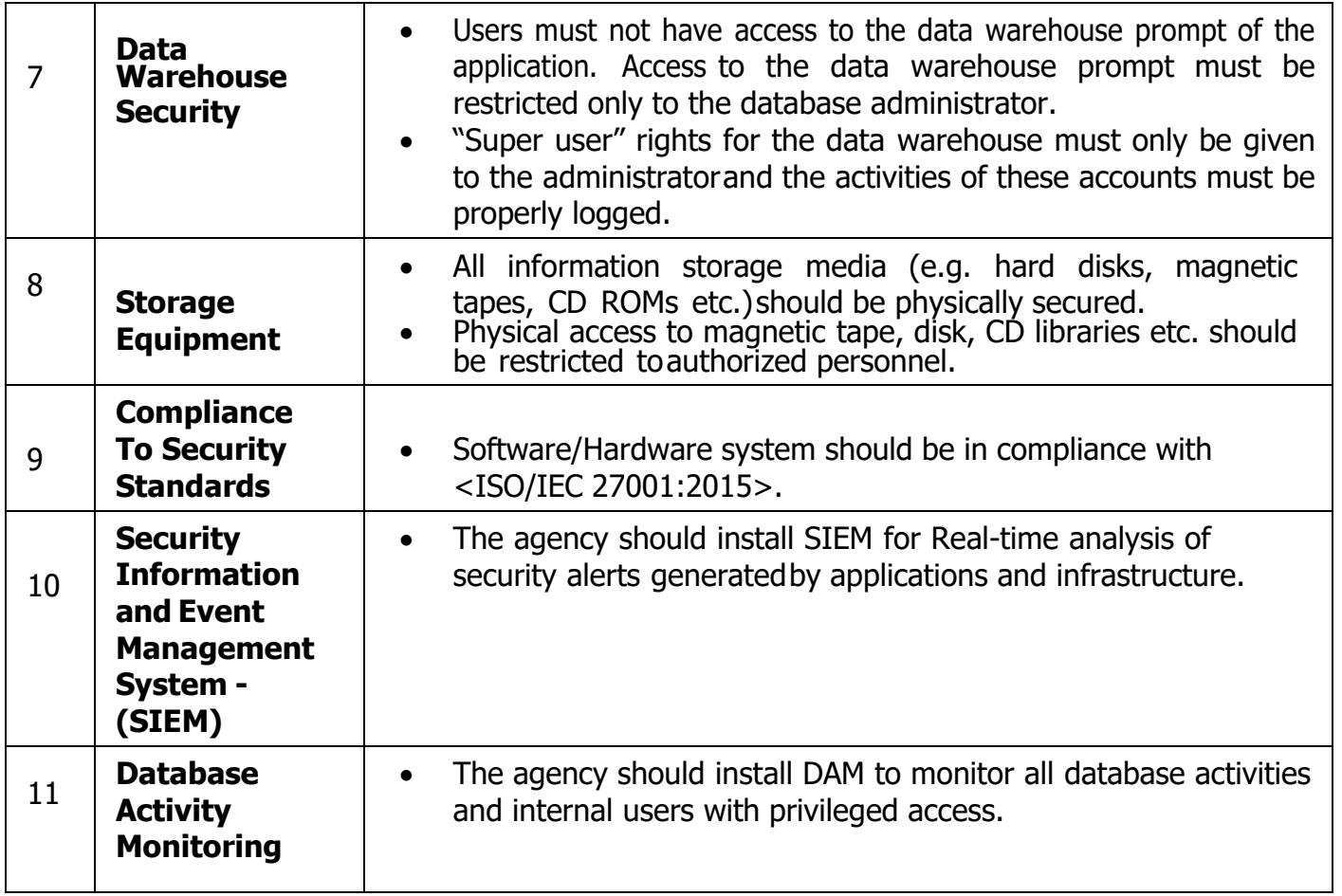

# **17.7 Application Architecture:**

- 17.7.1 It has been proposed that the applications designed and developed for the departments concerned must follow some best practice and industry standards. In order to achieve the high level of stability and robustness of the application, the system development life cycle must be carried out using the industry standard best practices and adopting the security constraints for access and control rights. The various modules / application should have a common Exception Manager to handle any kind of exception arising due to internal/external factors.
- 17.7.2 Similarly, the modules of the application are to be supported by the Session and Transaction Manager for the completeness of the request and response of the client request. The system should have a module exclusively to record the activities/ create the log of activities happening within the system / application to avoid any kind of irregularities within the system by any User / Application.

# **17.8 Proposed Application Architecture:**

The entire processing should take place in n-tier architecture:

- 17.8.1 Front-end software (client tier) responsible for the presentation of information, and provides user interface.
- 17.8.2 Business Process / Service Layer –SSDG or equivalent may be used, as an Integrated Framework for delivery ofServices.
- 17.8.3 Application Layer The Business logic for all the application as per the FRS document
- 17.8.4 Database Layer responsible for the manipulation and storage of data.

## **17.9 High Level Design (HLD):**

Once the Software Requirements Specification (SRS) are approved, the agency shall complete the High Level Designing and all HLD documents of all the functionalities, integration with existing application and external application. The agency shall prepare the HLD and have it reviewed and approved by the Institute.

# **17.10 Detailed (Low Level) Design (LLD):**

The LLD shall interpret the approved HLD to help application development and shall include detailed service descriptions and specifications, application logic (including "pseudo code") and UI design (screen design and navigation). The preparation of test cases will also be completed during this stage. The agency shall have the design documents reviewed and approved by the Institute. Institute will sign off on the LLD documents.

#### **17.11 Test Plan:**

Once the SRS is approved and design is started, the agency shall prepare all necessary Test Plans (including test cases), i.e., plans for Acceptance Testing. Test cases for Initial and Final User Acceptance Testing shall be developedin collaboration with domain experts identified at the state Institute. Initial and Final User Acceptance Testing shall involve Test Case development, Unit Testing, Integration and System Testing, Functional testing of Application, Performance testing of the Application including measurement of all Service Levels as mentioned in this tender document and finallyagency shall also carry out Load/ Stress testing. The agency will submit the test plans and test result reports to the Institute for comprehensive verification and approval.

## **17.12 Adherence to Open Source Standard:**

The solution must be designed following open standards, and in line with overall system requirements set out in this tender document, in order to provide for good interoperability with multiple platforms and avoid any technology or technology provider lock-in.

#### **17.13 Compliance with Government standards & policies**

The solution must comply with all the relevant standards & policies of the Government related with e-Governance application development as amended from time to time.

## **17.14 Compliance with Industry Standards:**

In addition to above, the proposed solution has to be based on and compliant with industry standards (their latest versions as on date) wherever applicable. This will apply to all the aspects of solution including but not limited to design, development, security, installation, and testing. There are many standards that are summarized below. However, the list below is for reference purposes only and is not to be considered as exhaustive.

- 17.14.1 Portal development W3C specifications
- 17.14.2 Information access/transfer protocols SOAP, HTTP/HTTPS
- 17.14.3 Photograph JPEG (minimum resolution of 640 x 480 pixels)
- 17.14.4 Scanned documents TIFF (Resolution of 600 X 600 dpi)
- 17.14.5 Biometric framework BioAPI 2.0 (ISO/IEC 19784-1:2005)
- 17.14.6 Latest HTML standards

# **17.15 Specification**

- 17.15.1 Fingerprint scanning IAFIS specifications
- 17.15.2 Digital signature RSA standards
- 17.15.3 Document encryption PKCS specifications IV. Information Security to be ISO 27001 compliant
- 17.15.4 Operational integrity & security management to be ISO 17799 compliant
- 17.15.5 IT Infrastructure management ITIL / EITM specifications VII. Service Management ISO 20000 specifications
- 17.15.6 Project Documentation IEEE/ISO specifications for documentation
- 17.15.7 While developing an application in response to this tender document, the agency shall adhere to all applicable policies and standards published by Government of India, which includes:
	- 17.15.7.1 Ministry of Electronics and Information Technology, Government of India as updated from time to time. The latestversion of the standards may be found at https://egovstandards.gov.in
- 17.15.7.2 National Informatics Corporation The latest version of the standards may be found at web.guidelines.gov.in/
- 17.15.7.3 Guidelines for Indian Government Websites (GIGW), available at http://darpg.gov.in/sites/default/files/Guidelines\_for\_Government

[websites\\_0\\_0.pdf](http://darpg.gov.in/sites/default/files/Guidelines_for_Government_websites_0_0.pdf)

- 17.15.7.4 "Policy on Open Application Programming Interfaces (APIs) for Government of India" available at: <http://www.egazette.nic.in/WriteReadData/2015/164238.pdf>
- 17.15.7.5 "Policy on Adoption of Open Source Software for Government of India" available at URL <http://www.egazette.nic.in/WriteReadData/2015/163746.pdf>

#### **18. SCHEDULE OF IMPLEMENTATION**

The total time limit for the successful implementation of the solution shall be **12 months** from the date of signing theagreement. The mutually agreed implementation schedule and milestone chart shall be part of the service level agreement.

## **18.1 Implementation Stages**

The project shall be implemented under the following five stages; the payment shall be linked to the successful implementation of these stages.

## **18.1.1 Detailed Process Study (Stage-I)**

Detailed analysis of the existing systems, whether automated or manual shall be done at this stage. This shall include analysis of documentation in use, detailed information requirements, reporting procedures and formats, reporting levels, coding and classification being followed etc. Identification of unique data elements their size, format, source, use and sequence of data storage, data volume, its frequency of updating, responsibility of the department/sections for updating, inter-system flow of data, current volume and growth rate etc.

## **18.1.2 System Configuration and Implementation (Stage-II)**

The Bidder is expected to configure and Implement the proposed system keeping in view the following points:

- i. The system should be menu driven and user friendly. It should support point and click technology withminimum data entry/typing with due date verification as per business rules.
- ii. As far as possible it should be a single on- line application with single point data capture and global accesswith single sign on through a single registry (LDAP etc.)
- iii. It should be a robust system which is crash proof, fail safe, easy to restore and secure.
- iv. It should have a maximum level of parameterization to meet the frequent need for changes without disturbingthe software.
- v. Provision to review reports on screen. Both horizontal as well as vertical scrolling available while viewingreports
- vi. Provision to mark reports optional or mandatory through parameters.
- vii. User access should be there based upon their functional areas, and User level should be assigned to eachuser depending upon his functional areas.
- viii. Role based security should be implemented through centralized documents/file repositories
- ix. User-Id and password should be allotted to each user so that no unauthorized person can work on the machine.
- x. Access to menu items for execution should be restricted up to user level.
- xi. Provision for temporarily disabling users against unauthorized use with triggered alerts.
- xii. Locking of user screen provision should be there. Auto locking of the screen also should be allowed if no activity is performed for specified time.
- xiii. Bidder shall be able to implement the solution directly without any other intermediary organizations.
- xiv. Bidder shall be able to host the application on remote server, but as and when the Institute wants shall be able to host on Institute server without any extra cost.
- xv. The completion of Stage-II shall be ascertained through a show and tell process to the committee identified by the institute, the committee shall be the sole entity from the institute's side for certifying the completion of every module as specified in Stage-I documentation.

#### **19. Data Loading and Acceptance Testing (Stage-III)**

After completion of stage-II, the Bidder shall be asked to implement the Module, and Institute shall provide the datafor trial run and will also take responsibility for legacy data entry. The Implementation for each Module shall include:

- 1. Trial runs with live data for 6-8 weeks under actual conditions, with real end user groups (students, vendors,faculty and staff).
- 2. Implementation of systems and handing over to the users for acceptance and operation
- 3. Preparation of user Manual including online help.

#### **20. Training (Stage-IV)**

The Bidder shall provide training on appropriate aspects of the Application per module at appropriate location of theconcerned department. The Institute shall identify the members to be trained, specifically for each module. Train thetrainers model shall be adopted. Employees identified by the institute are to be trained by the Firm and shall compriseof people having different levels of qualifications and responsibilities.

The individual training of the module can be taken as per mutually agreed time slot. However, the committee identified by the institute may request for repeat training for any module or the complete system as appropriate. A separate training plan shall be prepared by the bidder to describe the training approach.

### **21. Maintenance and Customization of Application Modules (Stage-V)**

Maintenance and Customization of the Application shall be provided to the Institute during the period of "Service Agreement".

#### **22. Deputation of Staff as required**

The Bidder shall be able to depute his personnel, that is, developer/programmer etc., during the contract period, asand when requested by the Institute without any extra cost. The number and level of personnel shall be decided asper the requirement as mutually agreed. The Institute shall bear the cost of travel as per the level of the staff (travel cost shall be limited to the equivalent staff eligibility in the Institute). The boarding and lodging to such personnel shall be borne by the Institute, preferably in the Institute Guest House (if available).

## **23. Rights to use the Delivered Application Free of Cost post contractual period:**

- **23.1** After the expiry of contract, application shall be used by the Institute free of cost.
- **23.2** Perpetual license for using the application unlimited.
- **23.3** Company shall provide source code and related artefacts customized or developed specifically to IITDh ERP solution.
- **23.4** If company leaves this business for any reason, then company voluntarily should transfer source code and give the required training.
- 23.5 If company sells the business to other company, same terms and conditions should also be transferred to the new company so that seamless support should be available to the Institute.

# **24. CONTRACT PERIOD**

The contract period is for five (05) years.The entire scope of work is to be completed within a period of 12 months followed by FOUR (04) years of Product Enhancement & Maintenance Service from the date of signing of SLA. The performance of the Bidder will be evaluated on a yearly basis Based on satisfactory performance, the contract may be renewed or otherwise. Institute reserves the right to terminate the contract with three-months' notice in case the services are not found satisfactory.

#### **25. PAYMENT SCHEDULING**

#### **25.1 Payment towards One Time Development Cost**

The selected bidder is to be paid one-time development cost for delivering the complete solution as per the scope of work outlined in the tender document. Payment is to be made to the successful bidder after the certification by the committee as stated in the following milestones:

- Milestone I: **Twenty percent (20%)** of the total one-time development cost **(All Modules) is** to be made after successful implementation of **Stage-II.**
- Milestone II: **Thirty percent (30%)** of the total one-time development cost **(Module wise)** is to be made after successful implementation of **Stage-III**.
- Milestone –III: **Twenty-Five percent (25%)** of the total one-time development cost **(Module wise)** is to be made after successful implementation of **Stage-IV.**
- Milestone IV: **Twenty-Five percent (25%)** after the Warranty period.
- **25.2 A performance security of 5%** of each running bill will be deducted and same will be released to the vendor after successful completion of the contract.

#### **25.3 Payment of Annual Charges towards Product Enhancement, Maintenance and Cloud Deployment /Hosting:**

The annual charges shall be paid on successful service provided during the period on quarterly and pro rata basis on submission of bills and verification of the same.

TDS and any other Government levies applicable on bills as per Government instructions/ notifications issued from time to time shall be applicable and deducted from Bidder's bills.

#### **25.4 Penalties for Delay**

In case of delay by the firm in the execution of services, penalties at the following rates shall be imposed on one-time development cost of the respective module. The delay shall be based on the agreed implementation schedule as per the service level agreement (SLA).

- 25.4.1 2% for delay of the first two months<br>25.4.2 4% per month for subsequent delays
- 4% per month for subsequent delays

**Maximum delay of four months is tolerable, beyond which the order/agreement may be cancelled.**

# **26. Fraud and Corrupt Practices**

- **26.1** The Bidder/Bidders and their respective officers, employees, agents and advisers shall observe the highest standard of ethics during the Selection Process. Notwithstanding anything to the contrary contained in this tender document, the Institute shall reject a bid without being liable in any manner whatsoever to the Bidder, if it determines that the Bidder has, directly or indirectly or through an agent, engaged in corrupt practice, fraudulent practice, coercive practice, undesirable practice or restrictive practice (collectively the "Prohibited Practices") in the Selection Process. In such an event, the Institute shall, without prejudice to its any other rights or remedies, forfeit the Bid Security/Performance Security.
- **26.2** Without prejudice to the rights of the Institute under Clause above and the rights and remedies which the Institute may have under the LOI or the Agreement, if a Bidder or Systems Implementation Agency, as the casemay be, is found by the Authority to have directly or indirectly or through an agent, engaged or indulged in any corrupt practice, fraudulent practice, coercive practice, undesirable practice or restrictive practice during the Selection Process, or after the issue of the LOI or the execution of the Agreement, such bidder or Systems Implementation Agency shall not be eligible to participate in any tender document or tender document issued by the Institute during a period of **two years.**

# **27. Conflict of Interest**

A Bidder shall not have a conflict of interest that may affect the Selection Process or the Solution delivery. Any Bidder found to have a Conflict of Interest shall be disqualified. In the event of disqualification, the Institute shall forfeit and appropriate the EMD, if available, as mutually agreed genuine pre-estimated compensation and damages payable to the Institute for, *inter alia*, the time, cost and effort of the Institute including consideration of such Bidder's Bid, without prejudice to any other right or remedy that may be available to the Institute hereunder or otherwise.

The Institute requires that the Implementation Agency provides solutions which at all times hold the Institute's interest paramount, avoid conflicts with other assignments or its own interests, and act without any consideration for future work. The Systems Implementation Agency shall not accept or engage in any assignment that would be in conflictwith its prior or current obligations to other clients, or that may place it in a position of not being able to carry out the assignment in the best interests of the Institute.

# **28. OTHER CONDITIONS:**

#### **28.1 Confidentiality:**

The Bidder and their personnel shall not, either during the term or after expiration of this work order, disclose any proprietary or confidential information relating to the services, agreement or the Institutes business or operations without the prior written consent of the Institute's authority.

#### **28.2 Force Majeure: -**

During the pendency of the service agreement if the performance in whole or part thereof by either party is prevented/delayed by causes arising due to any war, hostilities, civil commotion, act of public enemy, sabotage, fire, floods, explosion, epidemics, non-availability of raw material, and other consumables, or any other causes includingbreakdown of equipment beyond their reasonable control neither of the two parties shall be made liable for loss or damage due to delay or failure to perform the contract during the pendency of forced conditions provided that the happenings are notified in writing within **7 days** from the date of occurrence. The work shall be resumed under thecontract as soon as possible after the restoration of normalcy.

#### **28.3 Termination for Default: -**

The Institute may, without prejudice to any other remedy for breach of agreement, may terminate the work order inwhole or in part, by written notice of default sent to the Bidder, and the performance guarantee shall stand forfeitedif:

The Bidder fails to deliver any or all of the obligations within the time period(s) specified in the work order/agreement, or any extension thereof granted by the Institute.

The Bidder fails to perform any other obligation(s) under the work order/agreement and fails to rectify it within the notice period for the rectification of the same.

#### **28.4 Termination for Insolvency: -**

The Institute may at any time terminate the work order by giving written notice to the Bidder without compensation, if the Bidder becomes bankrupt/insolvent, provided that such termination shall not prejudice or affect any right of action or remedy which has accrued thereafter to the Institute.

#### **28.5 Suspension: -**

The Institute may, by a written notice of suspension to the Bidder, suspend all payments to the Bidder under the work order, if the Bidder fails to perform any of its obligations under this work order/agreement, (including the carrying out of the services).

#### **28.6 Arbitration: -**

All disputes, differences, claims and demands arising under the agreement shall be referred to the sole arbitrator to be appointed by the Institute. The award of the sole arbitrator shall be final and binding on both the parties under the provisions of the Arbitration and Conciliation Act, 1996 or by statutory modification/re-enactment thereof for the time being in force. Such arbitration shall be held at Dharwad.

#### **28.7 Jurisdiction of Court: -**

In all matters and disputes arising here under, the appropriate Court at Dharwad only shall have jurisdiction to entertain and try them.

# **ANNEXURE –I**

# **Details of documents to be enclosed (mandatory)**

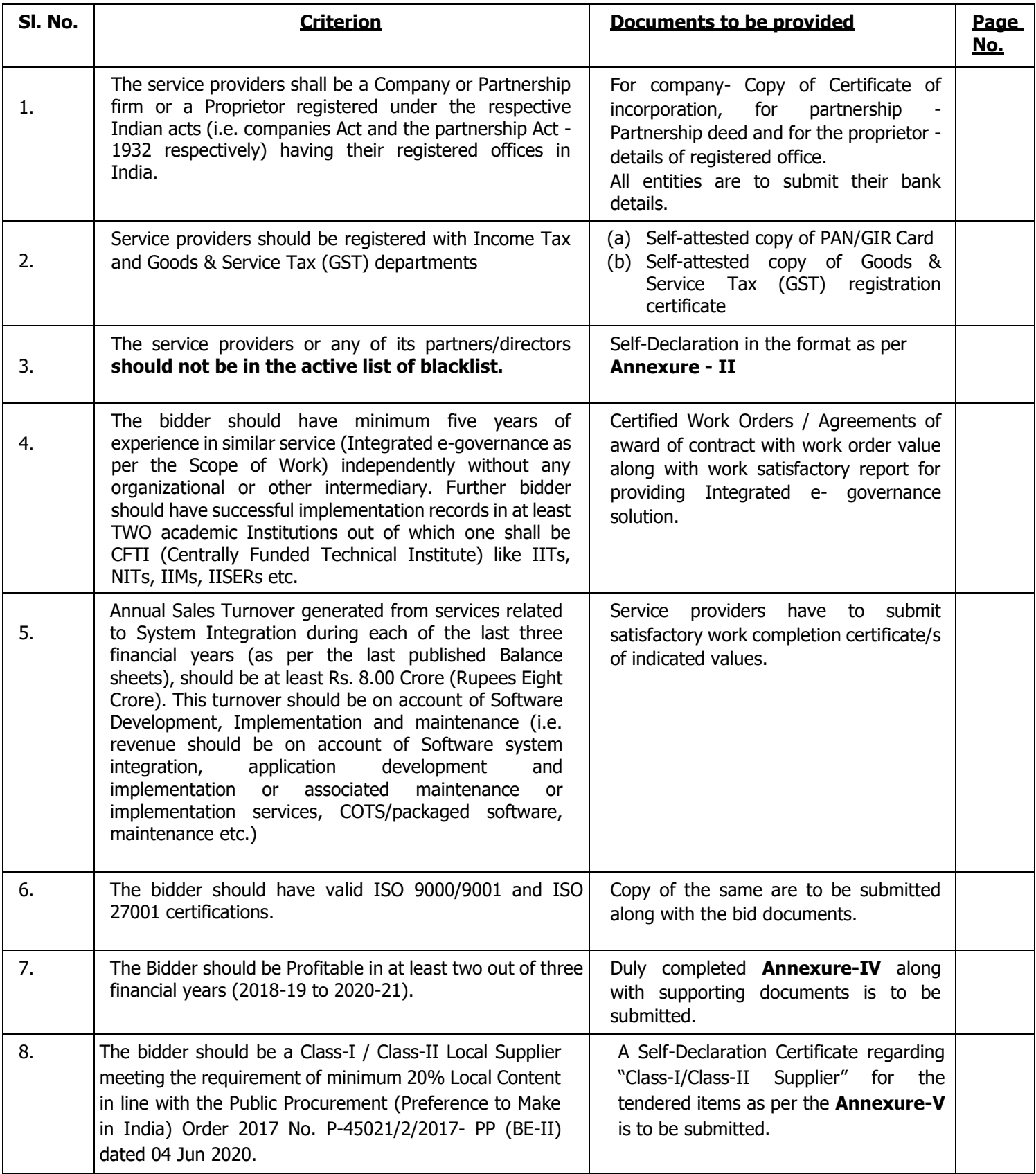

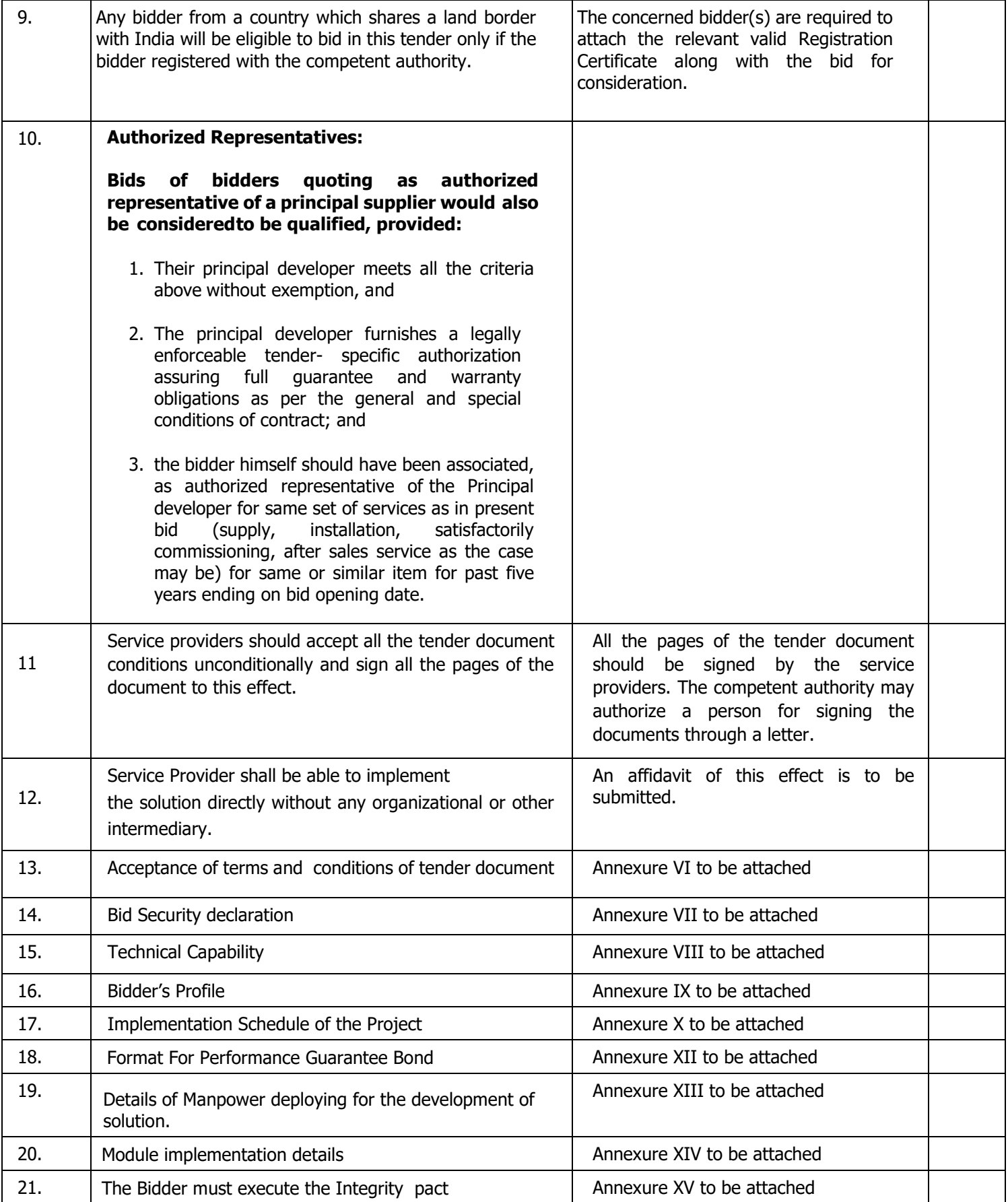

# **SELF-DECLARATION – NO BLACKLISTING**

Reference No. (Date)

The Registrar, IIT Dharwad. Dear Sir,

#### **Ref: Tender for Comprehensive Institute Management System(CIMS) at IIT Dharwad**

In response to the Tender Document for **Comprehensive Institute Management System(CIMS) at IIT Dharwad**, I/ We hereby declare that (name and address of the bidder) is having unblemished record and is not declared ineligible for corrupt & fraudulent practices either indefinitely or for a particular period of time by any State/ Central Government/ PSU/Autonomous Body.

We further declare that presently (name and address of the bidder) is not active in the blacklisted or debarred and not declared ineligible for reasons other than corrupt & fraudulent practices by any State/ Central Government/ PSU/ Autonomous Body on the date of Bid Submission including violation of relevant labour laws.

If this declaration is found to be incorrect then without prejudice to any other action that may be taken, our security may be forfeited in full and the bid, if any to the extent accepted may be cancelled at any stage and the contract may be terminated and we shall be debarred from bidding in future at IIT Dharwad.

Date and place with seal Name, signature of the authorized representative of the bidder

# PRICE BID

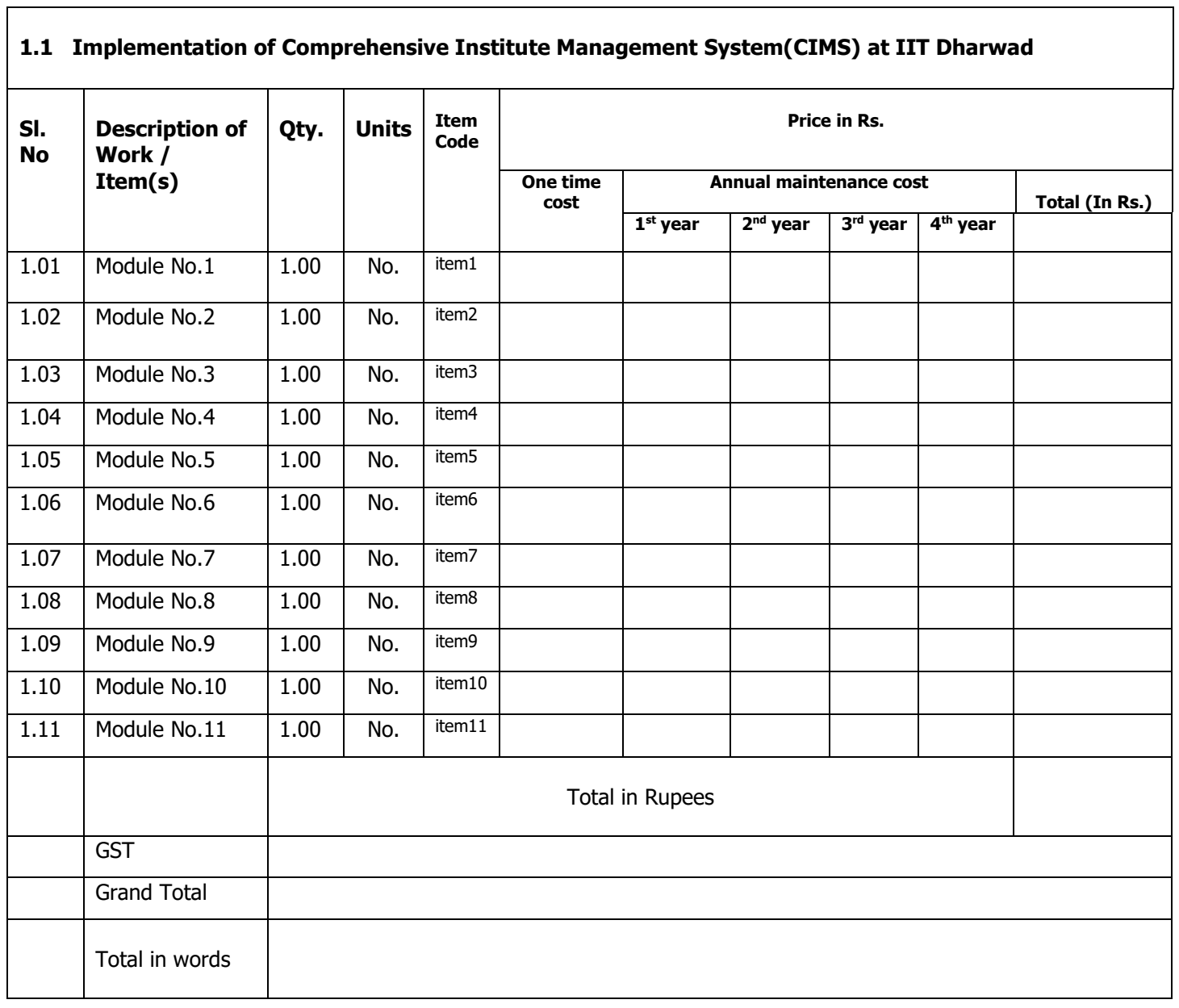

Date and place with seal Name, signature of the authorized representative of the bidder

# **Year wise per hour development charges (in Rs. Excluding GST).**

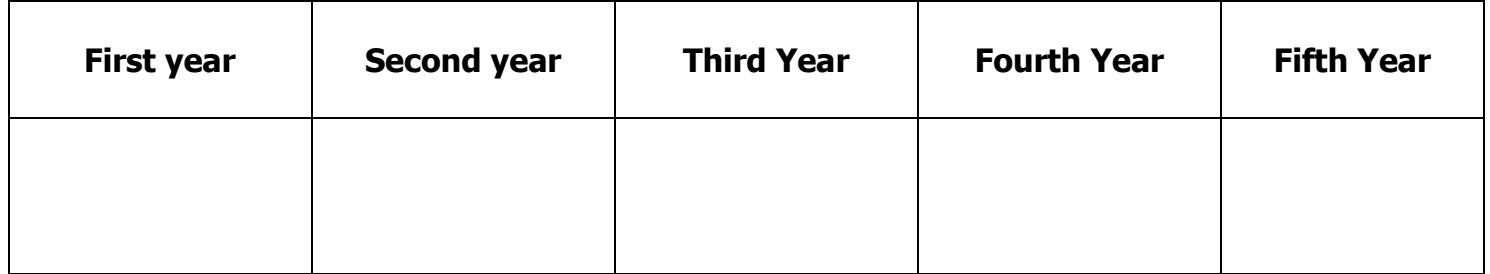

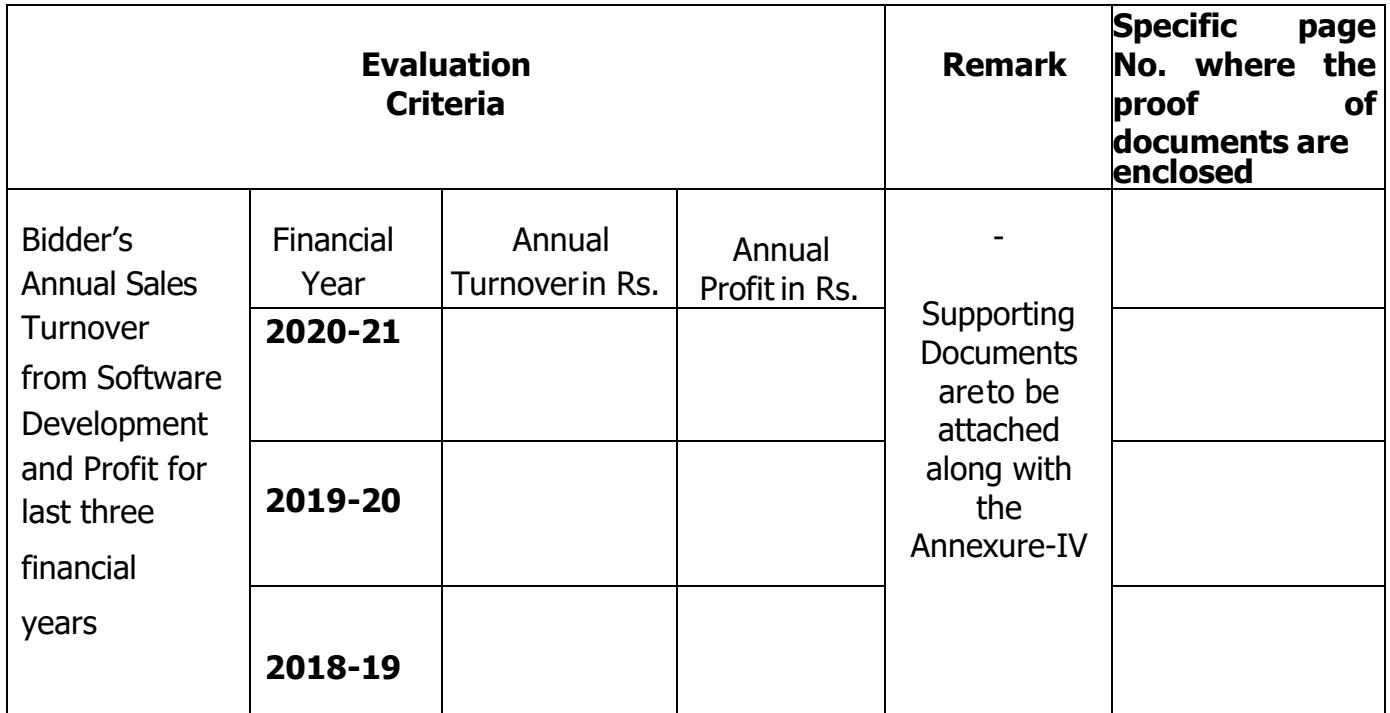

# **Annual Turnover and Profit Details:**

Date and place with seal Name, signature of the authorised representative of the bidder

## **Format for Self-Declaration under preference to make in India order**

In line with Government Public Procurement Order No. P-45021/2/2017-BE-II date. 15.06.2017 & P-45021/2/2017-PP (BE-II) dated: 04 June 2020 and as amended from time to time.

We hereby certify that M/s. \_\_\_\_\_\_\_\_\_\_\_\_\_\_\_\_\_\_\_\_\_\_\_\_\_\_\_\_\_\_ (supplier name) are **CLASS-I/Class-II (Please specify clearly)** supplier meeting the requirement of minimum local content (50% / 20%) as defined in above orders.

Details of location at which local value addition will be made as follows: (complete address to be mentioned)

\_\_\_\_\_\_\_\_\_\_\_\_\_\_\_\_\_\_\_\_\_\_\_\_\_\_\_\_\_\_\_\_\_\_\_\_\_\_\_\_\_\_\_\_\_\_\_\_\_\_\_\_\_\_\_\_\_\_\_\_\_\_\_\_\_\_\_\_\_\_\_\_\_\_\_\_

\_\_\_\_\_\_\_\_\_\_\_\_\_\_\_\_\_\_\_\_\_\_\_\_\_\_\_\_\_\_\_\_\_\_\_\_\_\_\_\_\_\_\_\_\_\_\_\_\_\_\_\_\_\_\_\_\_\_\_\_\_\_\_\_\_\_\_\_\_\_\_\_\_\_\_\_

Percentage of Local Content: \_\_\_\_\_\_\_\_\_\_\_\_\_

We also understand, false declarations will be in breach of the Code of Integrity under rule 175 (1) (i) (h) of the General Financial Rules for which a bidder or its successors can be debarred for up to two years as perRule 151 (iii) of the General Financial Rules along with such other actions as may be permissible under law.

Seal and signature of Supplier

#### **Undertaking**

To

#### **The Registrar,** Indian Institute of Technology Dharwad, Karnataka - 580011

Sir,

- 1. Please refer to your tender document No. \_\_\_\_\_\_\_\_\_\_\_\_\_\_\_\_\_\_\_\_\_\_ regarding Implementation of **Comprehensive Institute Management System (CIMS) at IIT Dharwad.**
- 2. I hereby confirm and declare that I have carefully read, understood & complying the above referred tender document including instructions, terms & conditions, scope of work, schedule of quantities and all the contents stated therein. I also confirm that the rates quoted by me / us are inclusive of all taxes, duties etc., applicable as on date.

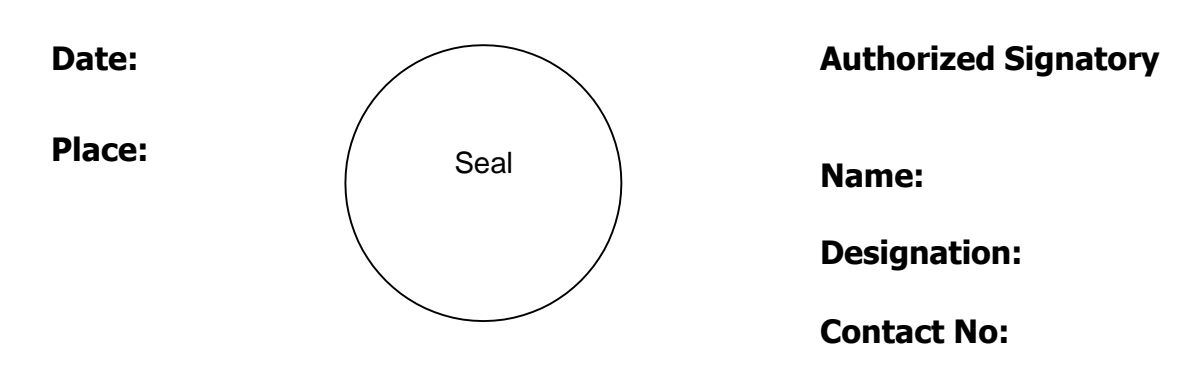

#### **Bid Security Declaration**

To

#### **The Registrar,**

Indian Institute of Technology Dharwad, Karnataka - 580011

Tender No.

(Regarding Implementation of **Comprehensive Institute Management System(CIMS) at IIT Dharwad**.)

Sir,

We, the undersigned, declare that

- 1. We understand that, according to tender conditions, bids must be supported by a Bid Securing Declaration.
- 2. We accept that we will automatically be suspended from being eligible for bidding in any contract with the Institute for the period of **2 years** starting from the bid closing date, if we arein breach of our obligation(s) under the bid conditions, because we:
	- (a) Have withdrawn our bid during the period of bid validity specified in the letter of bid; or
	- (b) Having been notified of the acceptance of our bid by the institute during the period of bid validity, fail or refuse to execute the contract, if required, or
	- (c) fail or refuse to furnish the performance security, in accordance with the tender conditions.

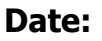

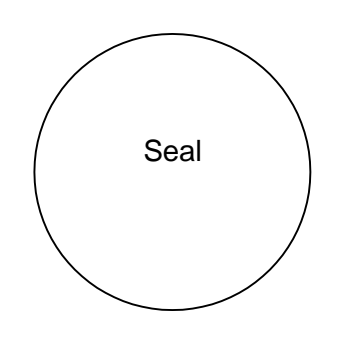

**Date: Authorized Signatory** 

**Name: Place:**

**Designation: Contact No:**

# **ANNEXURE – VIII**

# **a) Technical Capability**

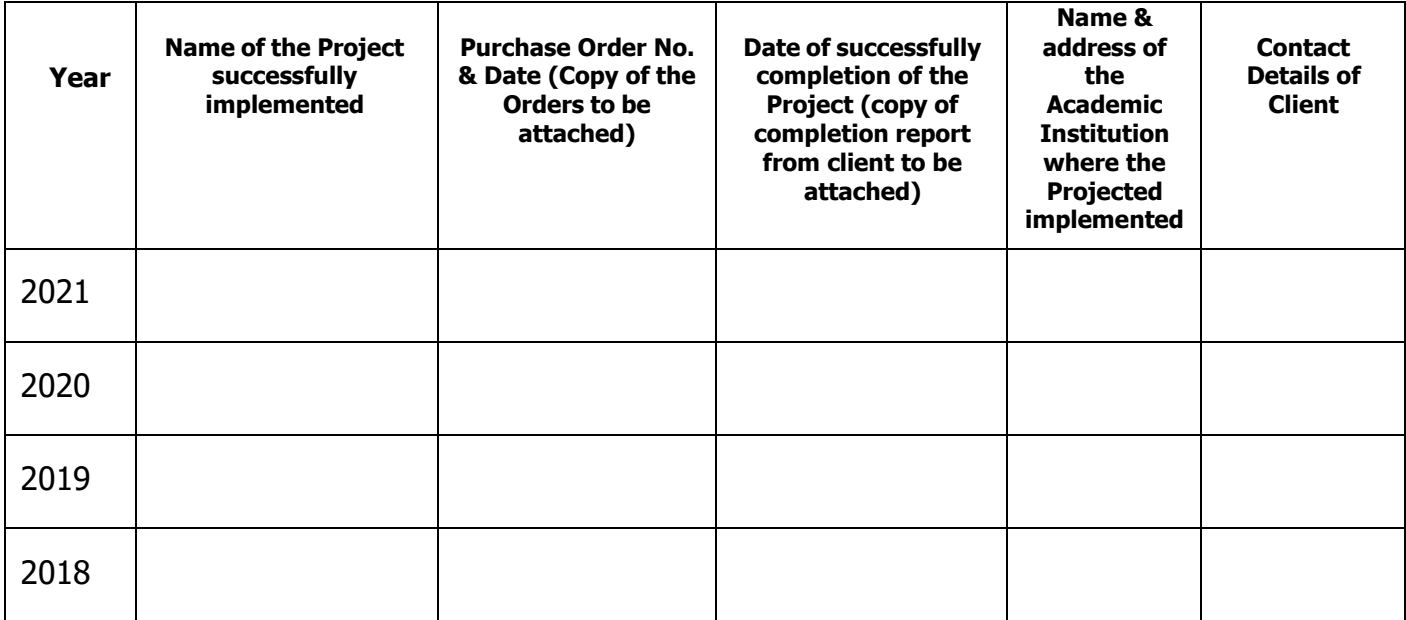

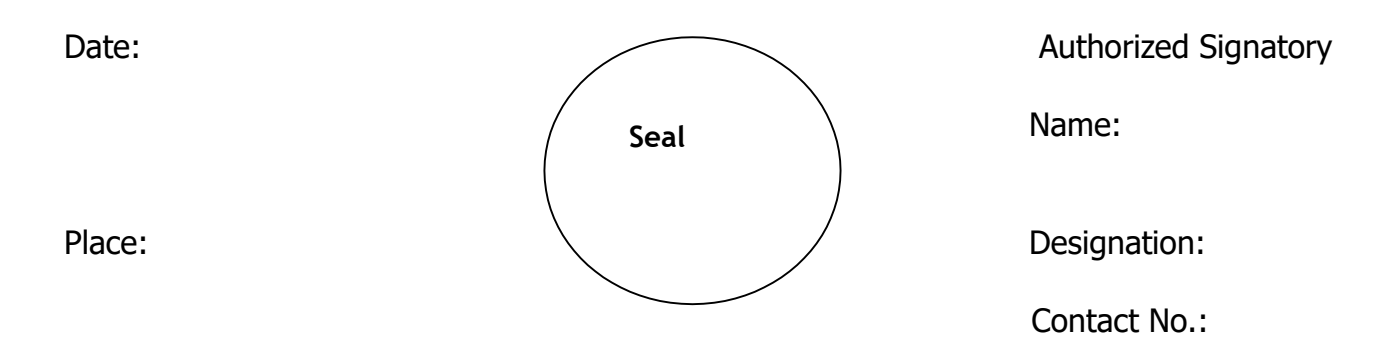

# **ANNEXURE –IX**

#### **Bidder's Profile**

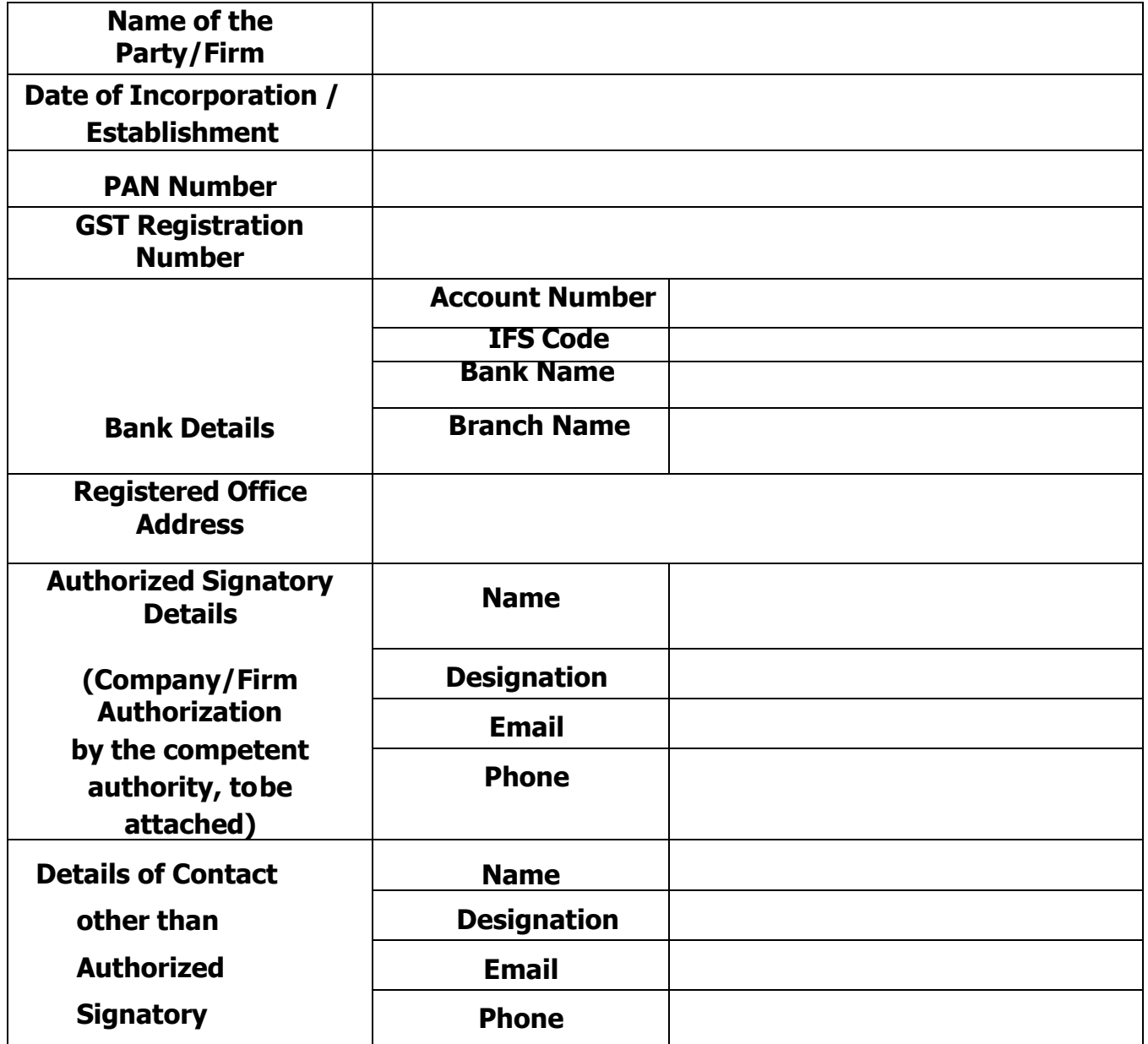

**Signature and Seal of the Bidder:**

**Name in Block Letter:**

**Designation:**

**Contact no.**

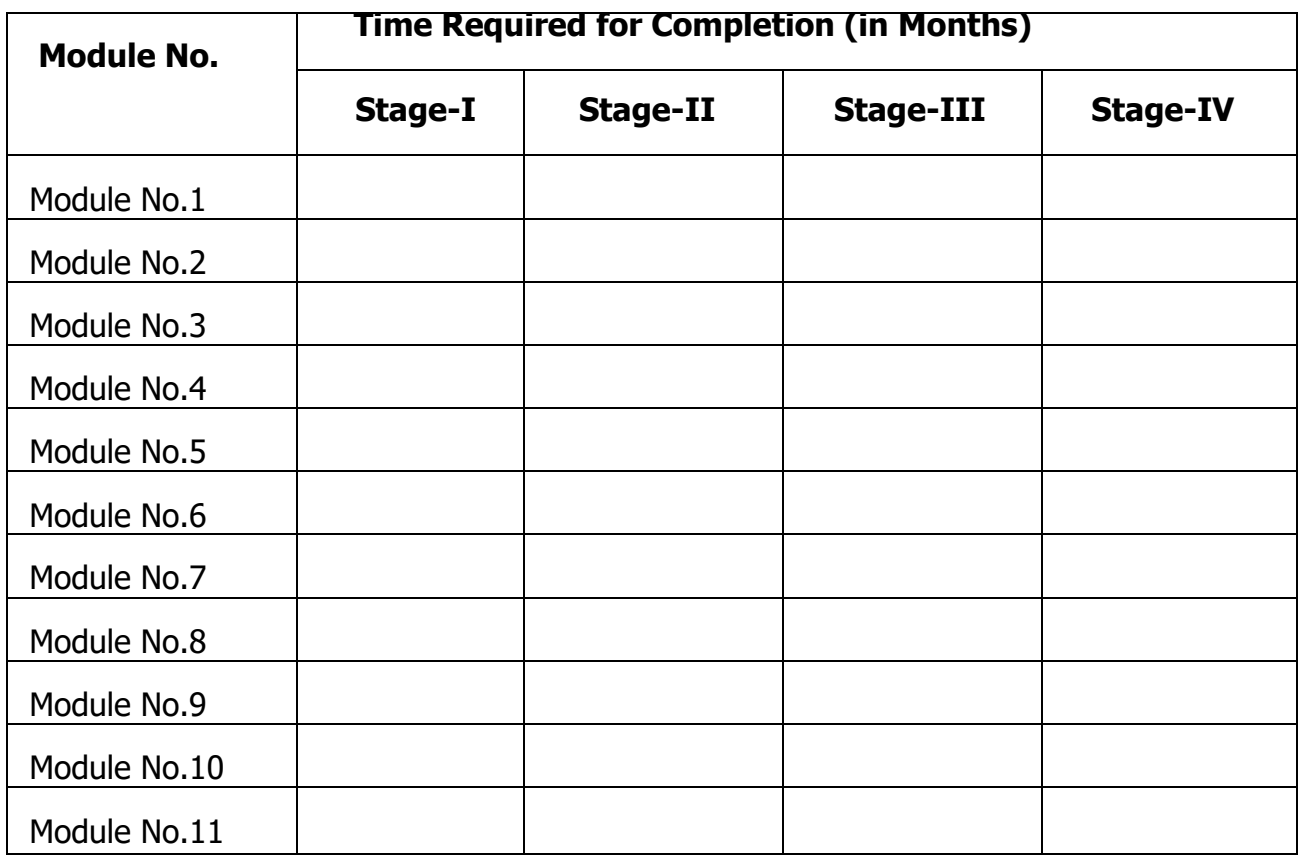

# **Implementation Schedule of the Project**

**Note:** Total time period for development of all stages I, II, III and IV of all modules should not exceed 12 months from the date of issuing of work order.

**Signature and Seal of the Bidder:**

**Name in Block Letter:**

**Designation:**

**Contact No.**

## **CHECKLIST FOR BIDDERS - TO BE SUBMITTED DULY FILLED AND SIGNED**

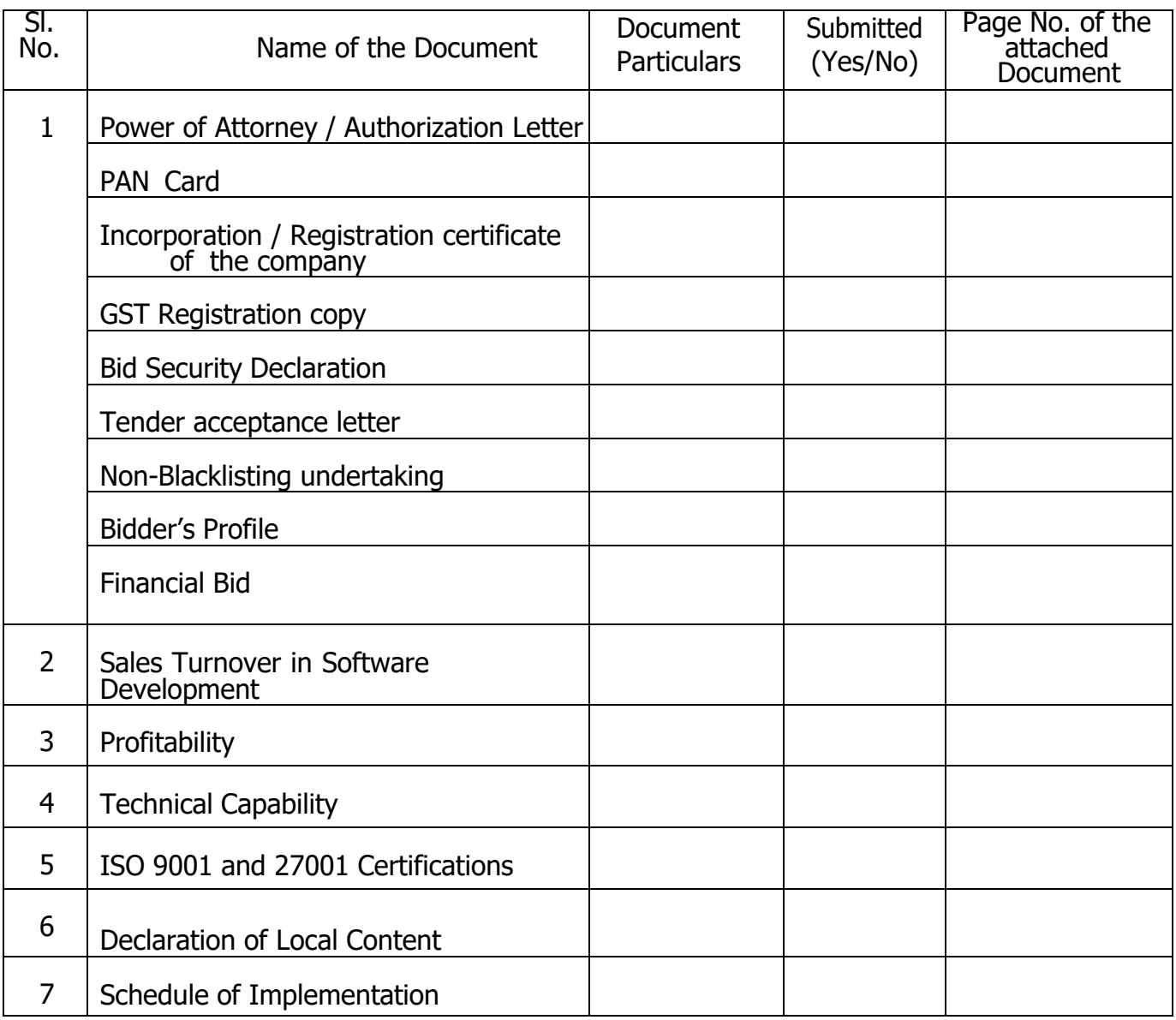

# **Signature and Seal of the Bidder:**

**Name in Block Letter:**

**Designation:**

**Contact No.**

#### **FORMAT FOR PERFORMANCE GUARANTEE BOND**

**(To be typed on Non-judicial stamp paper of the value of Indian Rupees of One Hundred)**

(TO BE ESTABLISHED THROUGH ANY OF THE NATIONAL BANKS (WHETHER SITUATED AT HUBALI / DHARWAD OR OUTSTATION) WITH A CLAUSE TO ENFORCE THE SAME ON THEIR LOCAL BRANCH AT HUBALI / DHARWAD OR ANY SCHEDULED BANK SITUATED AT HUBALI / DHARWAD. BONDS ISSUED BY CO-OPERATIVE BANKS ARE NOT ACCEPTED.

To, The Registrar, Indian Institute of Technology Dharwad, Karnataka–580011.

#### **LETTER OF GUARANTEE**

WHEREAS Indian Institute of Technology, Dharwad (Buyer) has invited Tenders vide Tender No

Dt. Mathematic Comprehensive Institute **Institute Management System(CIMS) at IIT Dharwad'** ANDWHEREAS the said tender document requires that any eligible successful tenderer (seller) wishing to supply the service in response thereto shall establish an irrevocable Performance Guarantee Bond in favour of **"Registrar, Indian Institute of Technology, Dharwad"** in the form of Bank Guarantee for Rs **Only**)(05% (Five percent) of thecontract value) and **valid till 90 days after the completion of the contract period** from the date of issue of Performance Guarantee Bond may be submitted within 15 (Fifteen) days from the date of Order Acknowledgment as a successful bidder.

NOW THIS BANK HEREBY GUARANTEES that in the event of the said tenderer (seller) failing to abide by any of the conditions referred in tender document / purchase order / performance of the catering service this Bank shall pay to Indian Institute of Technology, Dharwad on demand and without protest or demur Rs

#### **(Amount of PBG)**

This Bank further agrees that the decision of Indian Institute of Technology, Dharwad (Buyer) as to whetherthe said Tenderer (Seller) has committed a breach of any of the conditions referred in tender document / purchase order shall be final and binding.

We,.............................................................................................(name of the Bank & branch) hereby further agree that the Guarantee herein contained shall not be affected by any change in the constitution of the Tenderer (Seller) and/ or IndianInstitute of Technology, Dharwad (Buyer).

#### **Notwithstanding anything contained herein:**

1. Our liability under this Bank Guarantee shall not exceed Rs .

2. This Bank Guarantee shall be valid up to (date) and

3. We are liable to pay the guaranteed amount or any part thereof under this bank guarantee only and only if IITDharwad serves upon us a written claim or demand on or before(date).

This Bank further agrees that the claims if any, against this Bank Guarantee shall be enforceable at our branch office at ........................................ situated at ............................................ (Address of local branch).

Yours truly,

Signature and seal of the guarantor:Name of Bank: Address: Date:

Date and place with seal namel Name, signature of the authorised representative of the bidder

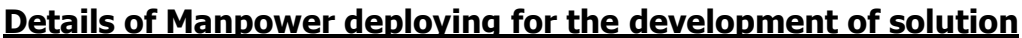

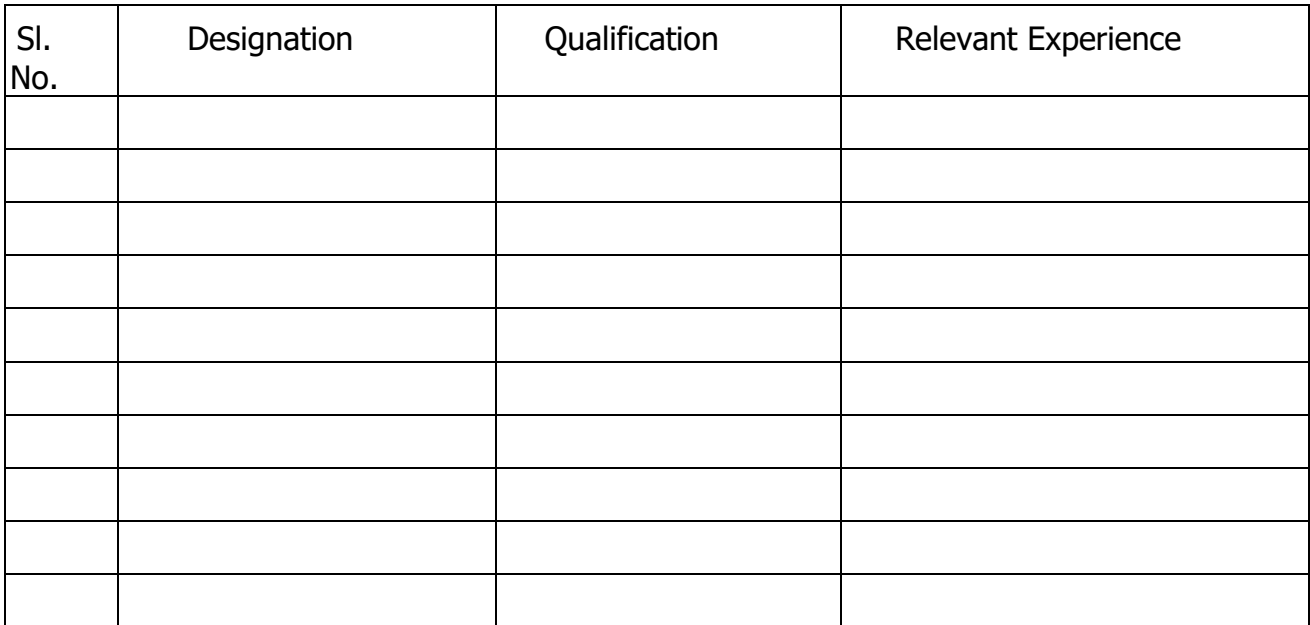

# **ANNEXURE –XIV**

# **Module implementation details**

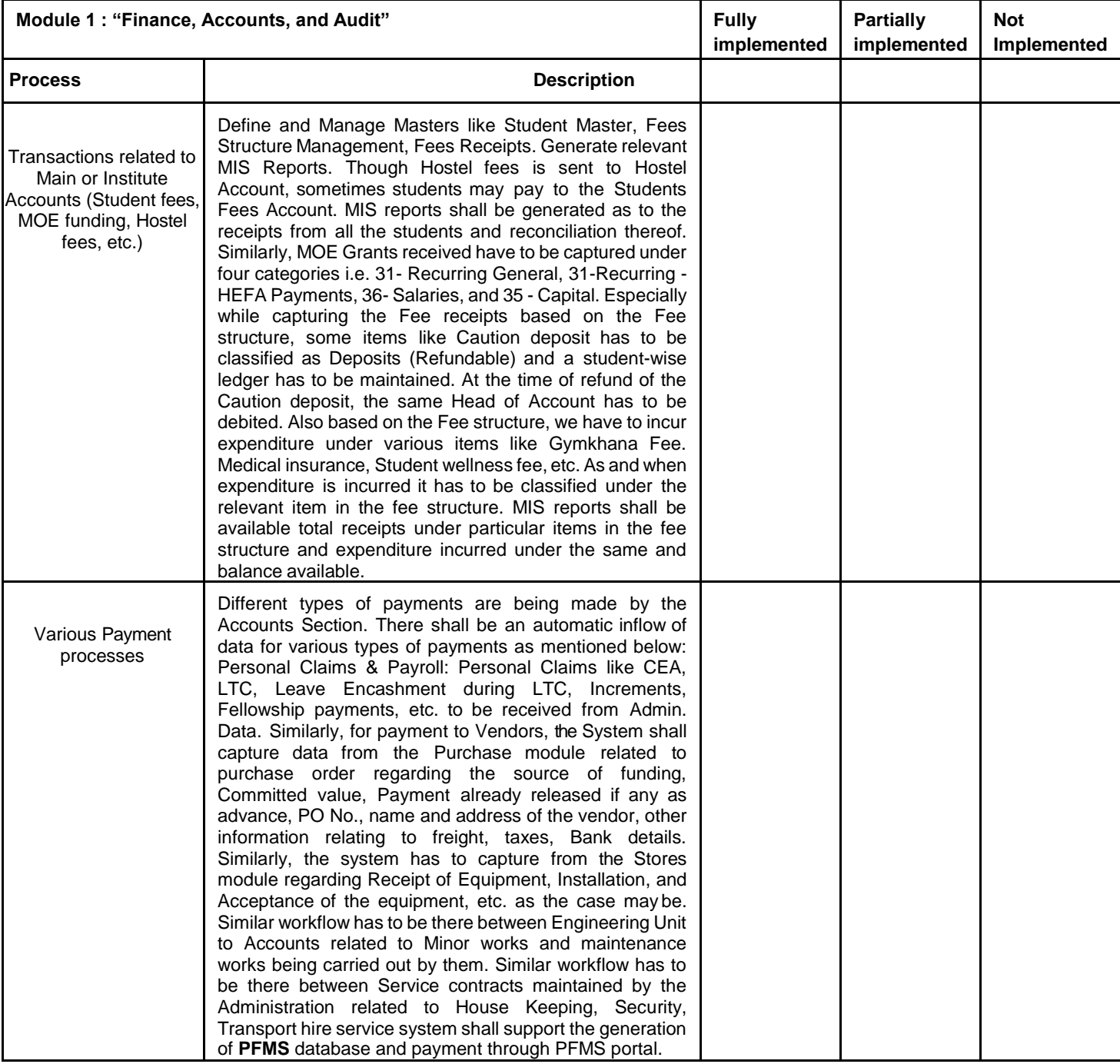

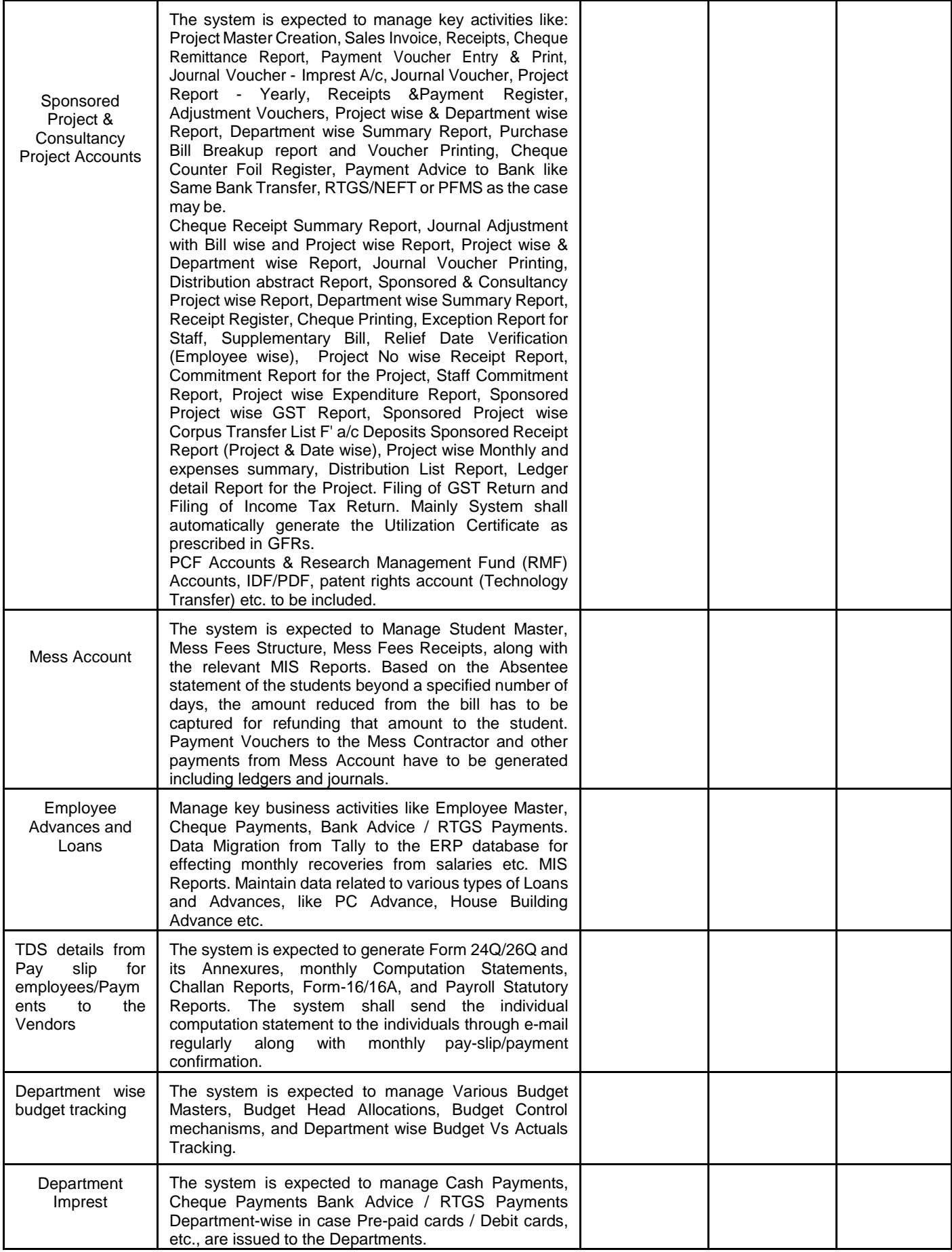

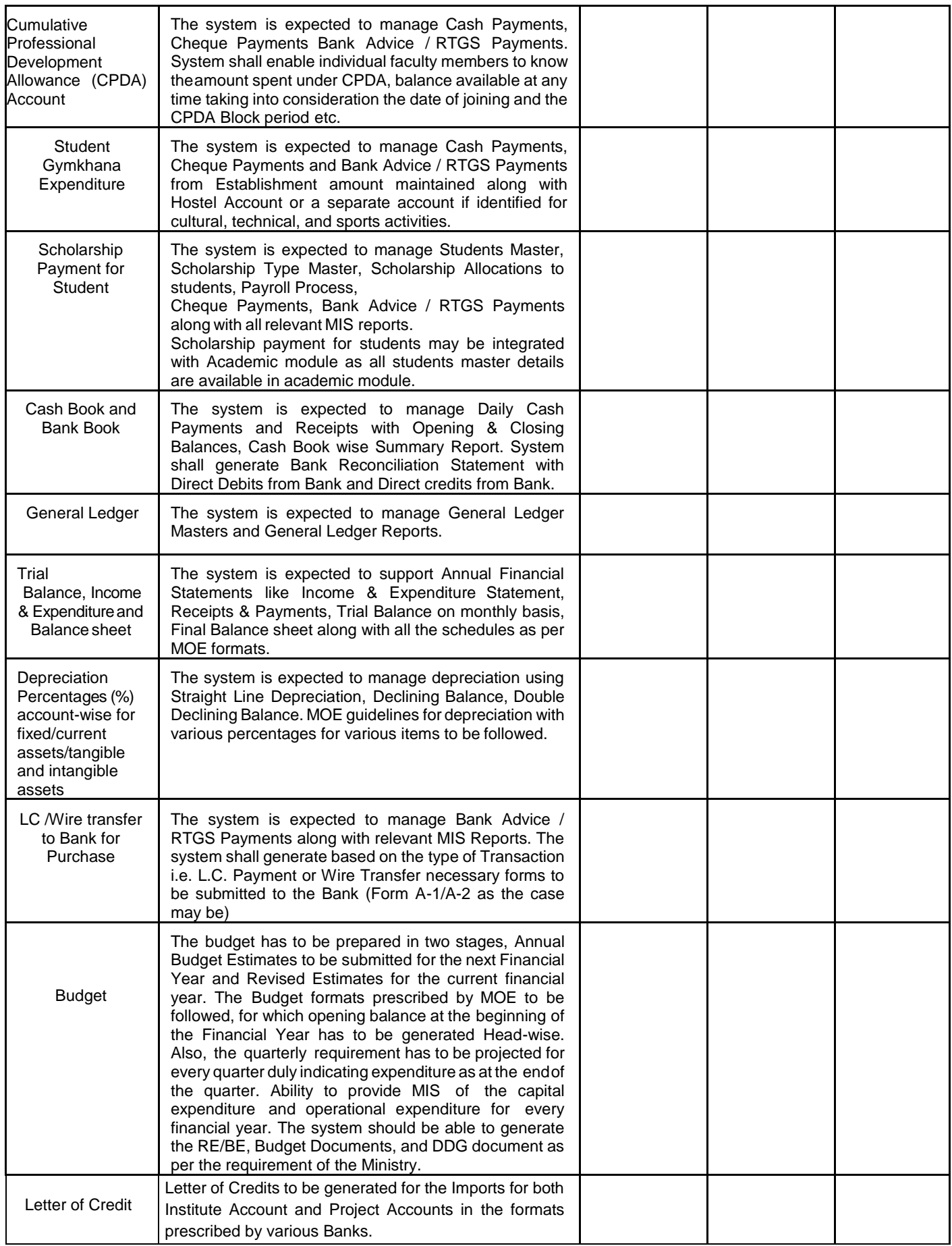

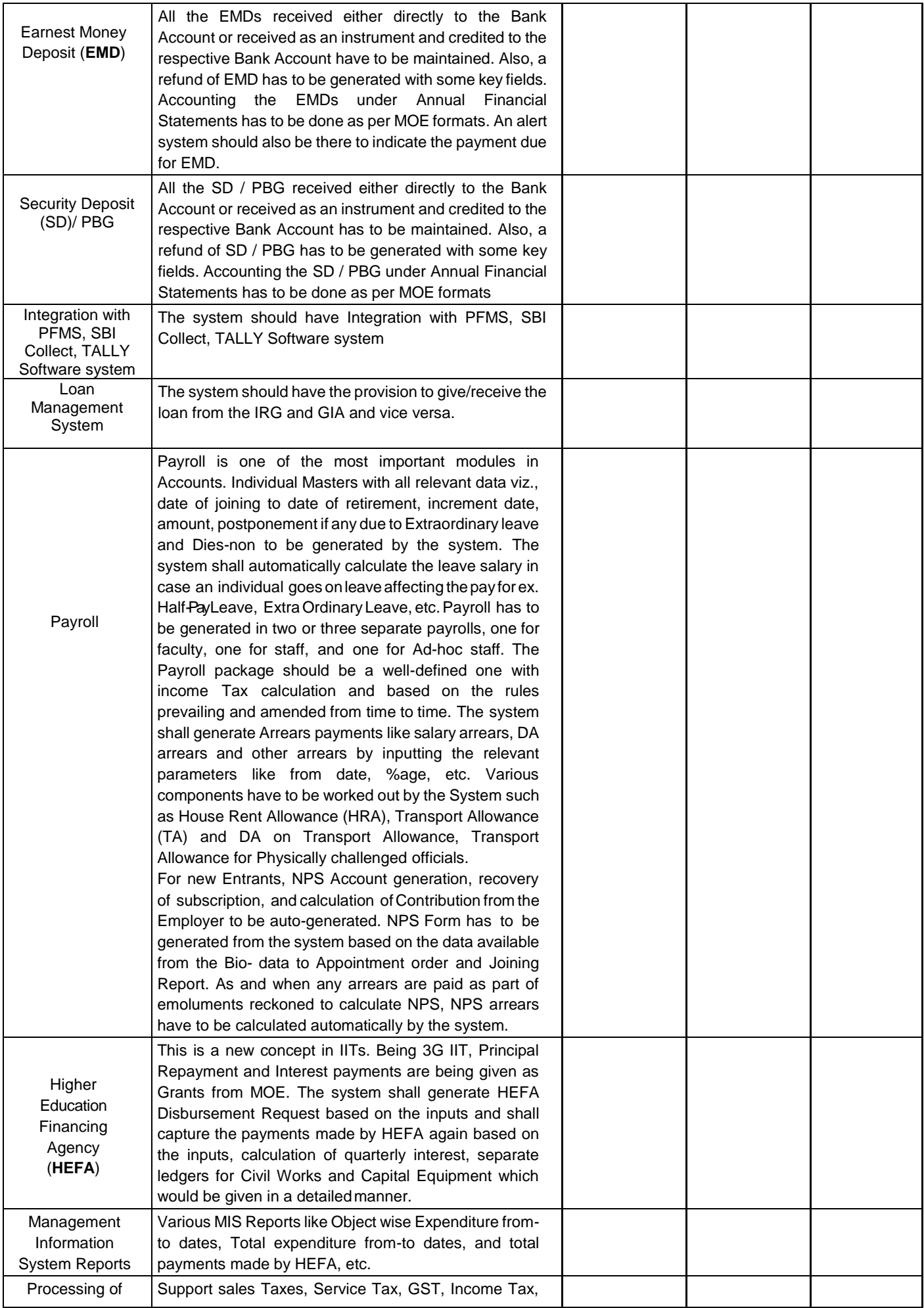

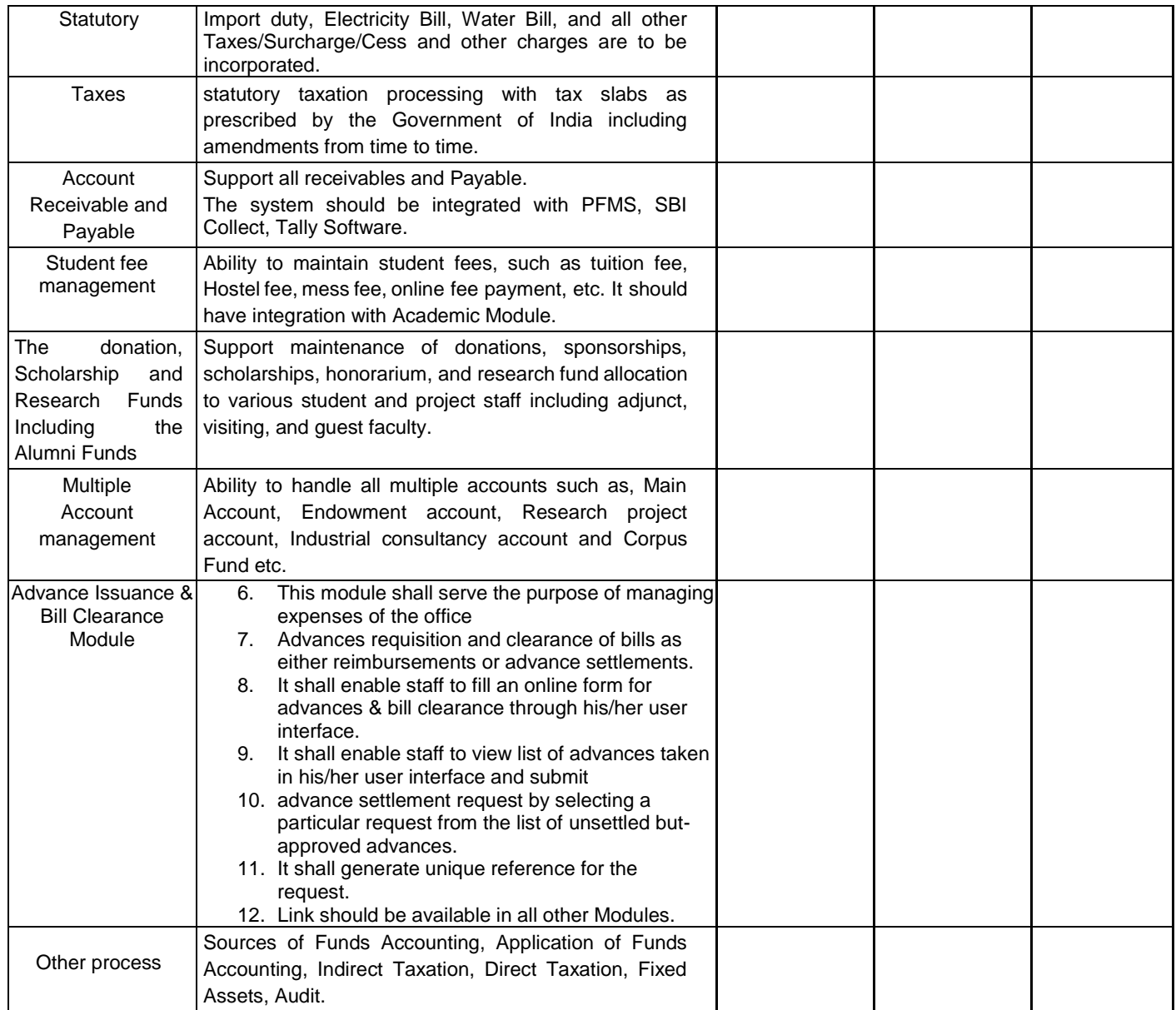

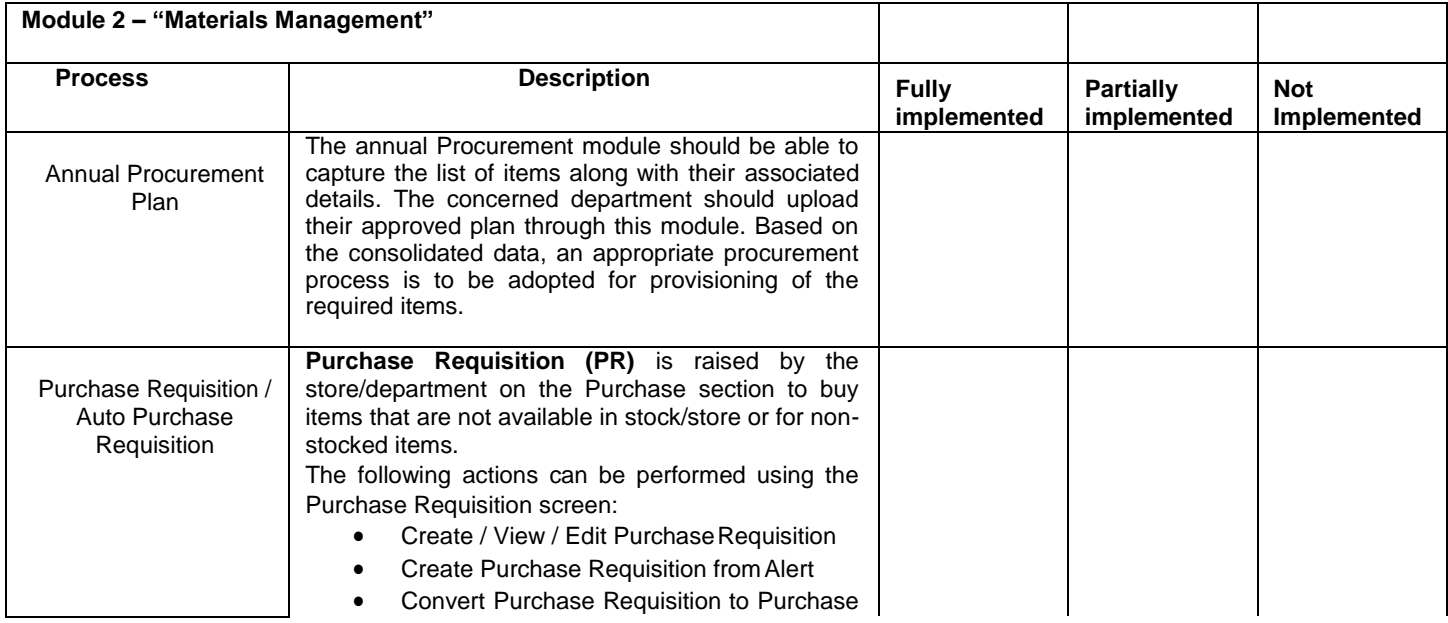

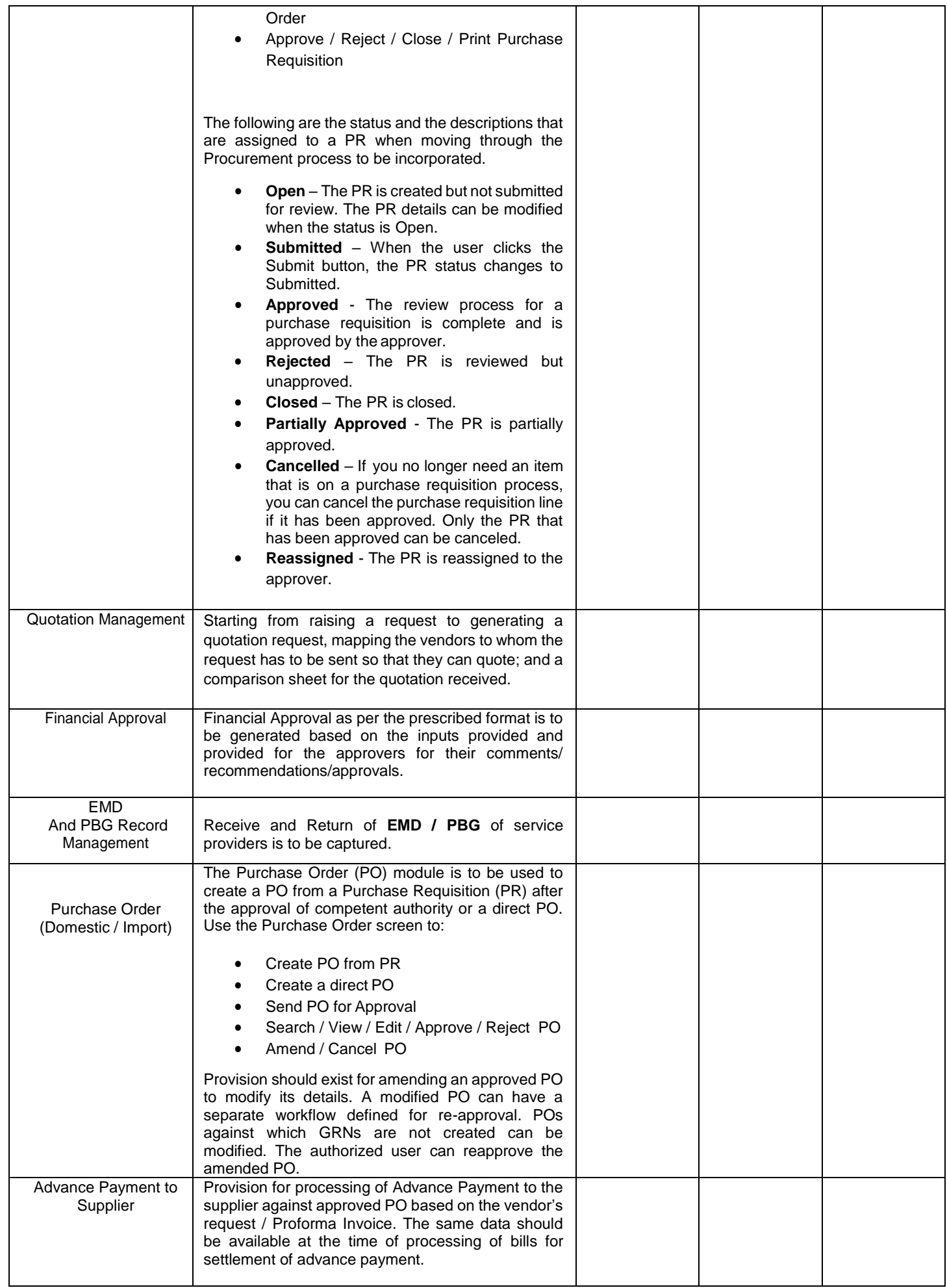

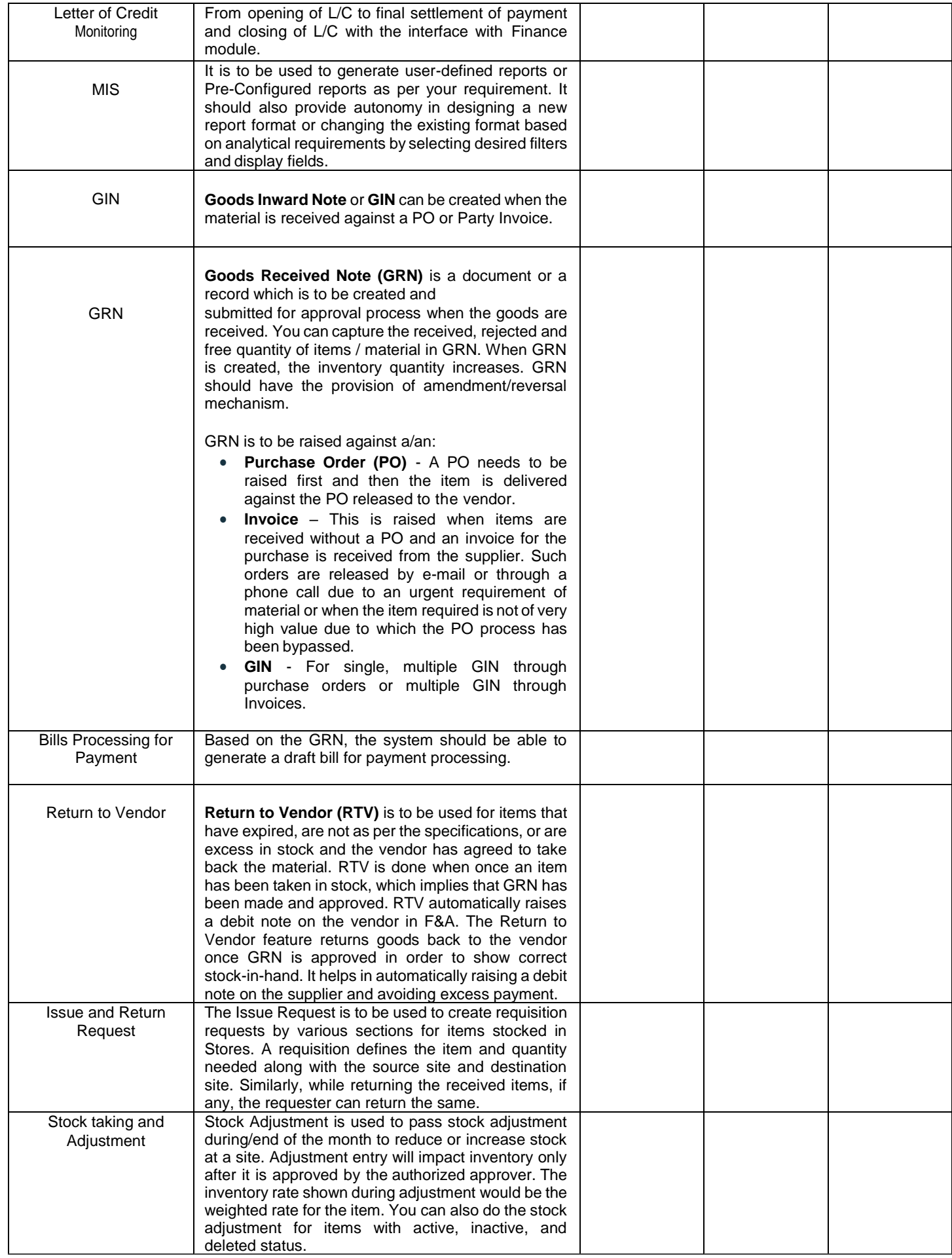

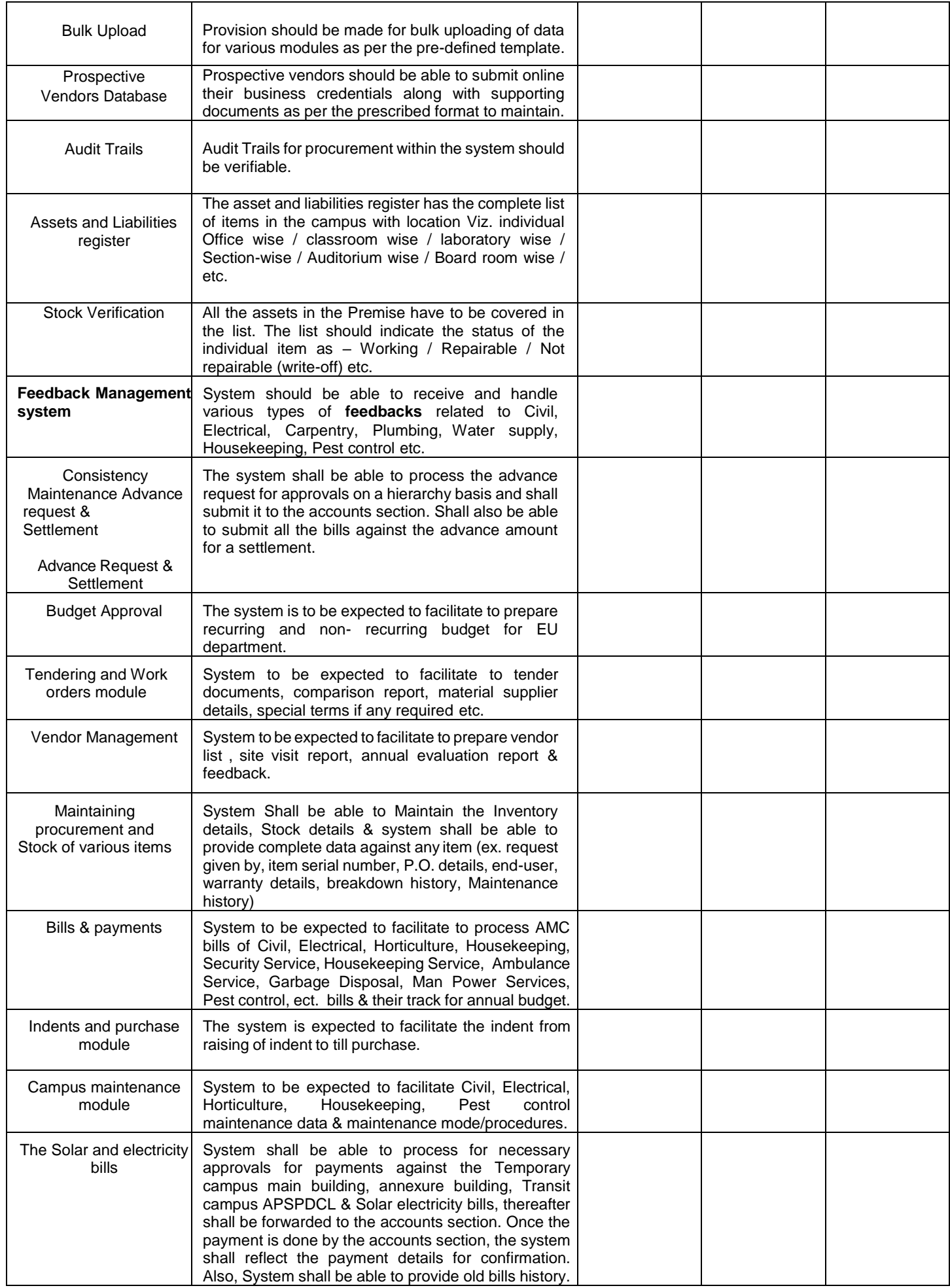

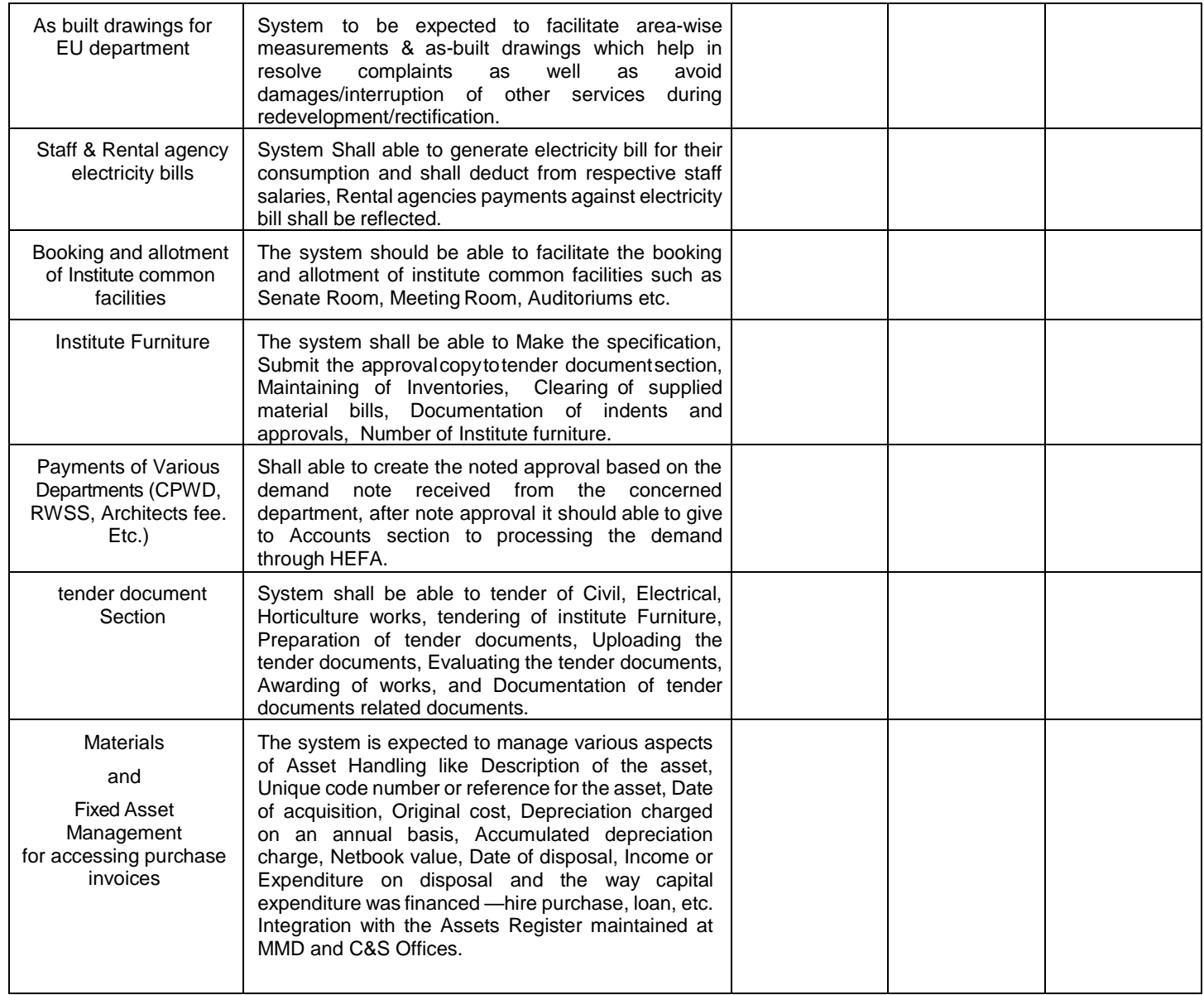

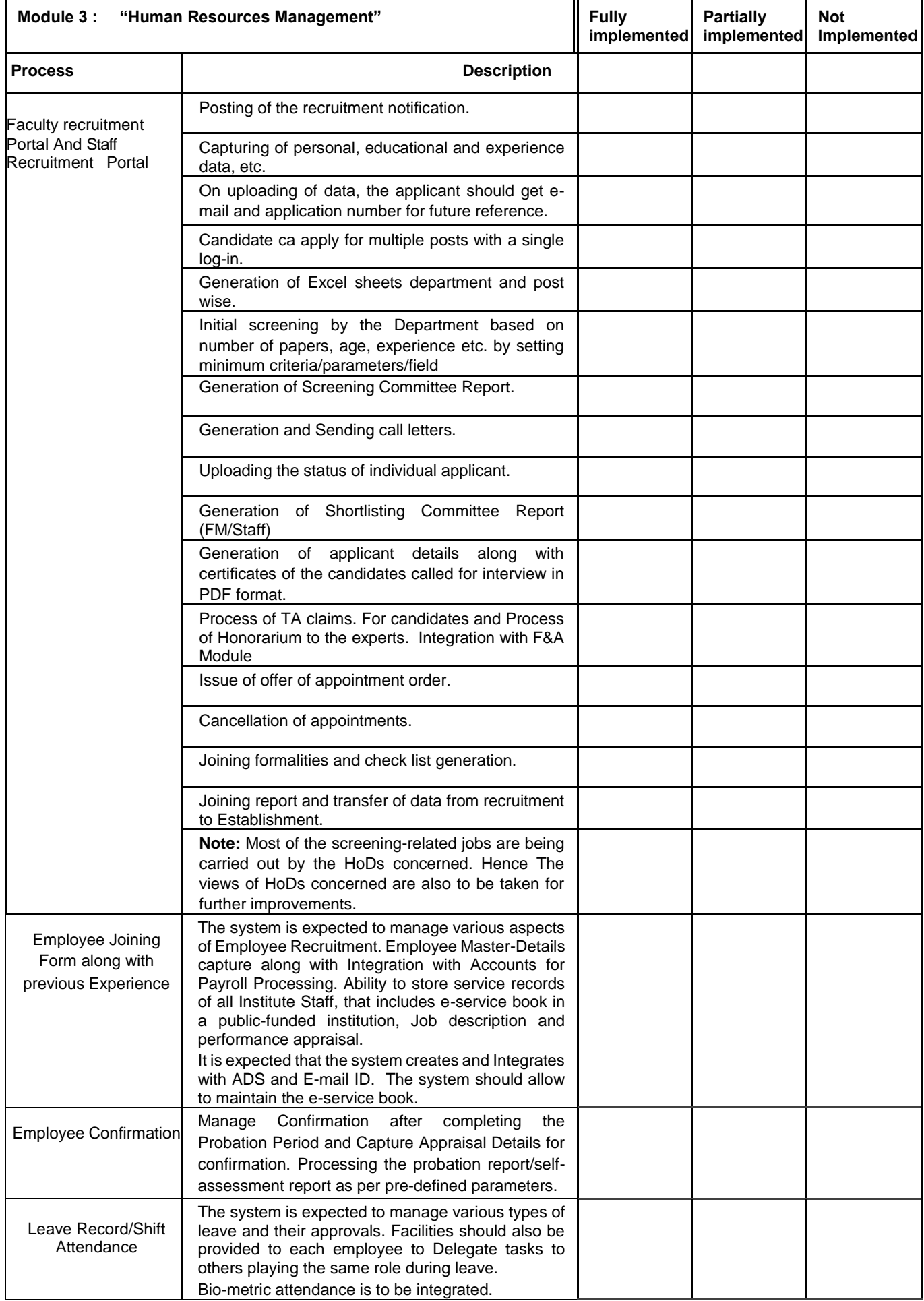
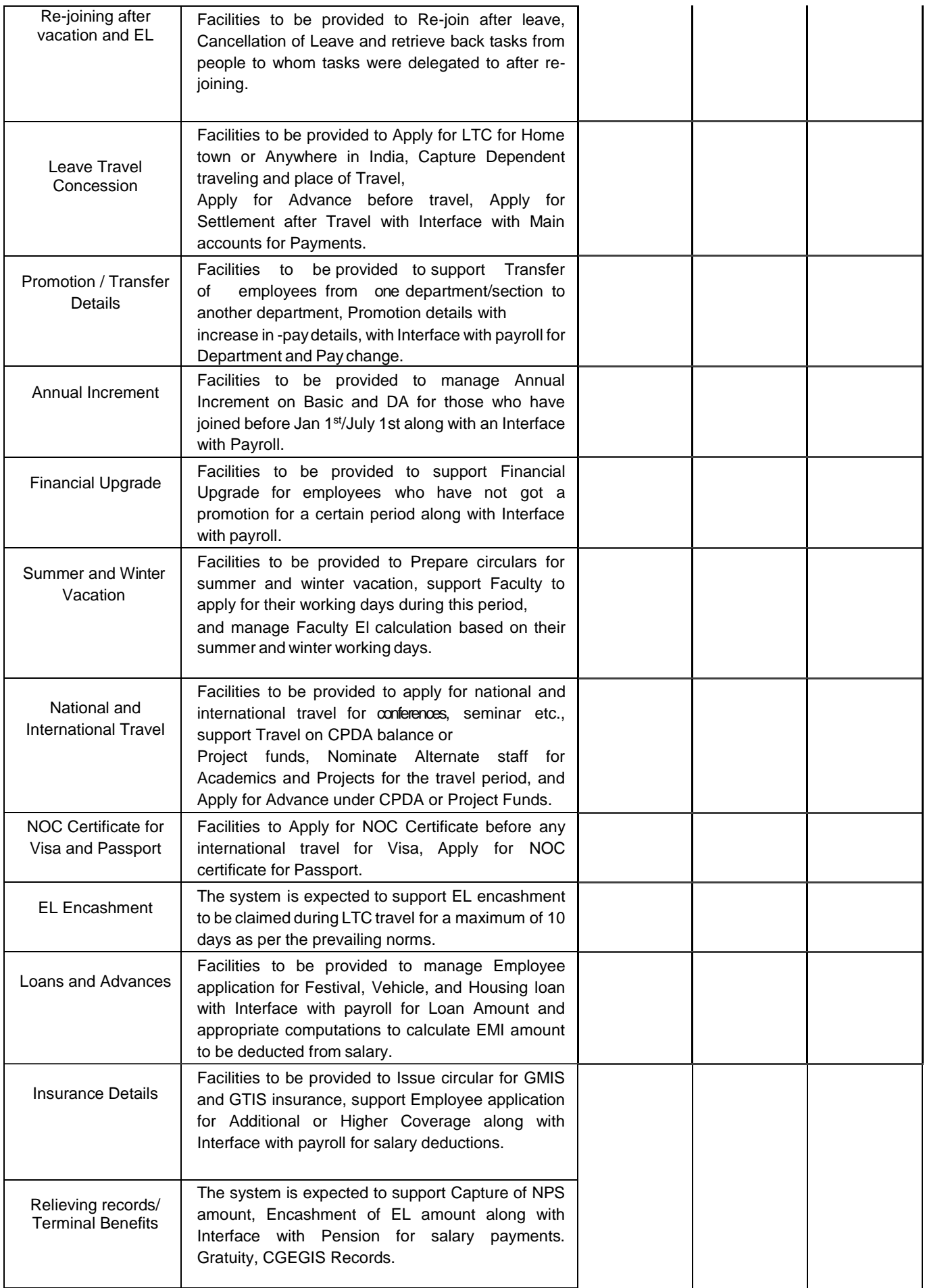

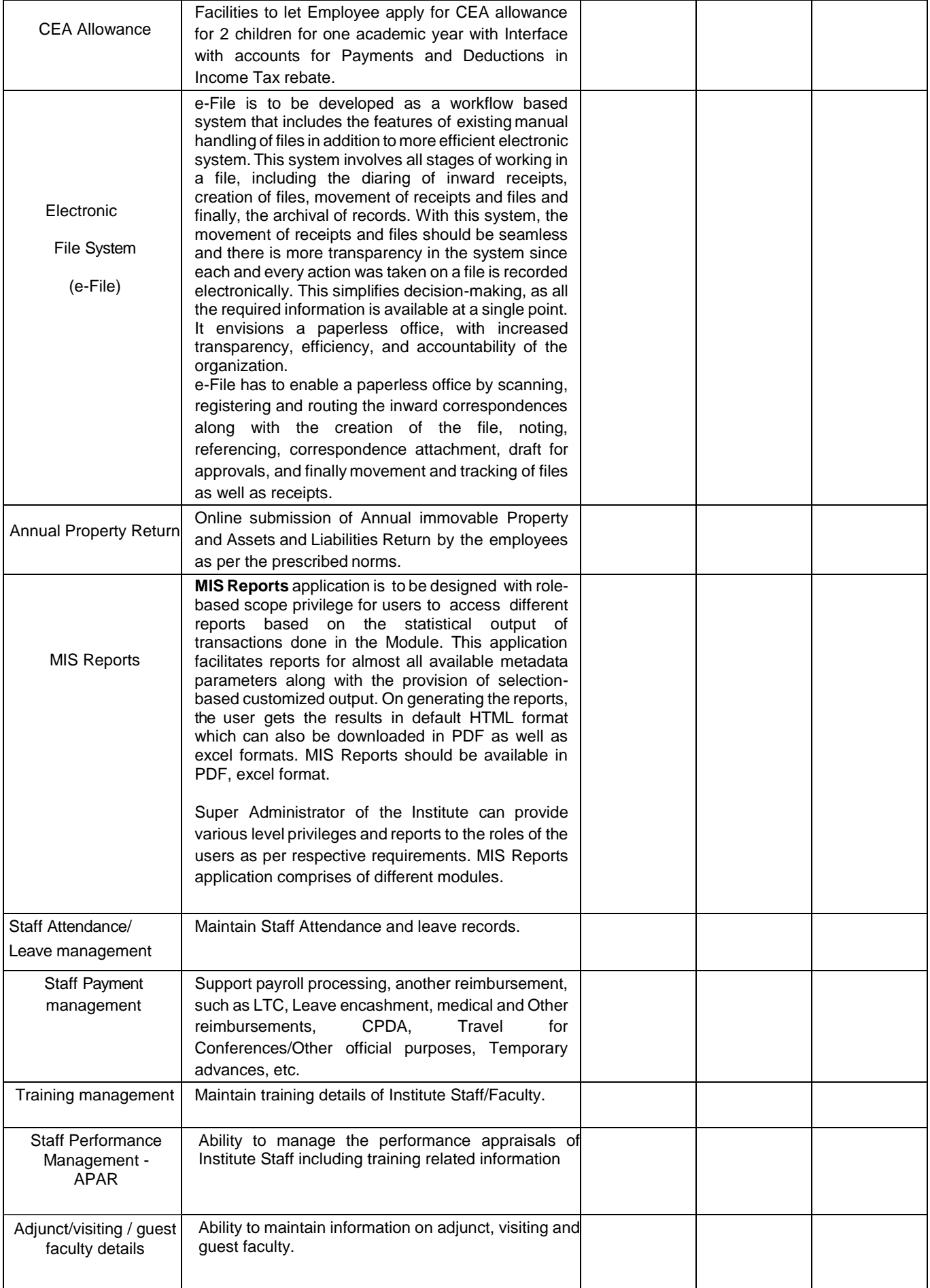

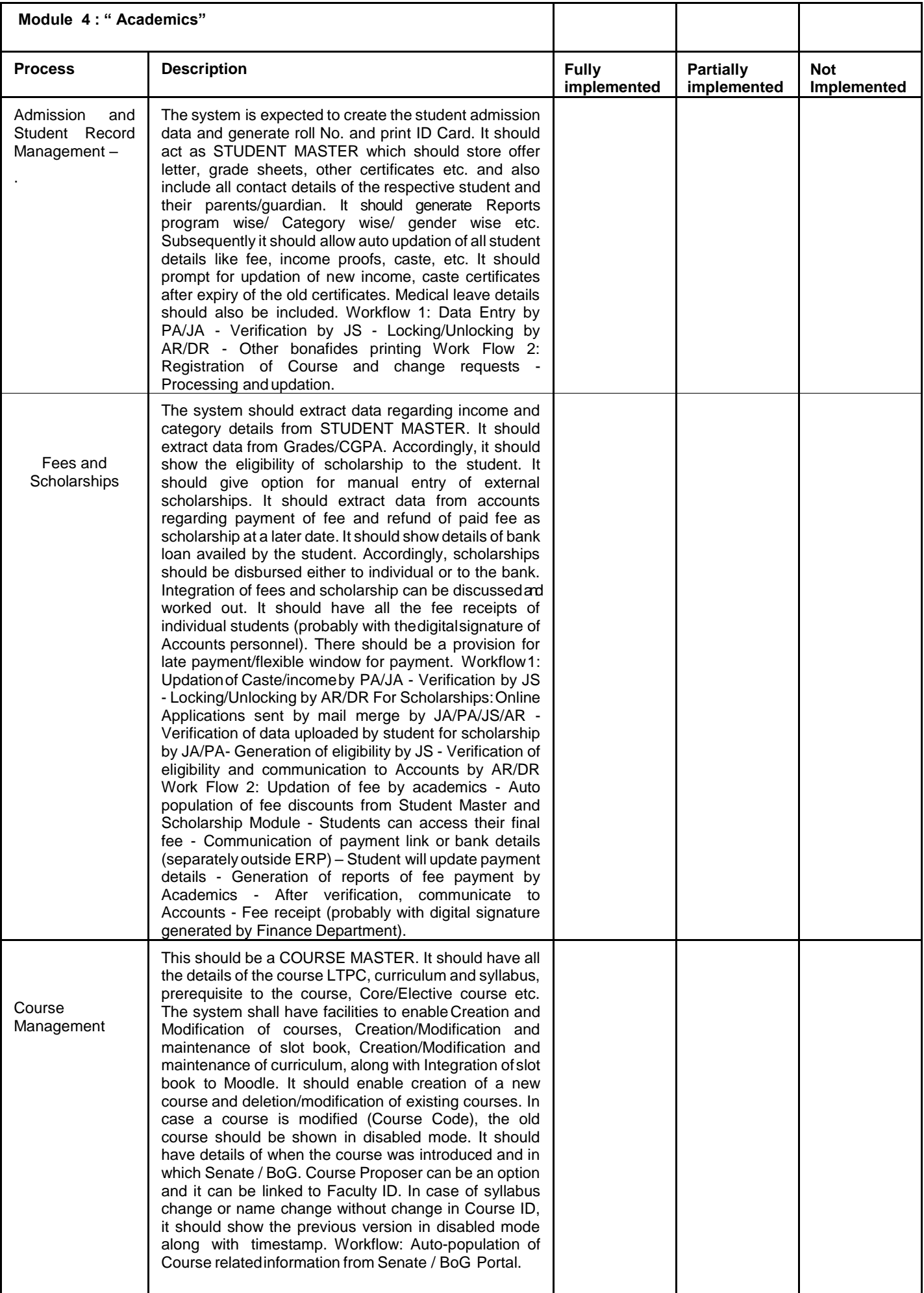

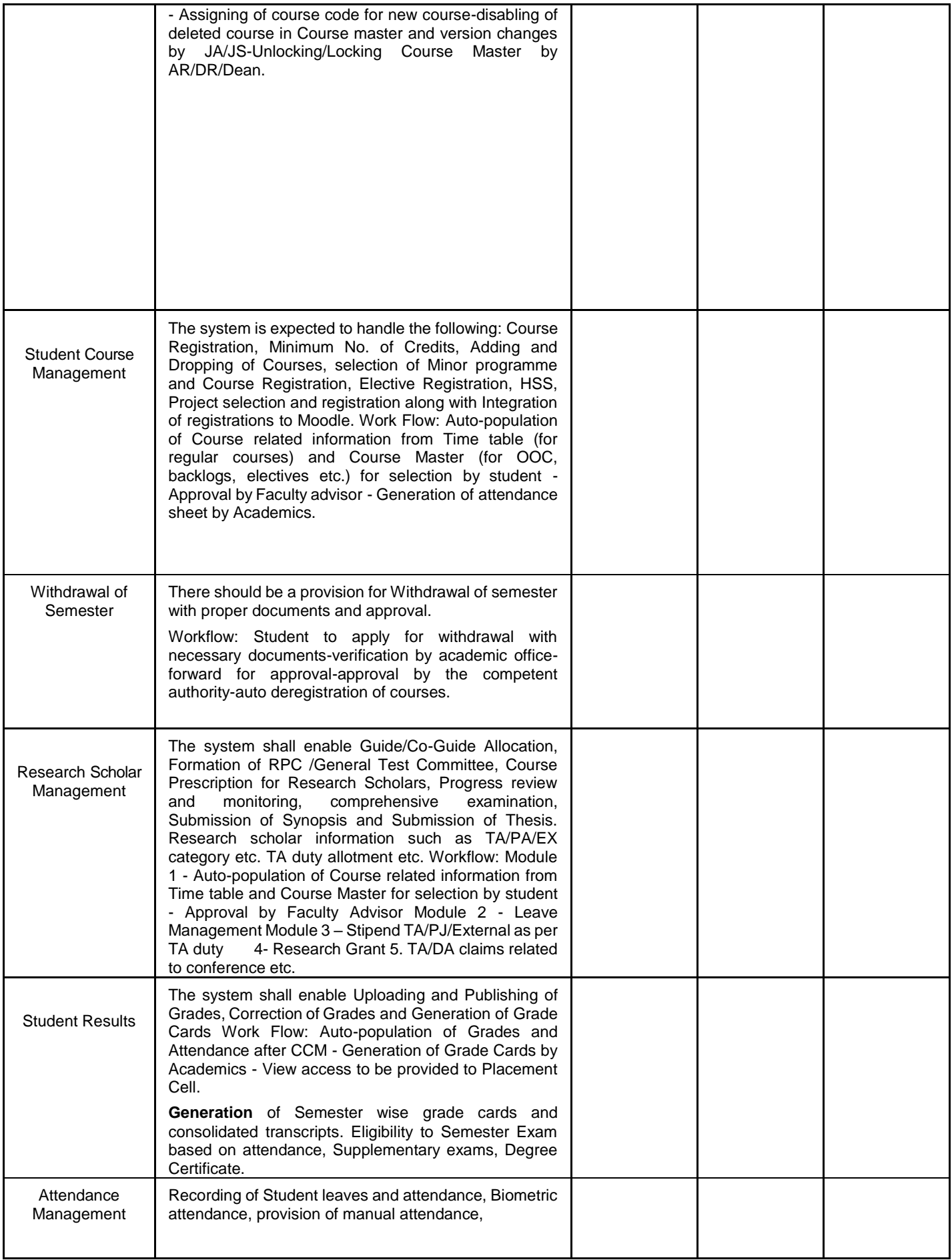

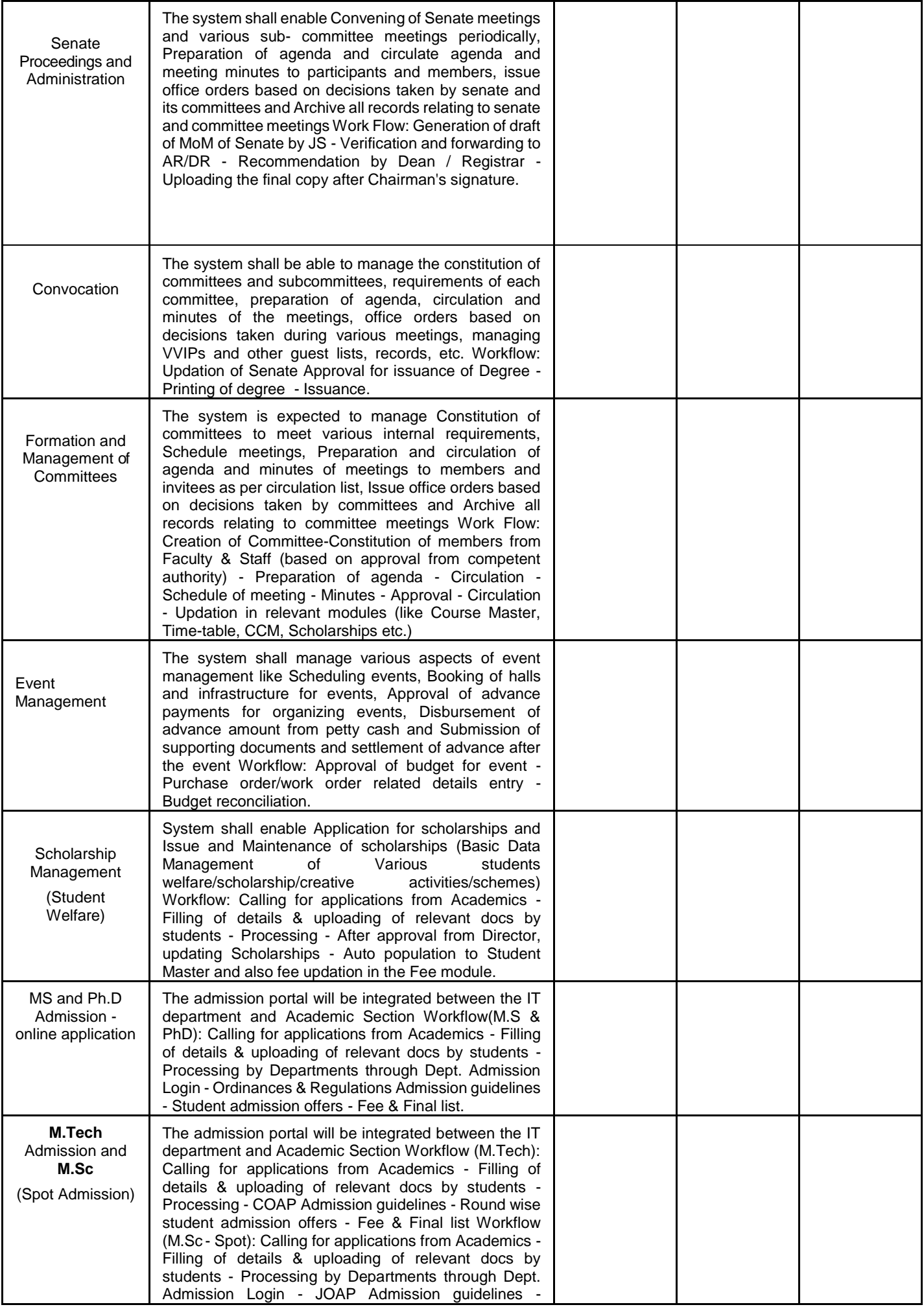

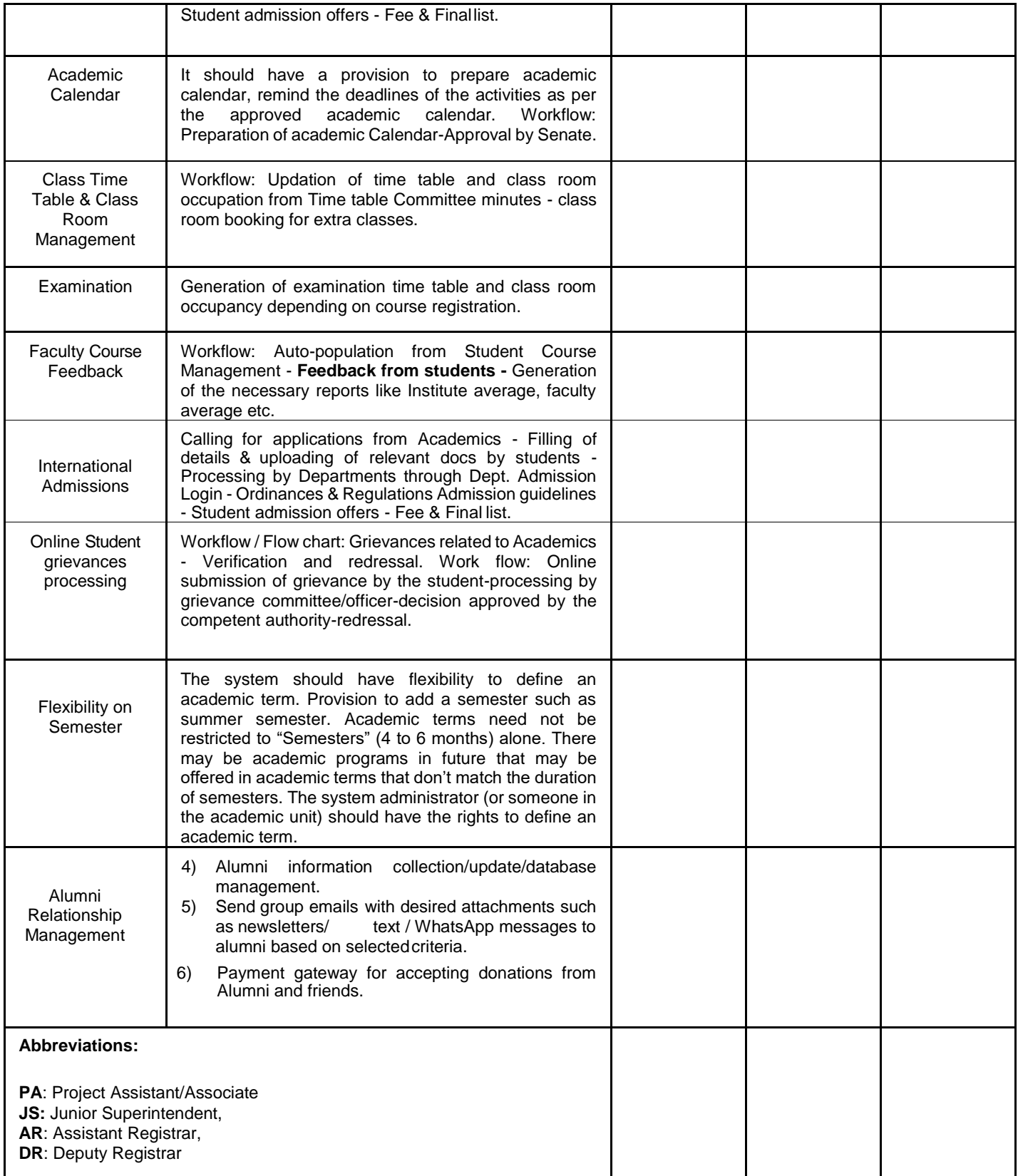

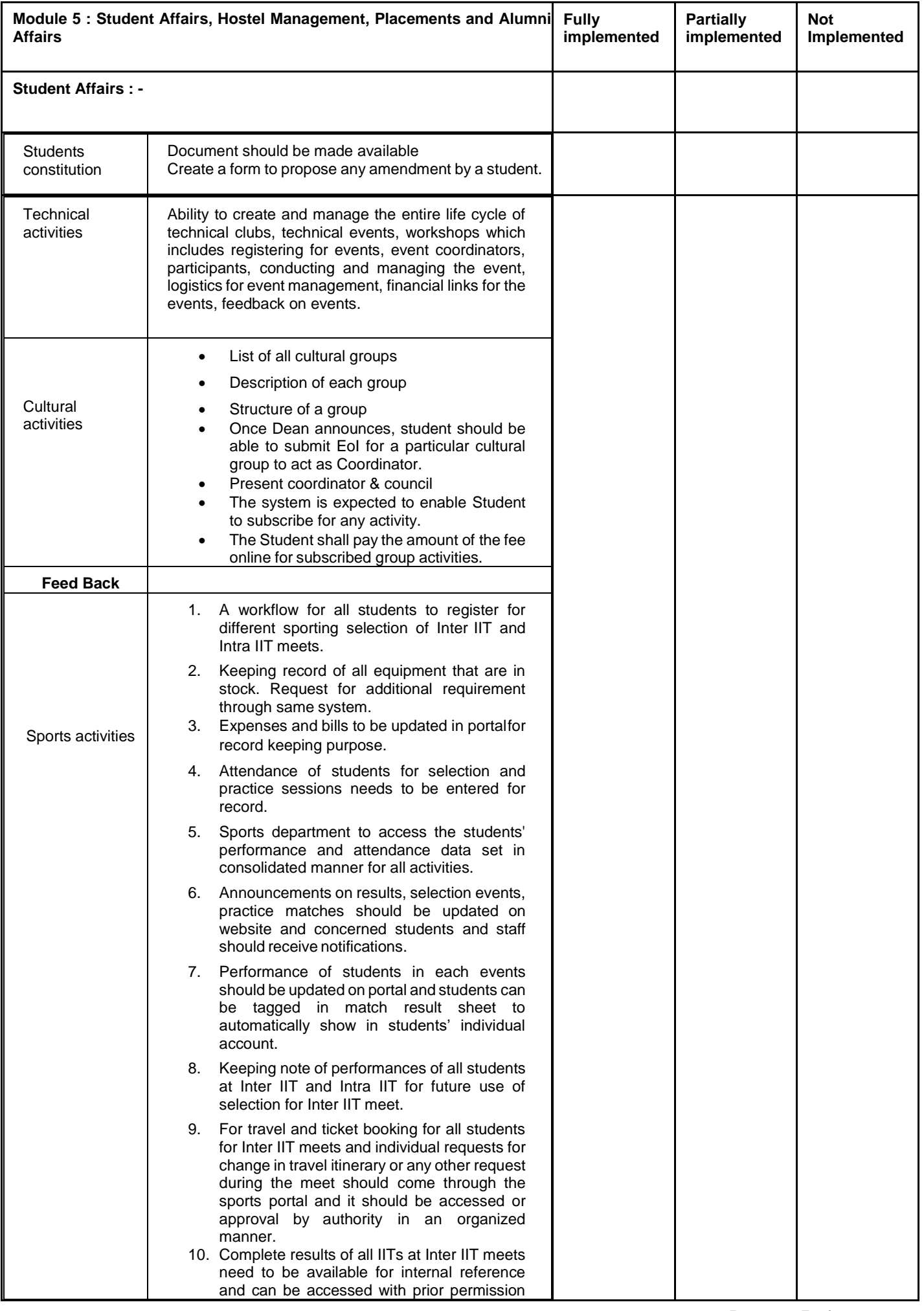

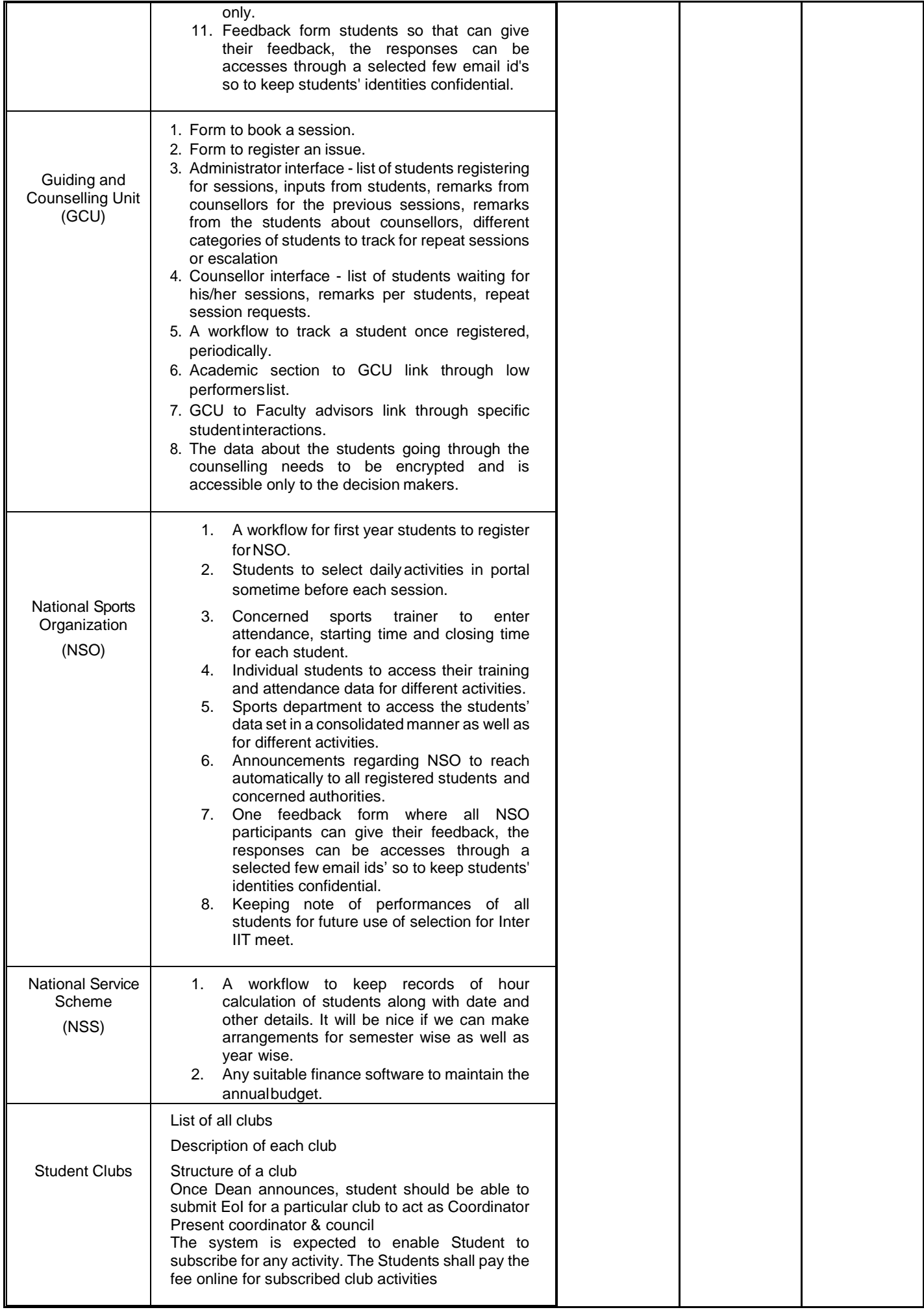

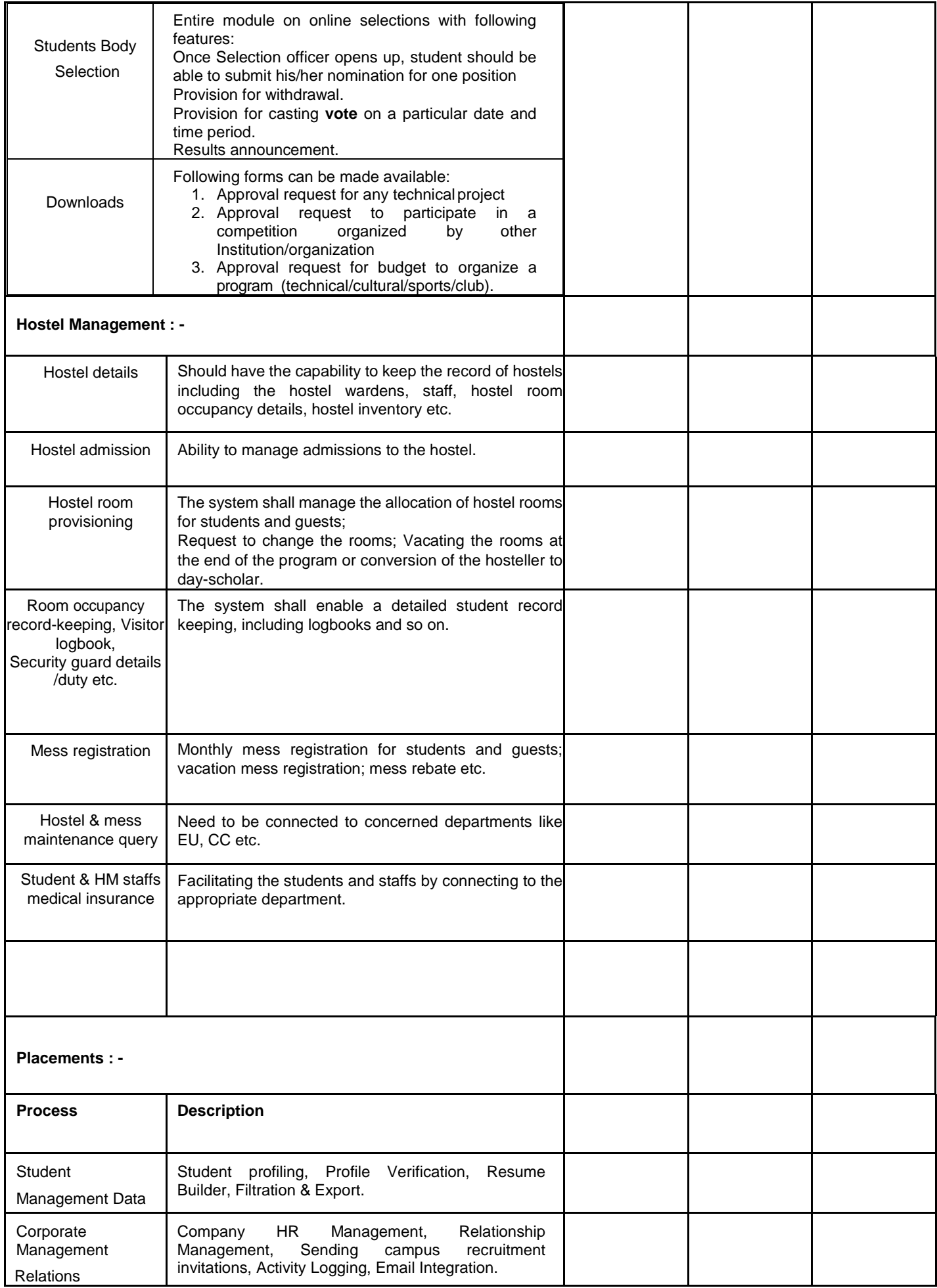

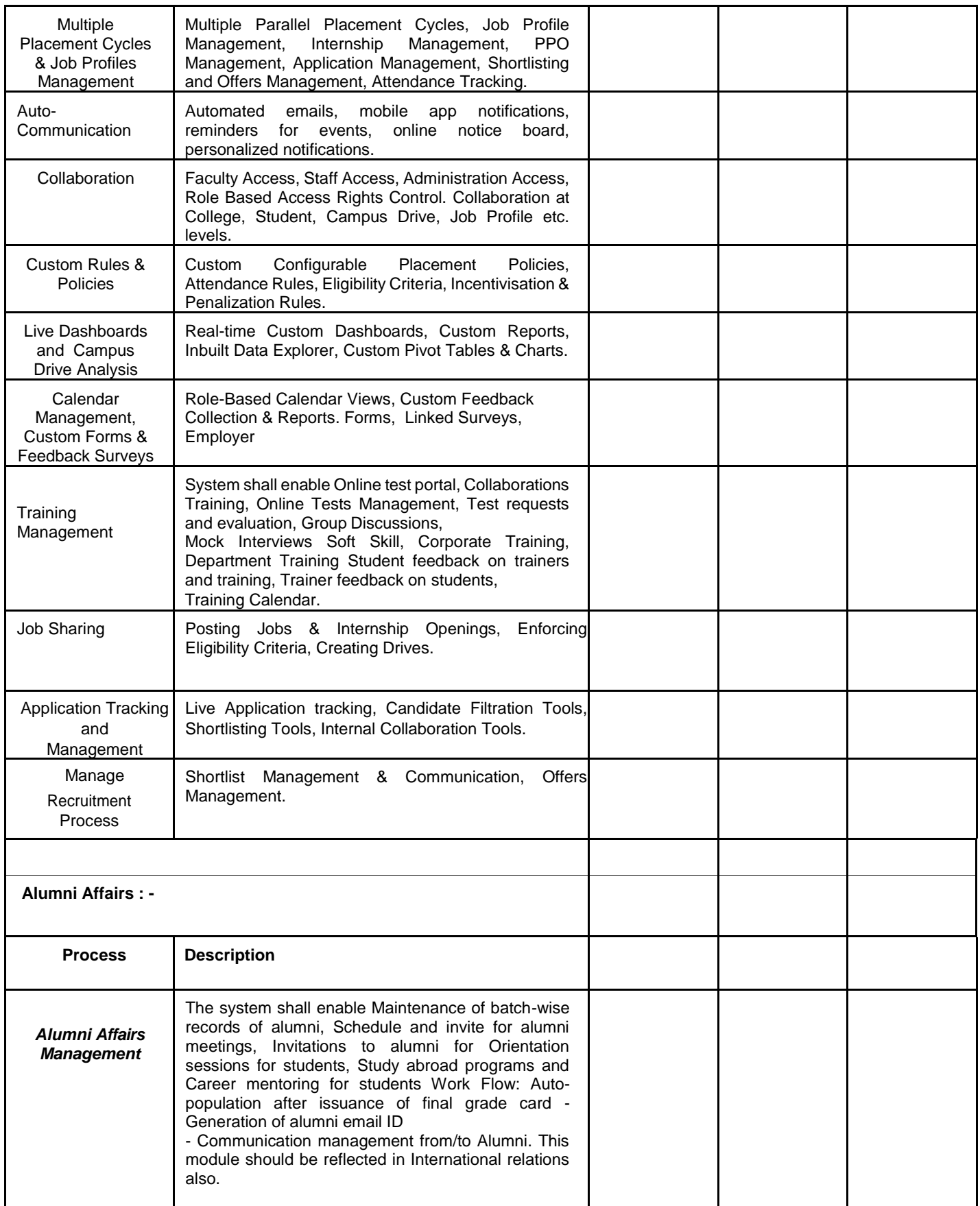

![](_page_118_Picture_138.jpeg)

![](_page_119_Picture_290.jpeg)

![](_page_120_Picture_311.jpeg)

![](_page_120_Picture_312.jpeg)

![](_page_121_Picture_253.jpeg)

![](_page_121_Picture_254.jpeg)

![](_page_122_Picture_232.jpeg)

![](_page_123_Picture_205.jpeg)

![](_page_124_Picture_308.jpeg)

![](_page_125_Picture_271.jpeg)

![](_page_126_Picture_189.jpeg)

![](_page_127_Picture_291.jpeg)

![](_page_128_Picture_284.jpeg)

![](_page_129_Picture_287.jpeg)

![](_page_130_Picture_187.jpeg)

#### **INSTRUCTIONS FOR EXECUTION OF THIS INTEGRITY PACT**

- 1.0 Bidder shall submit the Integrity Pact on a non-judicial stamp paper of ₹100/- duly signed by the person(s) signing the bid. Foreign Bidder may submit the Integrity Pact on its company's Letter Head, duly signed by the person(s) signing the bid.
- 2.1 The non-judicial stamp papers are to be purchased in the name of the Bidder or **EMPLOYER** and the date of purchase should not be earlier than six months of date of execution. The same is to be attached with this bound volume mentioning the following on the stamp paper:

## **"This stamp paper is an integral part of the Integrity Pact executed by us**

#### **For providing Comprehensive Institute Management System(CIMS) at IIT Dharwad, File No. IITDH/CS/2022-23/CIMS/04**

- 2.2 In case of a foreign bidder, the Letter Head is to be attached with this bound volume mentioning the following on the Letter Head: Not Applicable
- 3.0 Bidders are required to clearly indicate the name of the package and its specification number on the stamp paper/covering letter and first page of the Integrity Pact.
- 4.0 All the pages of the integrity pact are to be signed by the Bidder. If the Bidder is a partnership or a consortium, the Integrity Pact shall be signed by all the partners or consortium members.
- 5.0 Bidders are required to clearly indicate the name and designation of the signatory (ies) as well as the name and address of the witnesses.
- 6.0 The Bidder shall not change the contents of the Integrity Pact.
- 7.0 Bidder may note that Bidder's failure to submit the Integrity Pact duly signed along with the Bid shall lead to outright rejection of the Bid.

#### **Note: The word EMPLOYER has been used in place of PIA short name. The same may be changed accordingly. (These are instructions for execution and does not form part of the Integrity Pact)**

₹ 100/- non-judicial stamp paper

# **INTEGRITY PACT**

Between

# **IIT DHARWAD**

hereinafter referred to as

# **" EMPLOYER",**

and

 $\overline{\phantom{a}}$ 

hereinafter referred to as

# **"The Bidder/Contractor"**

\_\_\_\_\_\_\_\_\_\_\_\_\_\_\_\_\_\_\_\_\_\_\_\_\_\_\_\_\_\_\_\_\_\_\_\_\_\_\_\_\_\_\_\_\_\_\_\_\_\_\_\_\_\_\_\_\_\_\_\_\_\_\_\_\_)

## **Preamble**

EMPLOYER intends to award, under laid-down organizational procedures, contract(s) **For providing Comprehensive Institute Management System(CIMS) at IIT Dharwad**. EMPLOYER values full compliance with all relevant laws and regulations, and the principles of economical use of resources, and of fairness and transparency in its relations with its Bidders/ Contractors.

In order to achieve these goals, EMPLOYER and the above named Bidder/Contractor enter into this agreement called '**Integrity Pact'** which will form a part of the bid.

It is hereby agreed by and between the parties as under:

#### **Section I - Commitments of EMPLOYER**

(1) EMPLOYER commits itself to take all measures necessary to prevent corruption and to observe the following principles :

Integrity Pact **Page 1 of 7** and 2 and 2 and 2 and 2 and 2 and 2 and 2 and 2 and 2 and 2 and 2 and 2 and 2 and 2 and 2 and 2 and 2 and 2 and 2 and 2 and 2 and 2 and 2 and 2 and 2 and 2 and 2 and 2 and 2 and 2 and 2 and 2 a

- a) No employee of EMPLOYER, personally or through family members, will in connection with the tender, or the execution of the contract, demand, take a promise for or accept, for him/herself or third person, any material or other benefit which he/she is not legally entitled to.
- b) EMPLOYER will, during the tender process treat all Bidder(s) with equity and fairness. EMPLOYER will in particular, before and during the tender process, provide to all Bidder(s) the same information and will not provide to any Bidder(s) confidential/ additional information through which the Bidder(s) could obtain an advantage in relation to the tender process or the contract execution.
- (c) EMPLOYER will exclude from evaluation of Bids its such employee(s) who has any personnel interest in the Companies/Agencies participating in the Bidding/Tendering process
- (2) If Chairman and Managing Director obtains information on the conduct of any employee of EMPLOYER which is a criminal offence under the relevant Anti-Corruption Laws of India, or if there be a substantive suspicion in this regard, he will inform its Chief Vigilance Officer and in addition can initiate disciplinary actions under its Rules.

## **Section II - Commitments of the Bidder/Contractor**

- (1) The Bidder/Contractor commits himself to take all measures necessary to prevent corruption. He commits himself to observe the following principles during his participation in the tender process and during the contract execution:
	- a) The Bidder/Contractor will not, directly or through any other person or firm, offer, promise or give to EMPLOYER, or to any of EMPLOYER's employees involved in the tender process or the execution of the contract or to any third person any material or other benefit which he/she is not legally entitled to, in order to obtain in exchange an advantage during the tender process or the execution of the contract.
	- b) The Bidder/Contractor will not enter into any illegal agreement or understanding, whether formal or informal with other Bidders/Contractors. This applies in particular to prices,

Integrity Pact Page 2 of 7

specifications, certifications, subsidiary contracts, submission or nonsubmission of bids or actions to restrict competitiveness or to introduce cartelization in the bidding process.

- c) The Bidder/Contractor will not commit any criminal offence under the relevant Anti-corruption Laws of India; further, the Bidder/Contractor will not use for illegitimate purposes or for purposes of restrictive competition or personal gain, or pass on to others, any information provided by EMPLOYER as part of the business relationship, regarding plans, technical proposals and business details, including information contained or transmitted electronically.
- d) The Bidder/Contractor of foreign origin shall disclose the name and address of the Agents/representatives in India, if any, involved directly or indirectly in the Bidding. Similarly, the Bidder/Contractor of Indian Nationality shall furnish the name and address of the foreign principals, if any, involved directly or indirectly in the Bidding.
- e) The Bidder/Contractor will, when presenting his bid, disclose any and all payments he has made, or committed to or intends to make to agents, brokers or any other intermediaries in connection with the award of the contract and/or with the execution of the contract.
- f) The Bidder/Contractor will not misrepresent facts or furnish false/forged documents/informations in order to influence the bidding process or the execution of the contract to the detriment of EMPLOYER.
- (2) The Bidder/Contractor will not instigate third persons to commit offences outlined above or be an accessory to such offences.

## **Section III- Disqualification from tender process and exclusion from future contracts**

(1) If the Bidder, before contract award, has committed a serious transgression through a violation of Section II or in any other form such as to put his reliability or credibility as Bidder into question, EMPLOYER may disqualify the Bidder from the tender process or terminate the contract, if already signed, for such reason.

Integrity Pact **Page 3 of 7** and 2 of 7

- (2) If the Bidder/Contractor has committed a serious transgression through a violation of Section II such as to put his reliability or credibility into question, EMPLOYER may after following due procedures also exclude the Bidder/Contractor from future contract award processes. The imposition and duration of the exclusion will be determined by the severity of the transgression. The severity will be determined by the circumstances of the case, in particular the number of transgressions, the position of the transgressors within the company hierarchy of the Bidder/ Contractor and the amount of the damage. The exclusion will be imposed for a minimum of 12 months and maximum of 3 years.
- (3) If the Bidder/Contractor can prove that he has restored/recouped the damage caused by him and has installed a suitable corruption prevention system, EMPLOYER may revoke the exclusion prematurely.

## **Section IV** - **Liability for violation of Integrity Pact**

- (1) If EMPLOYER has disqualified the Bidder from the tender process prior to the award under Section III, EMPLOYER may forfeit the Bid Guarantee under the Bid.
- (2) If EMPLOYER has terminated the contract under Section III, EMPLOYER may forfeit the Contract Performance Guarantee of this contract besides resorting to other remedies under the contract.

## **Section V**- **Previous Transgression**

- (1) The Bidder shall declare in his Bid that no previous transgressions occurred in the last 3 years with any other Public Sector Undertaking or Government Department that could justify his exclusion from the tender process.
- (2) If the Bidder makes incorrect statement on this subject, he can be disqualified from the tender process or the contract, if already awarded, can be terminated for such reason.

## **Section VI** - **Equal treatment to all Bidders / Contractors**

- (1) EMPLOYER will enter into agreements with identical conditions as this one with all Bidders.
- (2) EMPLOYER will disqualify from the tender process any bidder who does not sign this Pact or violate its provisions.

## **Section VII - Punitive Action against violating Bidders / Contractors**

If EMPLOYER obtains knowledge of conduct of a Bidder or a Contractor or his subcontractor or of an employee or a representative or an associate of a Bidder or Contractor or his Subcontractor which constitutes corruption, or if EMPLOYER has substantive suspicion in this regard, EMPLOYER will inform the Chief Vigilance Officer (CVO).

## **Section VIII - Independent External Monitor/Monitors**

- (1) EMPLOYER has appointed a panel of Independent External Monitors (IEMs) for this Pact with the approval of Central Vigilance Commission (CVC), Government of India, out of which one of the IEMs has been indicated in the NIT/IFB.
- (2) The IEM is to review independently and objectively, whether and to what extent the parties comply with the obligations under this agreement. He has right of access to all project documentation. The IEM may examine any complaint received by him and submit a report to Chairman-cum-Managing Director, EMPLOYER, at the earliest. He may also submit a report directly to the CVO and the CVC, in case of suspicion of serious irregularities attracting the provisions of the PC Act. However, for ensuring the desired transparency and objectivity in dealing with the complaints arising out of any tendering process, the matter shall be referred to the full panel of IEMs, who would examine the records, conduct the investigations and submit report to Chairman-cum-Managing Director, EMPLOYER, giving joint findings.
- (2) The IEM is not subject to instructions by the representatives of the parties and performs his functions neutrally and independently. He reports to the Chairman-cum-Managing Director, EMPLOYER.
- (3) The Bidder(s)/Contractor(s) accepts that the IEM has the right to access without restriction to all documentation of EMPLOYER related to this contract including that provided by the Contractor/Bidder. The Bidder/Contractor will also grant the IEM, upon his request and demonstration of a valid interest, unrestricted and unconditional access to his documentation. The same is applicable to Subcontractors. The IEM is under contractual obligation to treat the information and documents of the Bidder(s)/Contractor(s)/Subcontractor(s) with confidentiality.

Integrity Pact **Page 5 of 7** 

- (4) EMPLOYER will provide to the IEM information as sought by him which could have an impact on the contractual relations between EMPLOYER and the Bidder/Contractor related to this contract.
- (5) As soon as the IEM notices, or believes to notice, a violation of this agreement, he will so inform the Chairman-cum-Managing Director, EMPLOYER and request the Chairman-cum-Managing Director, EMPLOYER to discontinue or take corrective action, or to take other relevant action. The IEM can in this regard submit non-binding recommendations. Beyond this, the IEM has no right to demand from the parties that they act in a specific manner, refrain from action or tolerate action. However, the IEM shall give an opportunity to EMPLOYER and the Bidder/Contractor, as deemed fit, to present its case before making its recommendations to EMPLOYER.
- (6) The IEM will submit a written report to the Chairman-cum-Managing Director, EMPLOYER within 8 to 10 weeks from the date of reference or intimation to him by EMPLOYER and, should the occasion arise, submit proposals for correcting problematic situations.
- (7) If the IEM has reported to the Chairman-cum-Managing Director, EMPLOYER, a substantiated suspicion of an offence under relevant Anti-Corruption Laws of India, and the Chairman-cum-Managing Director, EMPLOYER has not, within the reasonable time taken visible action to proceed against such offence or reported it to the CVO, the Monitor may also transmit this information directly to the CVC, Government of India.
- (8) The word '**IEM**' would include both singular and plural.

## **Section IX - Pact Duration**

This Pact begins when both parties have legally signed it. It expires for the Contractor after the closure of the contract and for all other Bidder's six month after the contract has been awarded.

Section X - Other Provisions

- (1) This agreement is subject to Indian Law. Place of performance and jurisdiction is the establishment of EMPLOYER. The Arbitration clause provided in the main tender document / contract shall not be applicable for any issue / dispute arising under Integrity Pact.
- (2) Changes and supplements as well as termination notices need to be made in writing.

Integrity Pact **Page 6 of 7** 

- (3) If the Contractor is a partnership firm or a consortium or Joint Venture, this agreement must be signed by all partners, consortium members and Joint Venture partners.
- (4) Nothing in this agreement shall affect the rights of the parties available under the General Conditions of Contract (GCC) and Special Conditions of Contract (SCC).
- (5) Views expressed or suggestions/submissions made by the parties and the recommendations of the IEM in respect of the violation of this agreement, shall not be relied on or introduced as evidence in the arbitral or judicial proceedings (arising out of the arbitral proceedings) by the parties in connection with the disputes/differences arising out of the subject contract.
- (6) Should one or several provisions of this agreement turn out to be invalid, the remainder of this agreement remains valid. In this case, the parties will strive to come to an agreement to their original intentions.

![](_page_138_Picture_122.jpeg)